# **UNIVERSIDAD DE CUENCA FACULTAD DE INGENIERÍA ESCUELA DE INGENIERÍA CIVIL**

*"PROGRAMACION DE OBRA PARA LA OPTIMIZACIÓN DE LOS PROCESOS CONSTRUCTIVOS DE VIVIENDAS RURALES DEL MINISTERIO DE DESARROLLO URBANO Y VIVIENDA DEL AZUAY"*

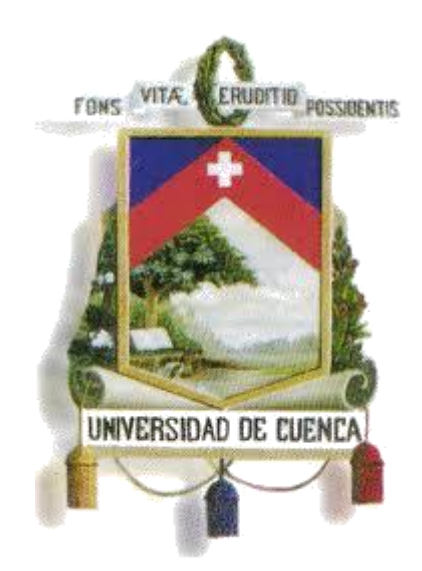

Monografía previa a la obtención del Título de Ingeniero Civil

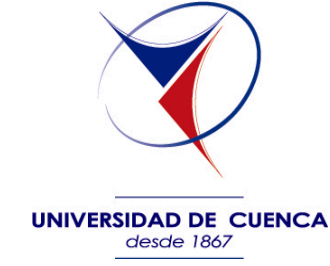

**AUTORES:**

John Xavier Samaniego Navarrete Juan Andrés Vanegas Ortiz

# **DIRECTOR:**

Ing. Arq. Eduardo Cabrera Palacios M.Sc.

# **CUENCA – ECUADOR 2014**

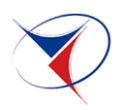

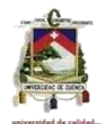

# <span id="page-1-1"></span><span id="page-1-0"></span>**CAPITULO I**

# **1. INTRODUCCION**

#### <span id="page-1-2"></span>**1.1. Resumen**

El estudio de la siguiente monografía tiene como propósito desarrollar la Programación de obra para la optimización de los procesos constructivos de viviendas rurales del Ministerio de Desarrollo Urbano y Vivienda del Azuay.

En este proyecto se orienta a aquellas personas que deseen conocer acerca de las formas de realizar una programación de obra para lo cual nosotros hemos aplicado dos de los métodos más utilizados: el método de barras de Henry Gantt y el método de la Ruta Crítica, ya que estos pueden ser aplicados en cualquier ámbito de los procesos constructivos y ayudarnos a tener un mejor control y planificación de obra.

En todo proyecto que pretendamos realizar es necesario y de vital importancia aprender a planificar, programar y controlar, igualmente a interpretar y analizar sus resultados.

Esperamos que esta monografía sirva de apoyo a todos los profesionales, estudiantes de la Ingeniería Civil para aprender a realizar diferentes procesos constructivos y así de esta manera poder optimizar los procesos de construcción.

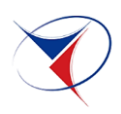

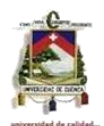

# <span id="page-2-0"></span>**1.2. Abstract**

The study of the following monograph has a purpose to develop the programming of work to optimize the constructive processes of rural household of Ministry of Urban Development and Hosing from Azuay.

This project orient to people who want learn about the ways to perform programming work for which we have applied two of the most used methods: the method of Henry Gantt bars and the Critical Path Method, as these can be applied in any area of the construction process and help us to have better control and planning work.

Every project that we intend to make, it is necessary and important to learn to plan, schedule and control, also to interpret and analyze the results.

We hope that this monograph will support all professional, students of civil engineering to learn how to perform different construction processes and in this way to optimize the construction process.

#### <span id="page-2-1"></span>**1.3. Palabras Clave**

Programación y Control de Obra.

Rubros.

Presupuesto.

Análisis de Precios Unitarios.

Diagrama de Barras de Henry Gantt.

Diagrama de Flechas.

Método de la Ruta Crítica.

Holguras.

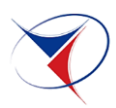

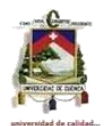

# INDICE DE CONTENIDO

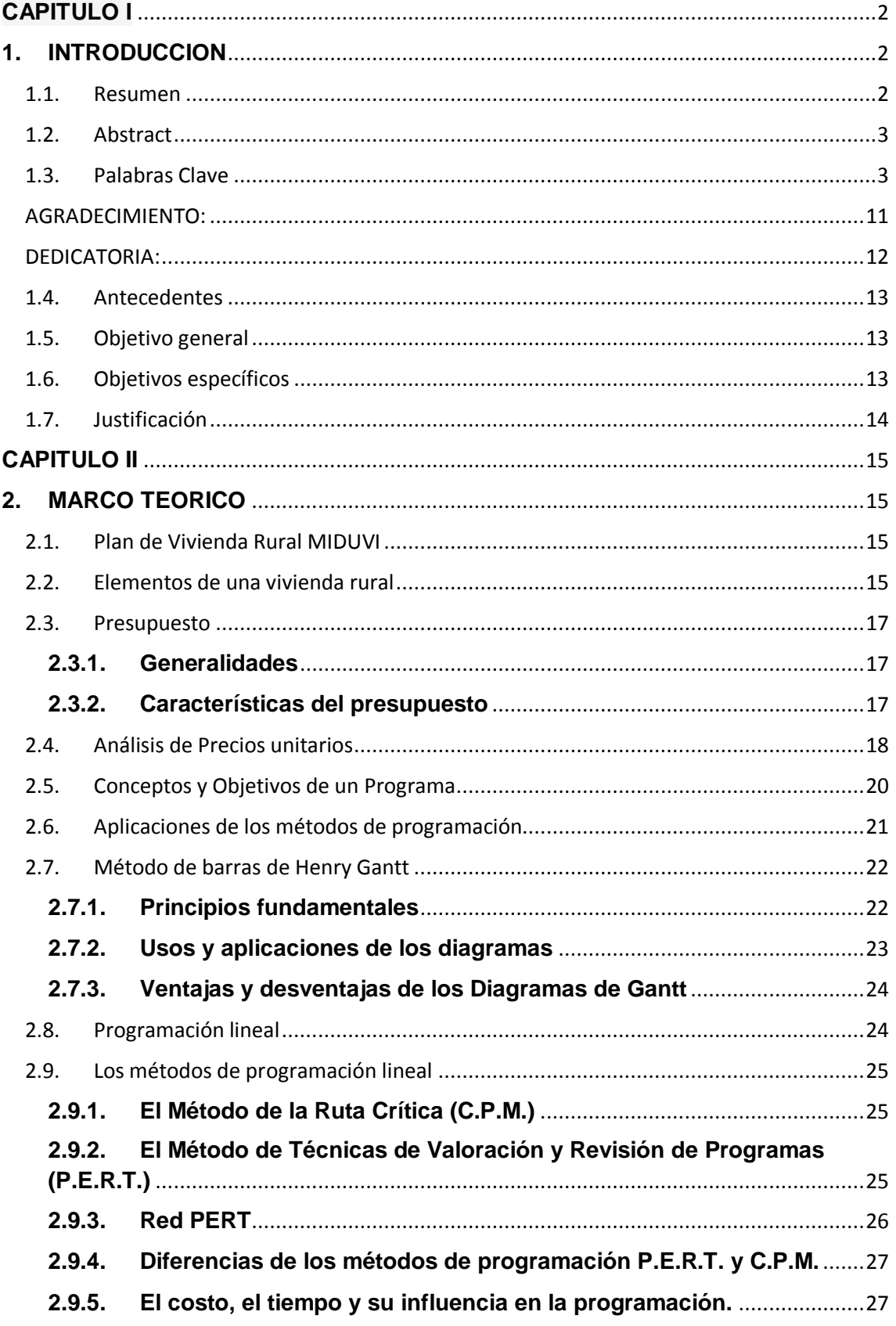

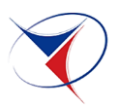

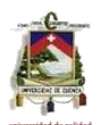

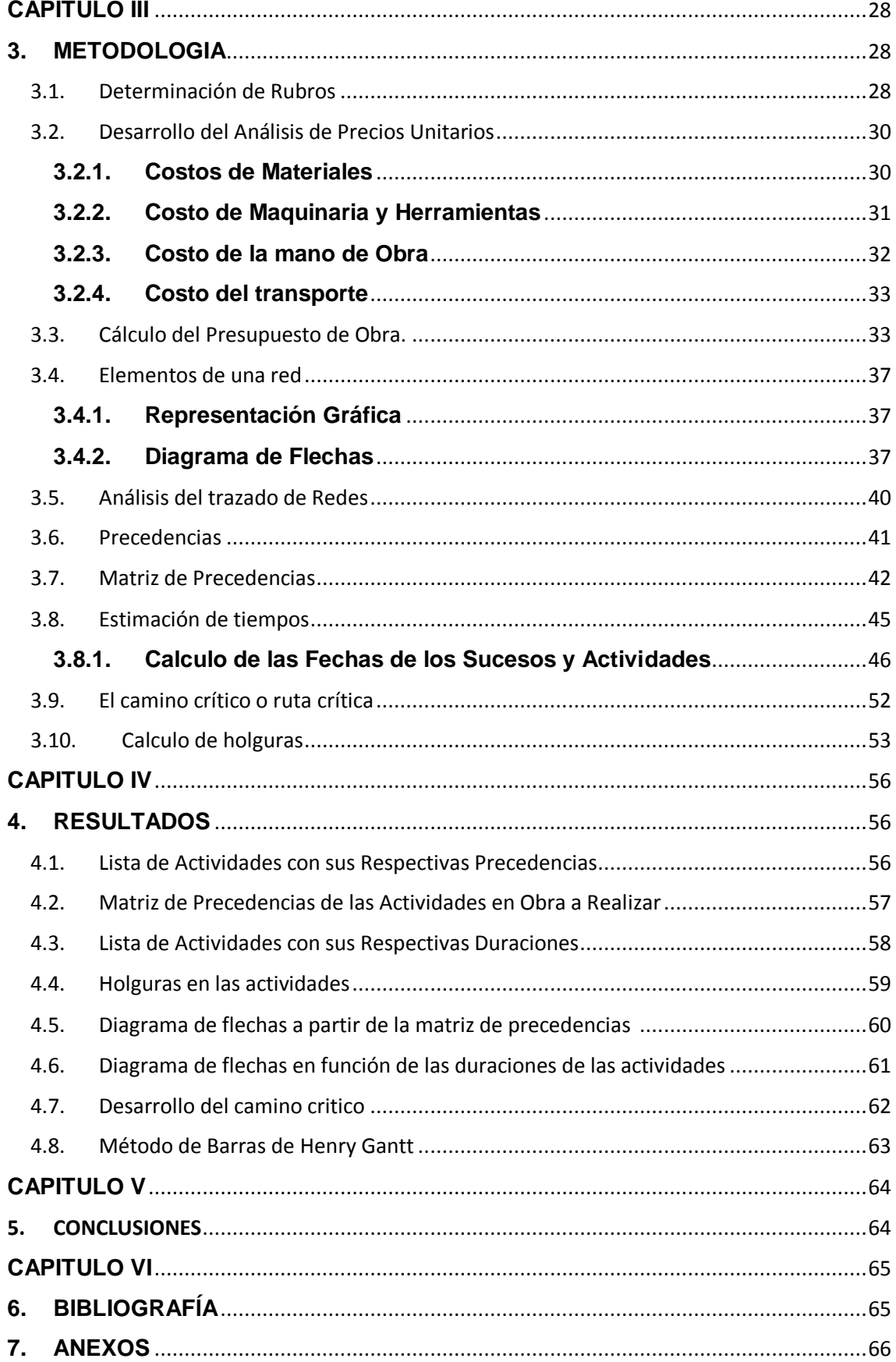

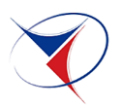

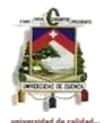

# **INDICE DE TABLAS**

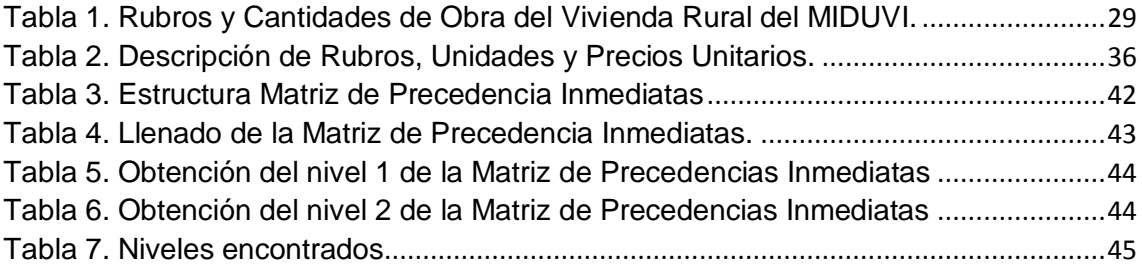

# **INDICE DE ILUSTRACIONES**

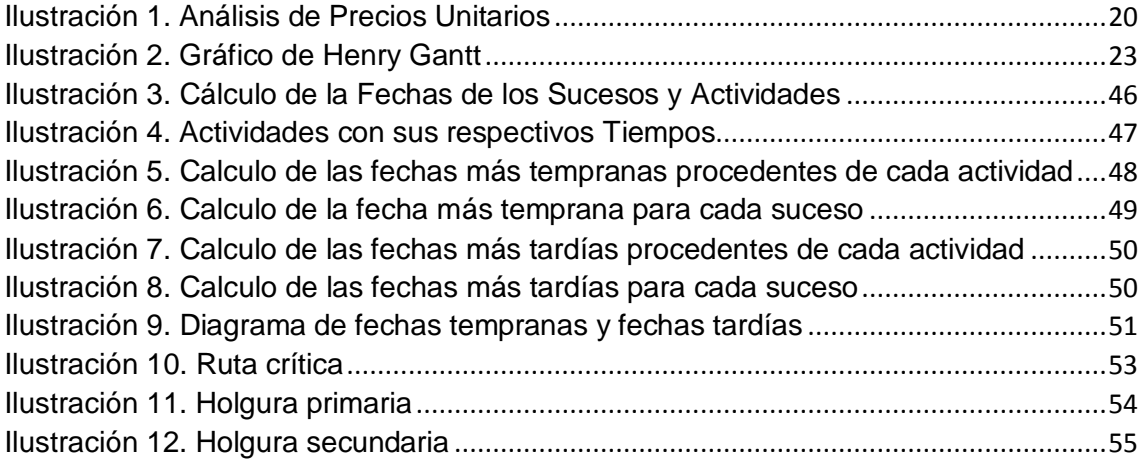

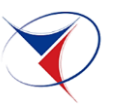

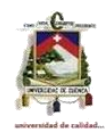

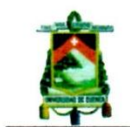

Universidad de Cuenca Clausula de propiedad intelectual

Yo, John Xavier Samaniego Navarrete, autor/a de la tesis "PROGRAMACIÓN DE OBRA PARA LA OPTIMIZACIÓN DE LOS PROCESOS CONSTRUCTIVOS DE VIVIENDAS RURALES DEL MINISTERIO DE DESARROLLO URBANO Y VIVIENDA DEL AZUAY", certifico que todas las ideas, opiniones y contenidos expuestos en la presente investigación son de exclusiva responsabilidad de su autor/a.

Cuenca, 29 de Abril de 2014

John Xavier Samaniego Navarrete

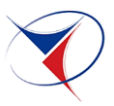

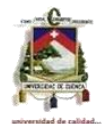

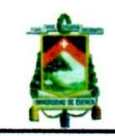

Universidad de Cuenca Clausula de propiedad intelectual

Yo, Juan Andrés Vanegas Ortiz, autor/a de la tesis "PROGRAMACIÓN DE OBRA PARA LA OPTIMIZACIÓN DE LOS PROCESOS CONSTRUCTIVOS DE VIVIENDAS RURALES DEL MINISTERIO DE DESARROLLO URBANO Y VIVIENDA DEL AZUAY", certifico que todas las ideas, opiniones y contenidos expuestos en la presente investigación son de exclusiva responsabilidad de su autor/a.

Cuenca, 29 de Abril de 2014

nitit

Juan Andrés Vanegas Ortiz

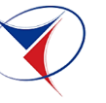

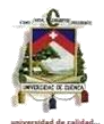

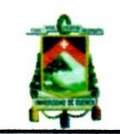

Universidad de Cuenca Clausula de derechos de autor

Yo, John Xavier Samaniego Navarrete, autor/a de la tesis "PROGRAMACIÓN DE OBRA PARA LA OPTIMIZACIÓN DE LOS PROCESOS CONSTRUCTIVOS DE VIVIENDAS RURALES DEL MINISTERIO DE DESARROLLO URBANO Y VIVIENDA DEL AZUAY", reconozco y acepto el derecho de la Universidad de Cuenca, en base al Art. 5 literal c) de su Reglamento de Propiedad Intelectual, de publicar este trabajo por cualquier medio conocido o por conocer, al ser este requisito para la obtención de mi título de Ingeniero Civil. El uso que la Universidad de Cuenca hiciere de este trabajo, no implicará afección alguna de mis derechos morales o patrimoniales como autor/a.

Cuenca, 29 de Abril de 2014

John Xavier Samaniego Navarrete

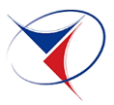

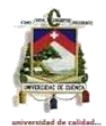

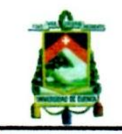

Universidad de Cuenca Clausula de derechos de autor

Yo, Juan Andrés Vanegas Ortiz, autor/a de la tesis "PROGRAMACIÓN DE OBRA PARA LA OPTIMIZACIÓN DE LOS PROCESOS CONSTRUCTIVOS DE VIVIENDAS RURALES DEL MINISTERIO DE DESARROLLO URBANO Y VIVIENDA DEL AZUAY", reconozco y acepto el derecho de la Universidad de Cuenca, en base al Art. 5 literal c) de su Reglamento de Propiedad Intelectual, de publicar este trabajo por cualquier medio conocido o por conocer, al ser este requisito para la obtención de mi título de Ingeniero Civil. El uso que la Universidad de Cuenca hiciere de este trabajo, no implicará afección alguna de mis derechos morales o patrimoniales como autor/a.

Cuenca, 29 de Abril de 2014

UW

Juan Andrés Vanegas Ortiz

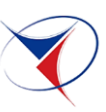

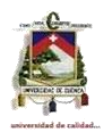

#### <span id="page-10-0"></span>**AGRADECIMIENTO:**

Agradecemos de manera incondicional al Ing. Arq. Eduardo Cabrera Palacios M.Sc, catedrático de la Facultad de Ingeniería Civil de la Universidad de Cuenca, quien de manera desinteresada nos ha brindado parte de su valioso tiempo, y nos ha proporcionado información y la guía necesaria para la realización de este trabajo. A Dios y a todas aquellas personas que participaron directa e indirectamente para el cumplimiento de esta meta, entre ellos amigos y familia.

En primer lugar quiero agradecer a Dios por ayudarme a cumplir un reto más en la vida, a mi familia en especial a mis padres que siempre me apoyaron a lo largo de toda la carrera universitaria pues creyeron en mis capacidades y me empujaron a seguir adelante. Gracias a la Universidad de Cuenca por darme la oportunidad de estudiar y ser un profesional.

#### *JUAN ANDRES*

Primeramente agradezco a Dios por haberme dado la fuerza y la sabiduría para culminar mi carrera y una meta más en mi vida, a mis padres y a mi familia por el apoyo brindado durante todo el transcurso de mis estudios quienes han sido un ejemplo a seguir y superar. Gracias a los profesores de la Universidad de Cuenca por los conocimientos que me han compartido en las aulas.

*JOHN XAVIER*

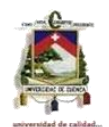

# <span id="page-11-0"></span>**DEDICATORIA:**

A mis padres, hermanos y a mi abuelita Eufemia por todo el apoyo, sacrificio y el amor que me ofrecieron durante toda mi carrera universitaria y se convirtieron en mi motivación para vencer todos los obstáculos y seguir adelante aun en los peores momentos.

De manera especial a mi abuelito Juan Bautista quien partió al inicio de mi carrera y por quien prometí nunca rendirme y llegar a dedicarle este logro, desde arriba espero se sienta orgulloso.

*JOHN XAVIER*

Con todo mi cariño y mi amor para mis padres que fueron las personas que hicieron todo en la vida para que yo pudiera lograr mis sueños, por motivarme, apoyarme y darme la mano cuando sentía que el camino se terminaba. De igual manera a Diana que me inspiraste a ser mejor cada día, gracias por estar siempre a mi lado.

# *JUAN ANDRÉS*

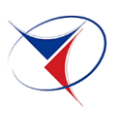

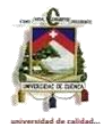

### <span id="page-12-0"></span>**1.4. Antecedentes**

La crisis que vive la sociedad posmoderna, el derrumbe económico que sufre Latinoamérica, además la sobre explotación de los recursos humanos, naturales y energéticos en beneficio de los países, marcada por las desigualdades e irregularidades en la distribución de la riqueza, los problemas sociales se ven agravados a tal punto que el estado ecuatoriano se ha visto obligado atender los requerimientos de la población, es evidente el creciente deterioro de la calidad de vida y el proceso progresivo de empobrecimiento de grandes conglomerados de la población rural.

El Ministerio de Desarrollo Urbano y Vivienda se ha caracterizado por ser una institución que ha emprendido acciones de carácter social, en dónde formula, dirige y coordina la ejecución de políticas públicas en el ámbito de vivienda a través de planes, programas y proyectos que fortalezcan la integración y el desarrollo del país.

La programación de obra para la optimización de los procesos constructivos de viviendas rurales del Ministerio de Desarrollo Urbano y Vivienda del Azuay debe establecer criterios y acciones útiles para tomar decisiones organizacionales que nos ayude a tener un control del proyecto al momento de su construcción de esta manera se realizará de una forma más eficiente.

#### <span id="page-12-1"></span>**1.5. Objetivo general**

Desarrollar un programa de ejecución de obra para optimizar los procesos de construcción de viviendas rurales del Ministerio de Desarrollo Urbano y Vivienda del Azuay.

#### <span id="page-12-2"></span>**1.6. Objetivos específicos**

- $\triangleright$  Identificar los rubros o actividades necesarios para la ejecución de una vivienda rural.
- Establecer las relaciones existentes entre actividades y sus niveles de precedencia en su ejecución.

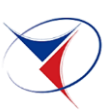

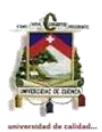

- Cuantificación de tiempos y costos de ejecución de cada una de las actividades determinadas, en base a rendimientos y recursos disponibles.
- Desarrollar un cronograma de actividades para la programación de obra.
- Elaborar un diagrama que vincule todas las actividades determinadas que nos permita encontrar el camino más corto de ejecución total de la obra

# <span id="page-13-0"></span>**1.7. Justificación**

El desarrollo de un tema que sirva de apoyo a la Industria de la construcción, en donde el profesional pueda tener una herramienta de trabajo que le permita planificar y llevar un ordenamiento de las actividades que involucra la ejecución de un proyecto, partiendo de la adjudicación del contrato hasta la finalización de este.

La programación de las diferentes actividades que determinan un proceso constructivo, permite controlar integralmente un proyecto detectando las desviaciones oportunamente lo que nos facilitará tomar las medidas correctivas a tiempo y de esta manera cumplir con la calidad y costos exigidos dentro del programa contractual.

Los conceptos y recomendaciones que se desarrollaran aquí, no son nuevos se han venido aplicando en algunas empresas de una forma u otra, pero sentimos que la gran mayoría de construcciones han sido sin una coordinación adecuada de lo que es la "PROGRAMACIÓN Y CONTROL DE OBRA", siendo esta la razón del tema a tratar en esta monografía.

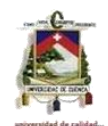

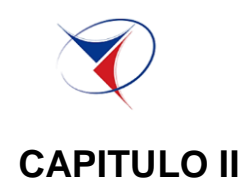

# <span id="page-14-1"></span><span id="page-14-0"></span>**2. MARCO TEORICO**

# <span id="page-14-2"></span>**2.1. Plan de Vivienda Rural MIDUVI**

Una de cada tres familias ecuatorianas vive en áreas rurales, aunque la tasa de crecimiento de la población rural es tres veces menor que la de la población urbana, las áreas rurales concentran los mayores índices de pobreza: se estima que 4 de cada 5 familias rurales son pobres.

El Plan de Vivienda Rural es el que se localiza en las zonas rurales, entendiéndose como tales: las parroquias rurales, caseríos, recintos, anejos y las comunas, comunidades o cooperativas ubicadas fuera del perímetro urbano, señalado por las respectivas municipalidades.

*La vivienda rural, debe tener condiciones de habitabilidad, es decir presentar funcionalidad, seguridad, privacidad, factibilidad de crecimiento de la vivienda; área no menor a 36 m2.; diseñada para dos dormitorios, área social, cocina y una unidad sanitaria que cuente con los servicios básicos de infraestructura o un medio de abastecimiento de agua y de evacuación de aguas servidas; considerándose además las instalaciones eléctricas respectivas.<sup>1</sup>*

# <span id="page-14-3"></span>**2.2. Elementos de una vivienda rural**

Las casas están constituidas por los siguientes elementos:

Estructura: es el armazón que sirve para sustentar las diversas partes de una edificación, y lo fija al terreno. Puede tener elementos de ladrillo, piedra, madera, acero, hormigón armado, etc. Está compuesta de:

Cimientos: la parte de la estructura sobre la que se apoya toda la casa; está bajo el suelo y transmite al terreno el peso de la vivienda y las tensiones a las que está sometida. Una casa puede tener diferentes tipos de cimientos: zapatas, zapatas corridas, losas, pilotes, etc.

 $\overline{a}$ 

 $^{\rm 1}$  ACUERDO MINISTERIAL NO. 216 (24 de Septiembre de 2013)

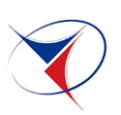

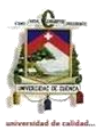

También la estructura puede tener muros de carga, pilares, vigas, forjados entramados y losas.

Los cerramientos exteriores sirven para proteger el interior de la vivienda, normalmente están compuestos por:

- La cubierta puede estar conformada por materiales como ladrillo, madera, acero, hormigón armado, vidrio. Está suplementada con aislamientos térmicos, acústicos, impermeabilizaciones. Suele estar acabada con tejas, placas de fibrocemento.

- Compartimentaciones interiores, son los elementos que dividen el espacio interior de la casa, conformando las habitaciones. Generalmente suelen ser tabiques de ladrillo, placas de yeso, madera, etc.

- Revestimientos, son los recubrimientos que se hacen, tanto en suelos como en paredes y techos.

Tendidos de yeso grueso, enlucidos con yeso fino, para posterior pintado, en paredes y techo.

Alicatados con azulejos, material cerámico empleado para revestir paredes en las "zonas húmedas".

Enfoscado de mortero de cemento en los muros de ladrillo o piedra. También puede aplicarse en tabiques.

-Instalaciones, son el conjunto de redes y equipos fijos que permiten el suministro y operación de los servicios que ayudan a las edificaciones a cumplir las funciones para las que han sido diseñados y hacer más saludable la vivienda. Las instalaciones y redes más comunes son: de agua potable, saneamiento, electricidad, complementadas a veces con gas natural.

- Aparatos sanitarios son el conjunto de elementos, y sus mecanismos, que sirven para facilitar la higiene personal; son instalados en los cuartos de baño, de aseo, etc.

-Pintura y acabados: La pintura y otros "acabados" son la última fase en el proceso constructivo de una casa. Conjunto de elementos de madera que los

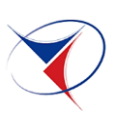

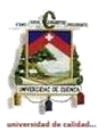

carpinteros montan en una casa, tales como puertas, ventanas, barandillas, rodapiés, etc. Suele ir vinculado con el cristalero. Las ventanas además de permitir contemplar el exterior, también son necesarias para conseguir un buen soleamiento y ventilación, ayudando a optimizar la humedad del ambiente interior; su diseño depende de la zona geográfica. La cerrajería al conjunto de elementos metálicos que los cerrajeros montan en una casa, tales como mecanismos de puertas, ventanas, etc. Así como las puertas, ventanas, barandillas, vallados, etc. que son de metales como el aluminio, acero, etc.

#### <span id="page-16-0"></span>**2.3. Presupuesto**

### <span id="page-16-1"></span>**2.3.1. Generalidades**

La palabra presupuesto proviene de dos raíces latinas PRE= antes de, y SUPUESTO= hecho, de aquí que la palabra presupuesto significa "antes de lo hecho".

Entonces al presupuesto se lo puede definir como una herramienta para la programación y control de actividades que reflejan el costo total más aproximado de todo lo que conlleva la construcción de una edificación, es decir, calcula y cotiza todo lo relacionado a los rubros generados por los datos que nos proporciona el proyecto, en otras palabras, nos ayuda a conocer la cantidad de todos los materiales y servicios necesarios para así poder controlar y calcular los costos de manera más cuidadosa.

#### <span id="page-16-2"></span>**2.3.2. Características del presupuesto**

La formulación de un presupuesto, debe estar relacionado con las características de la entidad, debiendo adaptarse a las finalidades de la misma en todos y cada uno de sus aspectos; esto es, la adopción de un sistema de control presupuestario, debe hacerse siguiendo un patrón determinado, aplicable a todo tipo de entidades; además el presupuesto no es sólo simple estimación, su implantación requiere del estudio minucioso.

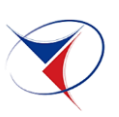

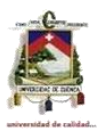

Para formular un presupuesto debe partir de un plan o proyecto preconcebido, por otro lado, dicha planeación no resultarían práctica si no se lo llega a realizar, para lograrlo es imprescindible, coordinar y controlar todas las funciones que conducen a alcanzar dicho objetivo.

Para un mejor funcionamiento del presupuesto estos deben operar dentro de un formato común a la entidad, para que sean fácilmente comparables, no dejar abierto a malas interpretaciones y sobre todo que sean pronosticadas en condiciones de poder ser alcanzables.

Los presupuestos se utilizan como herramientas de la administración (pública o privada) tienen como requisitos de presentación indispensable, ir de acuerdo con las normas contables y económicas.

Las constantes fluctuaciones del mercado hace que sea preciso que los presupuestos sean aplicados con elasticidad y criterio, debiendo estos aceptar cambios en el mismo sentido en que varían las ventas, la producción, las necesidades, el ciclo económico, etc.

Una de las ventajas del presupuesto es que nos permite determinar si los recursos estarán disponibles para ejecutar las actividades y/o se procura la consecución de los mismos.

Sus datos al ser estimados estarán sujetos a la experiencia de quienes los determinaron.

La dificultad radica en que su implantación y funcionamiento necesita tiempo; por lo tanto, sus beneficios se tendrán después del segundo o tercer periodo cuando se haya ganado experiencia.

# <span id="page-17-0"></span>**2.4. Análisis de Precios unitarios**

Los análisis de precios unitarios constituyen un método de estimación de los precios unitarios. En la contratación por precios unitarios el presupuesto está dividido en rubros y para cada uno de estos, se indica una cantidad de obra a ejecutar y un precio por unidad de medida o precio unitario. Un análisis de precios unitarios descompone el precio en sus componentes de materiales, equipo, mano de obra, costos indirectos y utilidad.

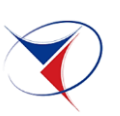

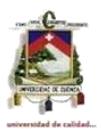

El análisis se inicia con el estudio del alcance del proyecto, para ello deben estudiarse la información técnica disponible: planos, especificaciones, normas que describe el estado etc. De este estudio deben determinarse los materiales necesarios y el método constructivo más idóneo. El método constructivo determinará la combinación de equipo y mano de obra necesaria para la ejecución del proyecto, esta combinación definirá a su vez el rendimiento.

Para los materiales se analizarán los factores de proporción, rendimiento, desperdicio y se determinará en el mercado los precios de compra y transporte al sitio de construcción.

Para los equipos se determinará si estos son propios o alquilados, se investigarán los precios de compra, los factores de uso y las tarifas de alquiler para calcular el costo diario del conjunto de equipos necesarios, este costo diario es transformado en costo por unidad dividido entre el rendimiento. Para mano de obra se estimará el costo diario determinando el personal necesario, su salario y su porcentaje de prestaciones sociales, el costo por unidad se obtiene dividiendo el costo diario entre el rendimiento estimado.

A los costos de materiales, equipos y mano de obra o costos directos se le agregará un porcentaje para asignación de los costos indirectos para obtener los costos totales. Por último se asigna un porcentaje por concepto de ganancia sobre los costos totales para determinar el precio unitario.

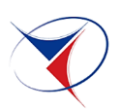

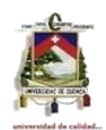

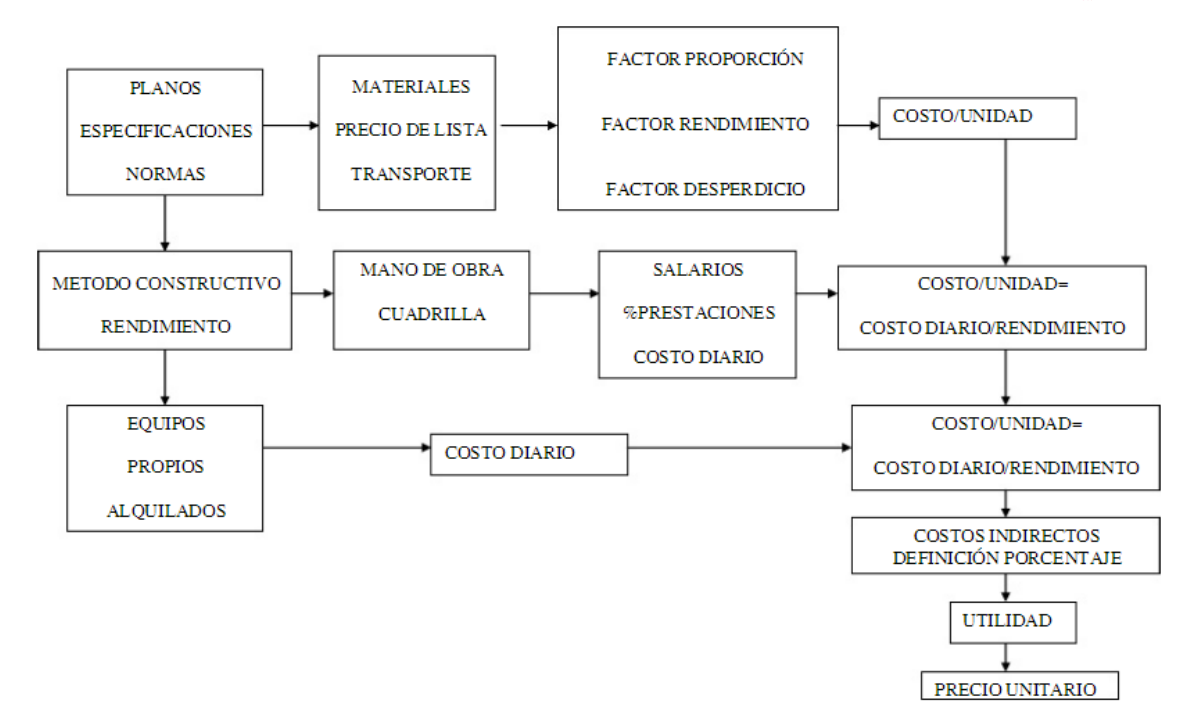

*Ilustración 1. Análisis de Precios Unitarios*

# <span id="page-19-1"></span><span id="page-19-0"></span>**2.5. Conceptos y Objetivos de un Programa**

Programación se puede entender como la elaboración de una red o diagrama en el que se esquematicen todas las actividades en las que se divide el proyecto, especificando el tipo de relación entre una y otra, así como su duración. Con esta programación se tiene un tiempo estimado de terminación del proyecto.

La formulación de un programa de obra nos va a ayudar a determinar lo que realmente va a suceder en el sitio al momento de su construcción.

Para la programación de obra se debe tener previamente una planificación es decir tener todos los procedimientos y actividades a seguirse agrupados, para luego añadir el factor tiempo y dar paso a la programación de obra.

*Por medio de la planeación se conseguiría pues una especie de plan de acción de Obra señalándose en él un método y orden, el mismo que ha sido elaborado* 

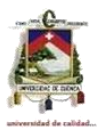

*dentro de todas las posibilidades y consecuencias en que podría efectuarse un proyecto, señalando las diferentes actividades o pasos<sup>2</sup>* .

Mediante la programación de Obra se puede determinar qué actividades están retrasadas o cuales nos dan espacios de tiempo u holguras, además de ver que actividades necesitan ser corregidas o realizadas en diferente orden para aprovechar tiempo, costos y recursos.

La determinación de un programa en si requiere cierto conocimiento de campo ya que con ello se puede tener un conocimiento de las actividades a realizar e incluso los objetivos del proyecto, en nuestro caso contamos con la dirección de un profesional para nuestra monografía con muchos años de experiencia con lo que podemos saber a qué enfrentarnos en el desarrollo de la programación.

Aplicar un programa de obra trae muchas ventajas como por ejemplo determinar tiempos exactos en la realización de las actividades y manejar un cronograma adecuado en la realización de los mismos, el proveer de tiempos a cada una de las actividades nos ayuda a determinar la fecha de finalización de la obra. Con esto podemos asegurar que la obra se culminara dentro de los plazos establecidos y evitaremos multas por incumplimiento.

# <span id="page-20-0"></span>**2.6. Aplicaciones de los métodos de programación**

Una de las principales aplicaciones es reducir considerablemente los tiempos y costos de un proyecto, los tiempos se pueden manejar de mejor manera ya que mediante una planeación podemos poner fechas deseadas a las operaciones y tener tiempos exactos.

El campo de acción de este método es muy amplio, dada su gran flexibilidad y adaptabilidad a cualquier proyecto grande o pequeño.

Para obtener los mejores resultados debe aplicarse a los proyectos que posean las siguientes características:

1. El proyecto debe ser único, no repetitivo, en algunas partes o en su totalidad.

 $\overline{a}$ 

<sup>2</sup> Ing. Arq. Cabrera Palacios, Eduardo M.Sc (1974). *Los Métodos de Programación y su Aplicación en la Construcción. (Tesis profesional de Arquitectura). Universidad de Cuenca*

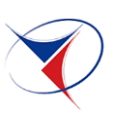

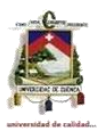

2. Se debe ejecutar todo el proyecto o parte de él en un tiempo mínimo, sin variaciones. Es decir, en tiempo crítico.

3. Se desea el costo de operación más bajo posible dentro de un tiempo disponible.

El método se ha utilizado para la planeación y control de diversas actividades tales como construcción de presas, apertura de caminos, pavimentación, construcción de casas y edificios, reparación de barcos, investigación de mercados, movimientos de colonización, estudios económicos regionales, auditorias, planeación de carreras universitarias, distribución de tiempos de salas de operaciones, ampliaciones de fábrica, planeación de itinerarios para cobranzas, planes de venta, censos de población, entre otras.

# <span id="page-21-0"></span>**2.7. Método de barras de Henry Gantt**

#### <span id="page-21-1"></span>**2.7.1. Principios fundamentales**

Los cronogramas de barras o "gráficos de Gantt" fueron concebidos por el ingeniero norteamericano Henry L. Gantt, uno de los precursores de la ingeniería industrial contemporánea de Taylor. Gantt procuro resolver el problema de la programación de actividades, es decir, su distribución conforme a un calendario, de manera tal que se pudiese visualizar el periodo de duración de cada actividad, sus fechas de iniciación y terminación e igualmente el tiempo total requerido para la ejecución de un trabajo. El instrumento que desarrolló permite también que se siga el curso de cada actividad, al proporcionar información del porcentaje ejecutado de cada una de ellas, así como el grado de adelanto o atraso con respecto al plazo previsto.

Los primeros diagramas de Gantt fueron empleados en proyectos importantes de la infraestructura incluyendo la presa de Hoover ubicada en el curso del río colorado entre Arizona y Nevada (EEUU).

El diagrama de Gantt consiste simplemente en un sistema de coordenadas, en el eje Horizontal se debe colocar un calendario, o escala de tiempo definido en términos de la unidad más adecuada al trabajo que se va a ejecutar: hora, día, semana, mes, etc; mientras que en el eje Vertical van las actividades que

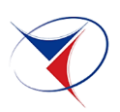

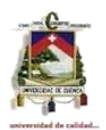

constituyen el trabajo a ejecutar, a cada actividad se hace corresponder una línea horizontal cuya longitud es proporcional a su duración en la cual la medición se efectúa con relación a la escala definida en el eje horizontal<sup>3</sup>

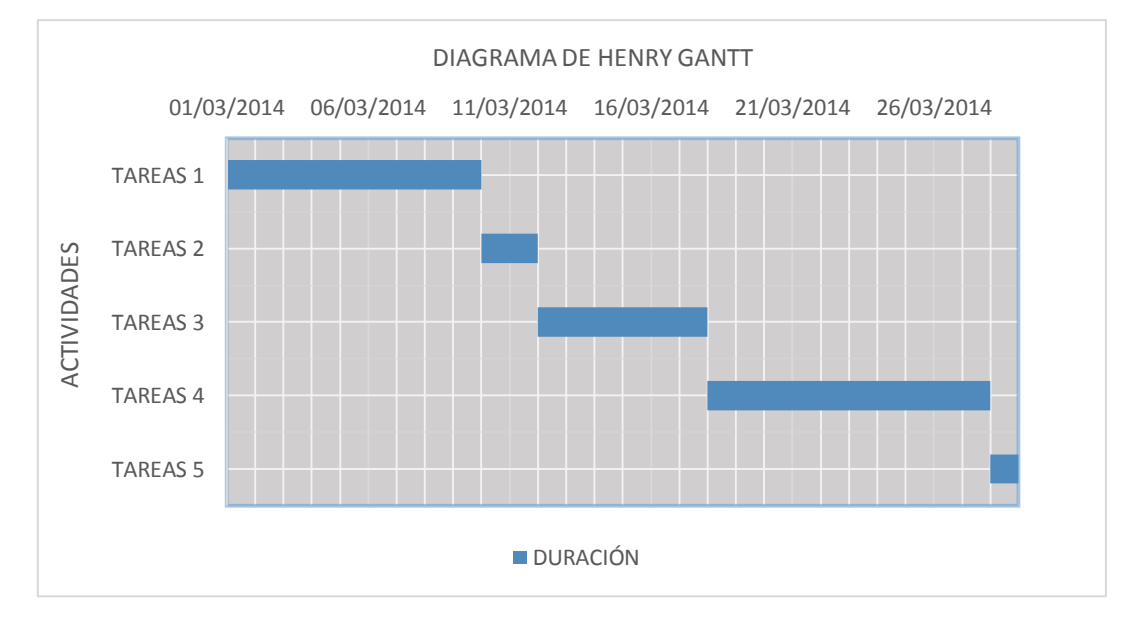

*Ilustración 2. Gráfico de Henry Gantt*

# <span id="page-22-1"></span><span id="page-22-0"></span>**2.7.2. Usos y aplicaciones de los diagramas**

En la administración de proyectos y programación de obra se puede aplicar la técnica de los diagramas de Gantt para:

- Presentar una descripción gráfica de las actividades del proyecto.
- Planificar las actividades del proyecto.
- Establecer la trayectoria o ruta crítica.
- Dar una base para programar cuando se deben realizar las distintas tareas.
- Asignar los recursos del proyecto.
- Comunicar las actividades del proyecto.
- Coordinar y manejar las actividades del proyecto.
- Supervisar el avance de las actividades del proyecto.

 $\overline{a}$ 

<sup>3</sup> Ing. Arq. Eduardo Cabrera Palacios MSc, 1974. "Los Métodos de Programación y su Aplicación en la Construcción", Tesis de Grado.

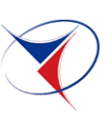

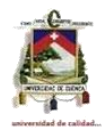

#### <span id="page-23-0"></span>**2.7.3. Ventajas y desventajas de los Diagramas de Gantt**

La ventaja principal del diagrama de Gantt radica en que su trazado requiere un nivel mínimo de planificación, es decir, es necesario que haya un plan que ha de representarse en forma de gráfico. Los diagramas de Gantt se revelan muy eficaces en las etapas iniciales de la planificación. Sin embargo, después de iniciada la ejecución de la actividad y cuando comienza a efectuarse modificaciones, el gráfico tiende a volverse confuso. No permite la visualización de la relación entre las actividades cuando el número de éstas es grande. Los diagramas de Gantt sirven para la planificación de actividades relativamente simples, el gráfico de Gantt representa un instrumento de bajo costo y extrema simplicidad en su utilización. Para proyectos complejos, sus limitaciones son bastantes serias, y fueron éstas las que llevaron a ensayos que dieron como resultado el desarrollo de la ruta crítica (CPM), el método PERT y otras técnicas conexas. Estas técnicas introdujeron nuevos conceptos que, asociados más tarde a los gráficos de Gantt, dieron origen a las denominadas redes-cronogramas.

#### <span id="page-23-1"></span>**2.8. Programación lineal**

Debido a las dificultades que empezaron a presentarse en los diagramas de Gantt, dos grandes empresas de Estados Unidos enfocaron sus esfuerzos hacia la consecución de algún nuevo sistema que resolviera los complicados problemas que atravesaban en ese momento con los grandes proyectos.

Por tal razón en 1957 estas dos empresas diseñaron una nueva forma de programación, sistema conocido con el nombre de Program Evaluation and Review Technique, PERT (Técnica de Valoración y Revisión de Programas).

Al mismo tiempo existía otro equipo de personas conformadas por J. E. Kelley, M.H. Walker que se encargaron en crear un sistema en principio y fundamentos idénticos al PERT, al que llamaron inicialmente Critical Path Planning and Scheduling, CPPS (Planificación y Programación por medio del Camino Crítico) y posteriormente Critical Path Metod, CPM (Método del Camino Crítico).

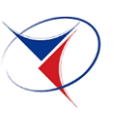

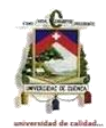

# <span id="page-24-0"></span>**2.9. Los métodos de programación lineal**

# <span id="page-24-1"></span>**2.9.1. El Método de la Ruta Crítica (C.P.M.)**

*En la programación y [gestión de proyectos,](http://es.wikipedia.org/wiki/Gesti%C3%B3n_de_proyectos) una ruta crítica es la secuencia de los elementos terminales de la red de [proyectos](http://es.wikipedia.org/wiki/Proyecto) con la mayor duración entre ellos, determinando el tiempo más corto en el que es posible completar el proyecto. La duración de la ruta crítica determina la duración del proyecto entero. Cualquier retraso en un elemento de la ruta crítica afecta a la fecha de término planeada del proyecto, y se dice que no hay holgura en la ruta crítica<sup>4</sup> .*

El método de la ruta crítica usa tiempos ciertos (reales o determinísticos), a diferencia de la [técnica de revisión y evaluación de programas](http://es.wikipedia.org/wiki/T%C3%A9cnica_de_revisi%C3%B3n_y_evaluaci%C3%B3n_de_programas) PERT, sin embargo la elaboración de un proyecto basándose en redes CPM y PERT son similares y consisten en:

**Identificar todas las actividades** que involucra el proyecto, lo que significa, determinar relaciones de precedencia, tiempos técnicos para cada una de las actividades.

**Construir una red** con base en nodos y actividades (o arcos, según el método más usado), que implican el proyecto.

**Analizar** los cálculos específicos, identificando la ruta crítica y las holguras de las actividades que componen el [proyecto.](http://es.wikipedia.org/wiki/Proyecto)

# <span id="page-24-2"></span>**2.9.2. El Método de Técnicas de Valoración y Revisión de Programas (P.E.R.T.)**

El método es una técnica que le permite buscar y organizar los medios necesarios para alcanzar los objetivos previamente fijados y así de esta manera dirigir la programación de su proyecto. El método PERT consiste en la representación gráfica de una red de tareas, que, cuando se colocan en una cadena, permiten alcanzar los objetivos de un proyecto.

 $\overline{a}$ 

<sup>4</sup> Método de La ruta Crítica. Wikipedia, La enciclopedia libre. Fecha de consulta: 19 de Febrero de 2014. Disponible en: http://es.wikipedia.org/wiki/M%C3%A9todo\_de\_la\_ruta\_cr%C3%ADtica.

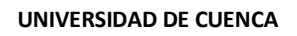

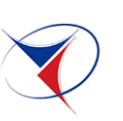

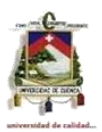

El método PERT es básicamente un método para analizar las tareas involucradas en completar un proyecto, especialmente el tiempo programado para finalizar cada tarea, e identificar el tiempo mínimo necesario para completar el proyecto total.

El método PERT, supone que las actividades y sus relaciones en la red están bien definidas, pero le da cabida a la incertidumbre en sus duraciones y es por eso que este método trabaja con estimaciones de tiempo, por lo cual se le conoce como un sistema probabilístico o estadístico. Debido a este factor a cada actividad se le hacen tres estimativos de tiempos que son:

- Tiempo Optimista
- Tiempo Pesimista
- Tiempo más Probable

#### <span id="page-25-0"></span>**2.9.3. Red PERT**

La red PERT consta de los siguientes elementos:

**Tareas:** (a veces denominadas actividades o etapas), representadas por una flecha. Se le asigna a cada una de las tareas un código y una duración, sin embargo, la longitud de la flecha es independiente de la duración de la tarea.

**Etapas:** es decir, el inicio y el final de la tarea. Cada tarea tiene una etapa de inicio y una de finalización con excepción de las etapas iniciales y finales, cada etapa final es una etapa de inicio de la siguiente tarea. Las etapas generalmente están numeradas y representadas por un círculo, pero en algunos otros casos pueden estar representadas por otras formas (cuadrados, rectángulos, óvalos, etc.).

**Tareas ficticias:** representadas por una flecha punteada que indica las limitaciones de las cadenas de tareas entre ciertas etapas.

![](_page_26_Picture_0.jpeg)

![](_page_26_Picture_2.jpeg)

### <span id="page-26-0"></span>**2.9.4. Diferencias de los métodos de programación P.E.R.T. y C.P.M.**

La principal diferencia entre los métodos PERT y CPM es la manera en que se realizan los estimados de tiempo. PERT supone que el tiempo para realizar cada una de las actividades es una variable descrita por una distribución de probabilidad, mientras que CPM presume una compensación entre el tiempo y el costo.<sup>5</sup>

# <span id="page-26-1"></span>**2.9.5. El costo, el tiempo y su influencia en la programación.**

Todos los procesos de construcción se dividen en un número considerable de procesos u operaciones, donde cada uno puede ejecutarse por diferentes combinaciones de: métodos de construcción, equipo, capacidad de trabajo de las cuadrillas y horas de trabajo, presentándose en forma imprescindible en todas estas combinaciones los factores costo y tiempo ya sea en forma individual o ambas al mismo tiempo.

La mejor combinación entre el tiempo y el costo nos va a dar el mejor aprovechamiento de un programa, pues si el tiempo no tuviera consecuencias es muy lógico que cada operación podría ser ejecutada de tal manera que resultara el mínimo costo directo y de igual manera si el costo no tuviera importancia, cada proceso podría ser acelerado al máximo hasta terminar en el mínimo tiempo posible.

Es muy importante tomar en cuenta al programar un proyecto, encontrar una combinación apropiada de operaciones que se las realice en el menor tiempo posible, a fin de que se produzca el proyecto más económico teniendo en cuenta tanto el costo directo como el indirecto.

Podemos decir que el problema costo – tiempo no es simple, puesto que todos los costos varían con respecto al tiempo, los costos directos tienden a disminuir si hay más tiempo disponible para una operación, pero los costos indirectos

 $\overline{a}$ 

<sup>&</sup>lt;sup>5</sup> Robert Miller. "Aplicación del Método PERT al Control de Programación Costos y Beneficios", Editorial McGraw – Hill

![](_page_27_Picture_0.jpeg)

![](_page_27_Picture_2.jpeg)

aumentaran con respecto al tiempo, siendo por consiguiente el equilibrio entre el tiempo y el costo el que nos dará la solución más acertada $6$ .

# <span id="page-27-0"></span>**CAPITULO III**

# <span id="page-27-1"></span>**3. METODOLOGIA**

# <span id="page-27-2"></span>**3.1. Determinación de Rubros**

Se entiende por rubro a la porción más pequeña de un presupuesto, lo cual describe una actividad a realizar, correspondiéndose generalmente con las especificaciones.

A cada rubro se le asigna, la unidad que le corresponde, la descripción y la cantidad de obra a realizar. A su vez se le asigna un precio a cada rubro y la sumatoria de todos estos precios arrojan el total del mismo.

De acuerdo a los planos de vivienda rural (Ver Anexo 1) obtenidos en el Ministerio de Desarrollo Urbano y Vivienda del Azuay procedimos a identificar sus respectivas cantidades de obra para lo cual presentamos en la siguiente tabla.

 $\overline{a}$ 

<sup>6</sup> Ing. Arq. Cabrera Palacios, Eduardo M.Sc (1974). *Los Métodos de Programación y su Aplicación en la Construcción. (Tesis profesional de Arquitectura). Universidad de Cuenca*

![](_page_28_Picture_0.jpeg)

![](_page_28_Picture_2.jpeg)

# **Cantidades de Obra para la construcción de la Vivienda Rural del**

![](_page_28_Picture_330.jpeg)

<span id="page-28-0"></span>31 Pozo Séptico con tapa Ho Ao, Vent. PVC 50mm  $\vert$  U  $\vert$  1.00 *Tabla 1. Rubros y Cantidades de Obra del Vivienda Rural del MIDUVI.*

Caja Térmica para dos disyuntores, incluye 2 breakers <sup>U</sup> 1.00

25 | Inodoro blanco | U | 1.00 | Lavabo blanco una llave  $\begin{array}{|c|c|c|c|c|c|c|c|c|} \hline \end{array}$  1.00 27 Revestimiento cerámico de pisos, baño y mesón | m2 | 33.37 28 Revestimiento de paredes de baño m2 7.05 29 Pintura paredes interiores y exteriores manual m2 86.65

![](_page_29_Picture_1.jpeg)

# <span id="page-29-0"></span>**3.2. Desarrollo del Análisis de Precios Unitarios**

El análisis de precios unitarios es el documento que tiene el contratista como soporte para demostrar el precio de cada actividad o rubro, ejecutada en un lapso de tiempo y según las condiciones preestablecidas.

Para nuestro estudio el análisis de precios unitarios está conformado por una estructura que contempla entre otros factores los costos directos involucrados, es decir materiales, maquinaria y herramientas, mano de obra y transporte, los cuales sumados y afectados por el rendimiento (maquinaria y herramientas, mano de obra), presentan el denominado Costo Directo.

El Costo Directo o subtotal es afectado por otros aspectos como es el Costo Indirecto que viene a ser la utilidad, los gastos administrativos y que para nuestro análisis de precios unitarios hemos tomado un porcentaje del 15% para los costos indirectos.

Todas estas consideraciones sirven para poder calcular el precio final que será adoptado en cada rubro del presupuesto. (Ver Anexo 2)

# <span id="page-29-1"></span>**3.2.1. Costos de Materiales**

Es la cantidad de materiales que se consumen en una actividad o rubro multiplicado por el costo unitario de cada uno incluyendo el desperdicio.

Existen dos clases de costos de materiales el simple y el compuesto:

Simples: se utilizan sin combinar o en su forma natural, a los que no sea necesario someter a ningún proceso constructivo antes de incorporarlo a la obra como (arena, piedra, cemento etc).

Compuestos: son los que resultan de la combinación de varios materiales simples como (concreto, mortero etc).

Por lo tanto el total de los materiales hemos calculado multiplicando la cantidad de material por su precio unitario, considerando el incremento por desperdicios.

![](_page_30_Picture_0.jpeg)

![](_page_30_Picture_2.jpeg)

Para explicar el método de calcular el costo de materiales lo realizamos en el siguiente ejemplo:

RUBRO : CADENA INFERIOR DE HORMIGON ARMADO FC 210 KG/CM2 UNIDAD : M3

![](_page_30_Picture_121.jpeg)

Los materiales que se necesitan para el rubro de cadena inferior de hormigón armado son arena (0,75 m3), cemento (7 sacos), grava (0.704 m3), tablas (10u), clavos (0.8 kg). Los precios unitarios que nos hemos basado para este análisis son los del mercado actual. Por lo tanto para el cálculo del subtotal se multiplica la cantidad de material por el precio unitario y a su vez la sumatoria de todos estos nos da como resultado el costo por m3 de cadena inferior de hormigón armado.

# <span id="page-30-0"></span>**3.2.2. Costo de Maquinaria y Herramientas**

Estos costos son ocasionados por la utilización de equipos y herramientas usadas en la obra, pueden ser simples o compuestos:

Simples: Se utilizan en forma individual.

Compuestos: Combinados para ser usados por cuadrillas de trabajadores.

Aspectos a tomar en cuenta:

Equipos propios: A los cuales se les calcula el costo de operación y posesión, mediante una aproximación dividiendo la unidad entre el número de días que se estima durara el equipo, el cual se utiliza como depreciación.

Herramientas menores: Se debe calcular la depreciación teniendo en cuenta la vida útil de las mismas.

Equipos Alquilados: Se toma en cuenta el costo del alquiler diario.

![](_page_31_Picture_0.jpeg)

![](_page_31_Picture_2.jpeg)

El costo total de maquinaria y herramientas es el valor obtenido de multiplicar la cantidad de cada equipo por el factor de costo o depreciación o el valor del alquiler según sea el caso.

En nuestro caso como el equipo es alquilado se coloca el factor de alquiler igual a 1 en las horas – equipo. Ver ejemplo.

Ejemplo.

![](_page_31_Picture_121.jpeg)

### <span id="page-31-0"></span>**3.2.3. Costo de la mano de Obra**

Dentro de lo que es la mano de obra primeramente el proceso para determinar la estructura ocupacional que se requiere es verificar que tipo de actividad es la que se realizara. Así si la actividad es de tipo estructural por ejemplo una columna o un piso de hormigón requerirá de un maestro mayor el que tendrá el conocimiento para interpretar los planos, además de un albañil, el cual será el encargado de controlar niveles, espesores, etc y de un peón que ayudara a realizar la mezcla para el hormigón y pasar los materiales. En cuanto a las horas hombre no hay exactamente un valor fijo, este valor se obtiene con la experiencia ya que para calcular las horas- hombre de 1m3 que realiza el personal, se debe tener en consideración el tiempo que demora el personal en encofrar, tejer el hierro, hacer la mezcla, colocar, entre otros por lo que la experiencia permite determinar esto con más claridad.

En cuanto a lo que se refiere a costo\*hora este valor se obtiene de la tabla salarial de la contraloría general del estado actualizado al 2014.

Para determinar el valor del subtotal se obtiene multiplicando las Horas – Hombre por el Costo \* Hora

![](_page_32_Picture_0.jpeg)

![](_page_32_Picture_2.jpeg)

![](_page_32_Picture_137.jpeg)

<span id="page-32-0"></span>51.08

# **3.2.4. Costo del transporte**

En cuanto a transporte para determinar el precio del transporte es necesario tener en cuenta las características del material a transportar así como el lugar y la distancia que se debe transportar.

Generalmente no es muy meticuloso el análisis de precios y dentro de los materiales se considera el transporte (es decir el costo de los materiales se incluyen en sitio de obra), para nuestro caso debido a que la obra se realizara en una zona rural hemos considerado desglosar lo que cuesta el material en la zona urbana más el transporte al lugar de la obra.

El costo quedara determinado entonces por el lugar en el que se realizara, para nuestro caso los precios son los referentes en dicha zona.

En cuanto a la cantidad será la correspondiente a la especificada en los materiales.

![](_page_32_Picture_138.jpeg)

# <span id="page-32-1"></span>**3.3. Cálculo del Presupuesto de Obra.**

El presupuesto de un obra no es más que el conjunto de rubros debidamente descritos en un formato estandarizado, numerados y codificados con unidad de medidas, cantidades y que al multiplicar por el precio unitario resulta un total de ese rubro, finalmente realizando la sumatoria de todos los rubros dará como resultado el total general del presupuesto de obra.

![](_page_33_Picture_0.jpeg)

![](_page_33_Picture_2.jpeg)

En nuestra investigación, después de realizar el análisis de precios unitarios de las actividades o rubros a realizar en la construcción de la vivienda rural del Ministerio de Desarrollo Urbano y Vivienda del Azuay hemos obtenido la siguiente tabla con el respectivo presupuesto del costo que tendría la vivienda.

![](_page_34_Picture_0.jpeg)

![](_page_34_Picture_2.jpeg)

# **TABLA DE DESCRIPCION DE RUBROS, UNIDADES, CANTIDADES Y PRECIOS UNITARIOS**

![](_page_34_Picture_316.jpeg)

![](_page_35_Picture_0.jpeg)

![](_page_35_Picture_2.jpeg)

![](_page_35_Picture_149.jpeg)

<span id="page-35-0"></span>*Tabla 2. Descripción de Rubros, Unidades y Precios Unitarios.*
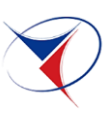

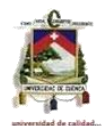

#### **3.4. Elementos de una red**

#### **3.4.1. Representación Gráfica**

Para realizar la representación gráfica de los diferentes métodos de ordenamiento, vamos a utilizar el siguiente diagrama:

Diagrama de flechas

#### **3.4.2. Diagrama de Flechas**

En el diagrama de flechas encontramos dos elementos importantes:

- Actividades
- Eventos

#### **3.4.2.1. Actividad**

Una actividad es una operación, tarea o trabajo como fabricación, ensamblaje, inspección etc. Una actividad puede referirse a una tarea a una serie de ellas y representa un tiempo transcurrido que se mide en términos laborales como por ejemplo una semana, un día. Toda actividad requiere de tiempo y recursos para su ejecución; cuando la duración estimada es distinta de cero, representa un consumo de recursos expresados generalmente en términos de la mano de obra.

Su representación en los métodos PERT y CPM, es una flecha y solamente una flecha por cada actividad. La flecha representativa de una actividad no es un vector y su representación puede ser en una línea recta, quebrada o curva en una sola dirección.

Su orientación es de izquierda a derecha y hacen referencia a un trabajo en proceso con respecto al tiempo.

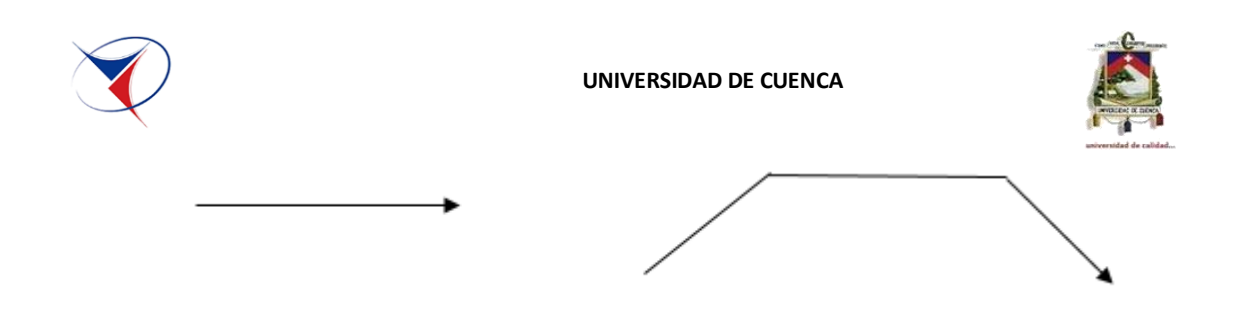

Dentro de las actividades vamos a encontrar:

**Actividades reales:** Son actividades que poseen tiempo, recursos y costos mayores que cero y corresponden a las tareas de la planeación del proyecto enunciadas en su forma más simple.

**Actividades Ficticias, Virtuales o Artificiales:** Son actividades que se requieren para hacer la lógica y correcta indicación de la precedencia. Resultan de la programación de las actividades reales a resolver el problema de dos actividades que salen del mismo inicial y llegan al mismo nodo final, independizándolas y resolviendo problemas de identificación. Estas actividades no tienen ni duración, ni recursos ni costos.

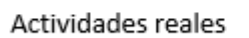

---------------------**-**Actividades Ficticias

#### **3.4.2.2. Eventos**

Un evento nudo o nodo, es un punto en el tiempo que representa la iniciación o terminación de una actividad. Se encuentran separados entre sí por actividades, son instantes fijos que indican la terminación de una etapa del proyecto o la iniciación de otra. Los eventos están representados generalmente por un cuadrado o por una figura geométrica cualquiera.

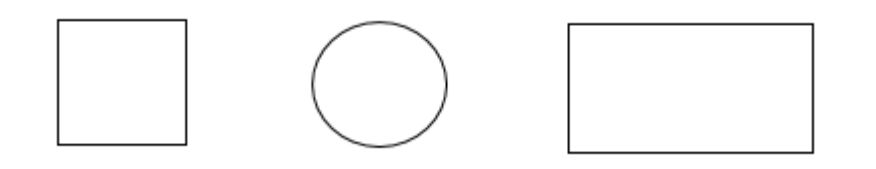

 **Cuadrado Círculo Rectángulo**

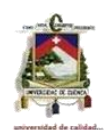

# **3.4.2.3. Reglas:**

En las actividades efectuadas siempre vamos a encontrar un evento inicial y un evento final, con los eventos y las actividades elaboramos una red o malla que es la indicación ordenada de una serie de actividades, las cuales deben ser ejecutadas en una cierta secuencia para alcanzar un objetivo específico.

La longitud de la flecha no indica ni la importancia ni la duración de una actividad, solo está determinada por la conveniencia del diagrama de red a realizar.

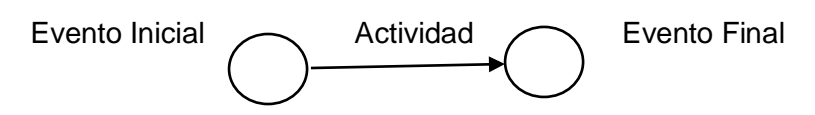

En nuestro análisis para elaborar el diagrama de flechas cumplimos las siguientes reglas:

 Dos o más actividades, pueden tener el mismo evento inicial y diferente evento final.

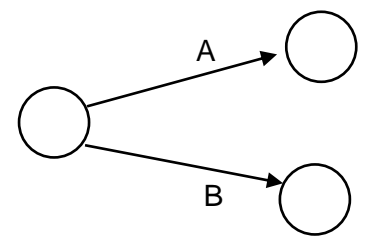

 Dos o más actividades pueden tener diferente evento inicial pero el mismo evento final.

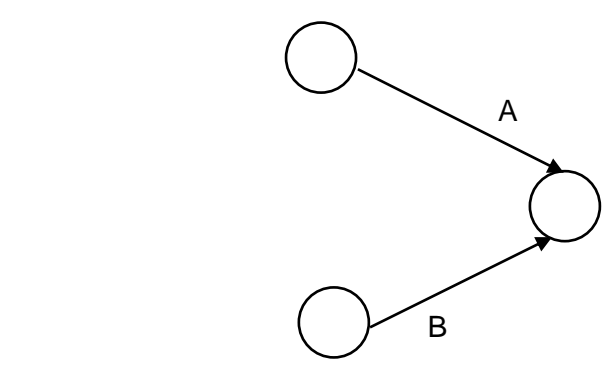

 Dos o más actividades pueden tener diferente evento inicial y diferente evento final.

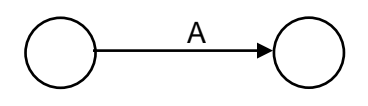

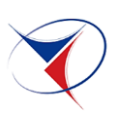

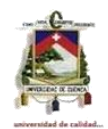

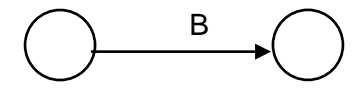

 Dos o más actividades no pueden tener el mismo evento inicial y el mismo evento final, para resolver este problema aparecen las actividades artificiales o virtuales.

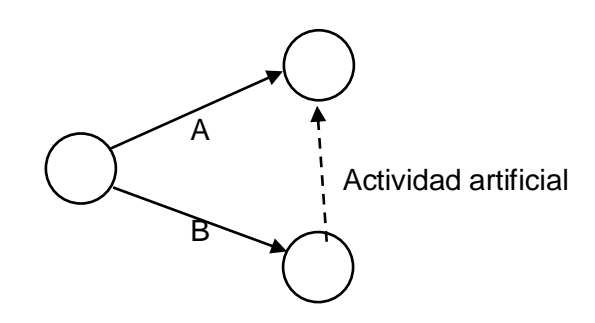

#### **3.5. Análisis del trazado de Redes**

Un diagrama de flechas tiene forma de red y requiere de tres símbolos:

- Flechas de trazo continuo que representan las actividades reales
- Flechas de trazo punteado que representa las actividades ficticias
- Los nodos que corresponden a los acontecimientos de iniciación o terminación de actividades

Una red indica de forma ordenada los procesos que se deban seguir para optimizar la realización de las actividades y evitar retrasos en el proyecto.

Un diagrama de flechas como representación de un proyecto, debe tener un punto de entrada y uno solo de salida, correspondiendo a los nodos de la iniciación y terminación.

Para la mejor representación del diagrama de redes se debe seguir ciertas normas aun cuando no son de obligatoria aplicación:

- 1. Tratar de evitar las flechas que se cruzan
- 2. Procurar que el trazado de las flechas se haga en línea recta
- 3. Procurar que la longitud de las flechas sea constante, para evitar falsas interpretaciones en la duración de las actividades

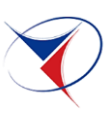

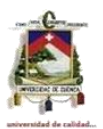

- 4. Procurar que los ángulos entre las flechas sean lo mayor posible, para dejar un buen espacio y poder colocar datos internos.
- 5. Tratar de mantener siempre la misma tendencia en las flechas, de izquierda a derecha, dando siempre la impresión de progreso.
- 6. Evitar todas las flechas ficticias, innecesarias o redundantes.
- 7. Todas las actividades deben empezar y terminar en dos nodos diferentes por lo tanto cada evento debe estar precedido de una actividad y seguido por otra, excepto el primero y el ultimo, sin que lo anterior impida, que un nudo o evento, pueda tener más de una actividad anterior o posterior.
- 8. Para realizar una red se debe tener en cuenta que siempre va hacia adelante, arrancando de izquierda a derecha y por lo tanto una red siempre debe tener un inicio y un final.
- 9. Para numerar una red se empieza de arriba hacia abajo.

#### **3.6. Precedencias**

Parte esencial de determinar el diagrama de flechas y para obtener el camino critico es ver las relaciones existentes entre actividades, con ello podremos tener una secuencia dentro del desarrollo o construcción del proyecto.

Por ello una vez determinada o armada la lista de actividades o rubros se debe proceder a armar una lista de precedencias, para ello es necesario tener en cuenta las siguientes consideraciones:

1.- Determinar la actividad inicial con la que arrancaría el proceso de construcción.

2.-Determinar cuál es la actividad que precede a esta y así de toda la lista de actividades.

3.- No es necesario ir armando en orden las precedencias, es decir cada rubro puede estar precedida no necesariamente de actividades anteriores en la lista de rubros.

4.- Para armar o identificar las precedencias nos podemos hacer la pregunta ¿Que actividades deben seguir a esta?

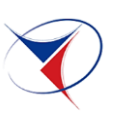

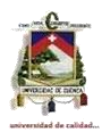

5.- Por último se debe tener mucho cuidado con aquellas actividades que pueden realizarse simultáneamente.

#### **3.7. Matriz de Precedencias**

Una vez determinado las precedencias para cada actividad se puede utilizar un método bastante importante, un algoritmo desarrollado para ordenar los sucesos o eventos en una red, es decir permite ubicar gráficamente las tareas del proyecto en sus respectivos niveles sobre todo para proyectos grandes en donde el número de actividades aumenta.

Para la obtención de la matriz de precedencias es necesario construir una tabla en la que se identifica todas las actividades del proyecto tanto de manera vertical como horizontal (Ver Tabla 3), además se introduce unos cuantos niveles que serán los que esperamos obtener para situar a las actividades de mejor manera en el gráfico.

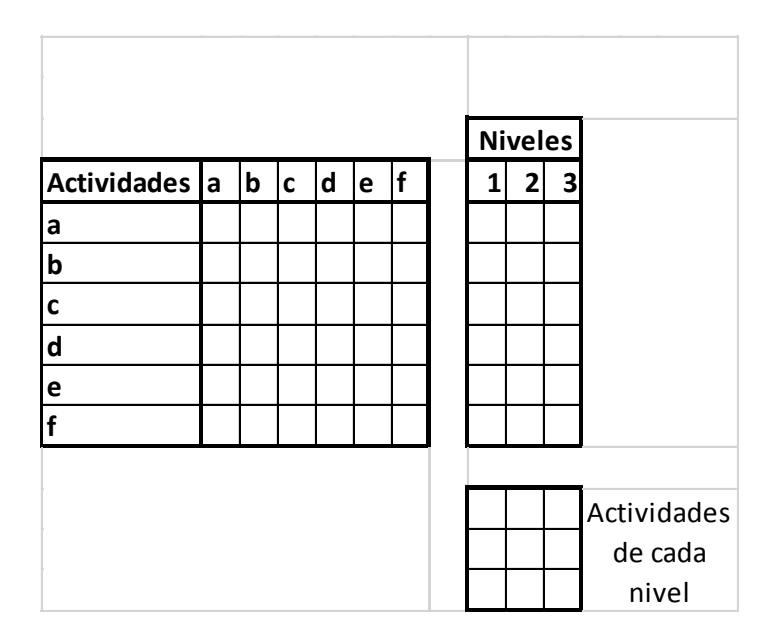

*Tabla 3. Estructura Matriz de Precedencia Inmediatas*

El proceso de relleno de la matriz es el siguiente:

1.- Para el relleno se procede a poner un numero en nuestro caso el 1 para decir o marcar q dicha actividad está precedida por otra, este procedimiento lo realizamos de izquierda a derecha por filas (Ver Tabla 4).

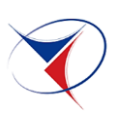

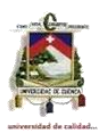

Así en la fila de la tarea "a" se pone un 1 en la celda correspondiente a la columnas de la tarea "e" esto debido a que la tarea "a" precede a la tarea "e", de igual manera en la actividad de la fila "b" se coloca un 1 en las columnas de las actividades "c" y "d" esto quiere decir que la "b" precede a "c" y "d" y que requiere la finalización de esa actividad para realizar las dos siguientes y así con el resto de tareas.

2.- En la columna de los niveles: en el nivel 1 se suman los unos en cada fila y donde carezca de número se coloca un cero. En la parte inferior se escribe la actividad en donde la suma por filas da cero en este caso se escribirá la actividad "e, f".

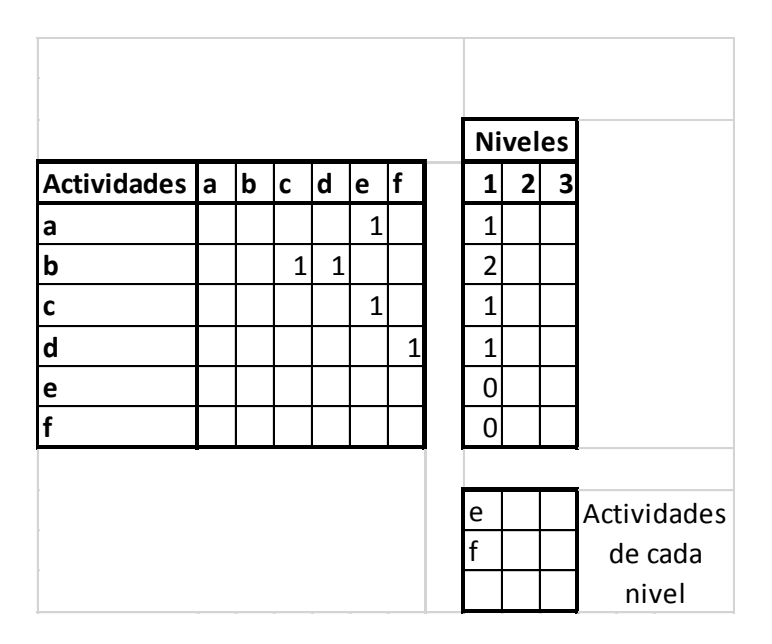

*Tabla 4. Llenado de la Matriz de Precedencia Inmediatas.*

3.- El siguiente paso en tachar o marcar las columnas en donde la suma de las actividades en el nivel 1 dio cero para el caso de ejemplo de aplicación del método se tachara la columna "e" y la "f" y se procederá a realizar la suma de las filas para el nivel 2. De la misma manera las actividades cuya suma es cero son la "a","c" y "d" estas pertenecen al nivel 2. (Ver Tabla 5).

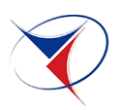

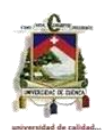

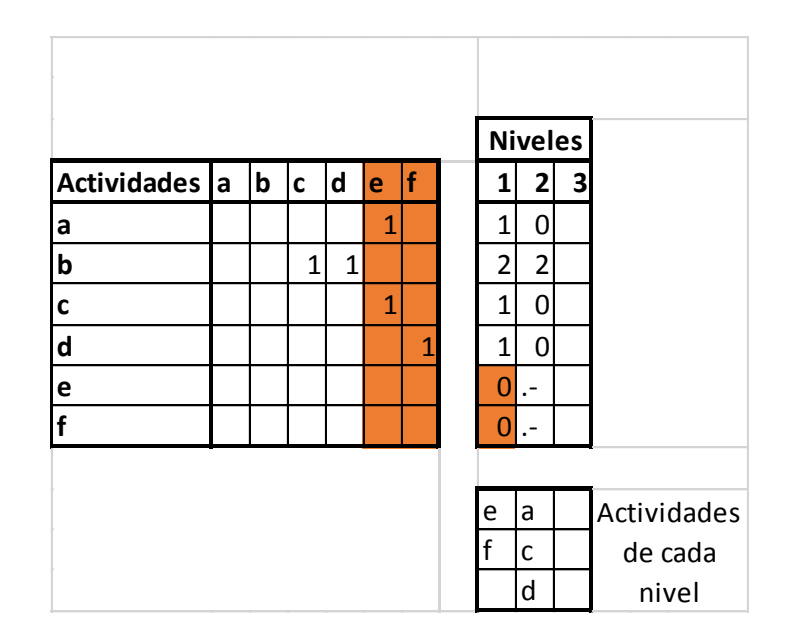

*Tabla 5. Obtención del nivel 1 de la Matriz de Precedencias Inmediatas*

4.- Realizamos el mismo procedimiento de las demás actividades tachando las columnas en donde los niveles anteriores sean ceros, para el ejemplo las actividades a tachar serán las columnas "a","c" y "d" y procedemos a realizar la suma de las filas y de igual forma donde hayan ceros serán las actividades correspondientes al nivel analizado en este caso para el nivel 3 será "b". (Ver Tabla 6).

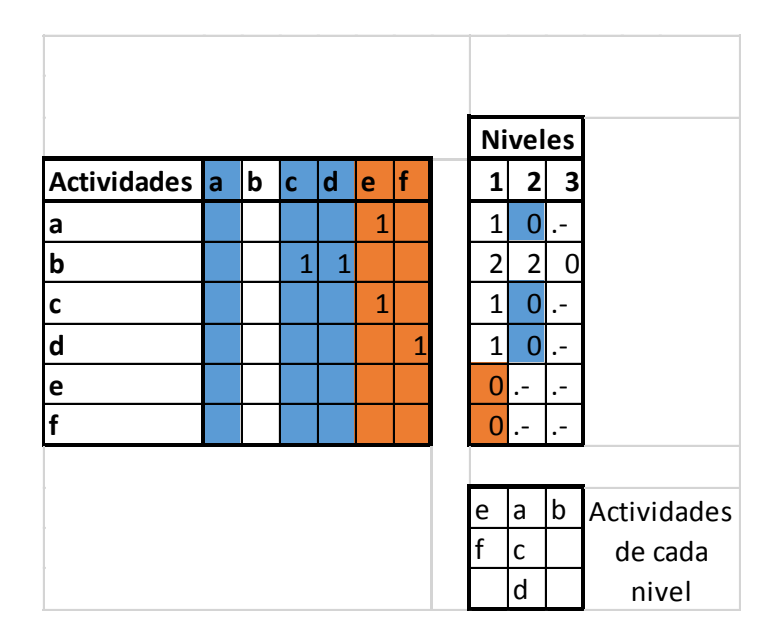

*Tabla 6. Obtención del nivel 2 de la Matriz de Precedencias Inmediatas*

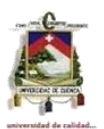

5.- Con esto se cierra el algoritmo y se completa la matriz obteniendo los niveles en donde deberán encontrarse situados las actividades.

Por último los niveles encontrados al momento de construir el diagrama se toman de derecha a izquierda dando lugar q la actividad "b" inicia el proceso de construcción es decir se invierten los niveles. (Ver Tabla 7).

| niveles encontrados |   |  |   |
|---------------------|---|--|---|
| nivel 1             |   |  |   |
| nivel 2             | a |  | d |
| nivel 3             | A |  |   |

*Tabla 7. Niveles encontrados*

### **3.8. Estimación de tiempos**

Después de obtener la lista de actividades y sus respectivos análisis de precios unitarios que se necesita para la construcción de la vivienda rural del MIDUVI, procedimos a estimar los tiempos que se necesitan para realizar cada actividad.

Para explicar de mejor manera como obtuvimos los tiempos de las actividades analizamos con un ejemplo.

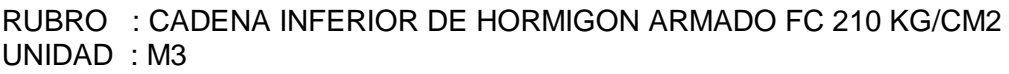

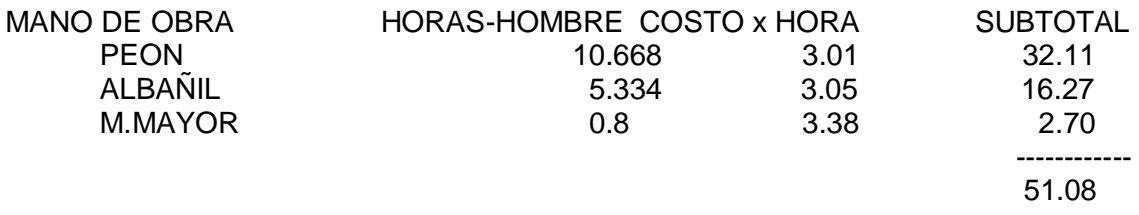

En este caso para la realizar la actividad de armado de la cadena inferior de Hormigón Armado Fc=210Kg/cm2 se requiere de tres personas para la mano de obra: un peón, un albañil y el maestro mayor; en dónde el peón utiliza un tiempo de 10.67 horas, el albañil 5,33 horas y el maestro mayor 0.8 horas para realizar 1m3 de cadena de hormigón armado. Por lo tanto tomamos el tiempo

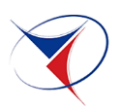

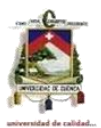

mayor en este caso el del peón y multiplicamos por la cantidad total del rubro a realizar y de esta manera obtenemos el tiempo por actividad.

Tiempo por actividad = Tiempo mayor ( $h/m3$ )  $*$  cantidad total del rubro (m3)

#### **3.8.1. Calculo de las Fechas de los Sucesos y Actividades**

Una vez asignado tiempos a cada una de las actividades y determinado el diagrama de flecha se procede a determinar las fechas de los sucesos o eventos, es decir determinar el tiempo en el cual la actividad finalizara respecto del tiempo de duración del proyecto.

Este tiempo consta a su vez de dos tiempos importantes el tiempo esperado "Te" o fecha temprana y la fecha tardía "TL".

A continuación mediante un ejemplo corto se procede a explicar el sistema y la metodología empleada en el desarrollo del método. (Ver ilustración 3)

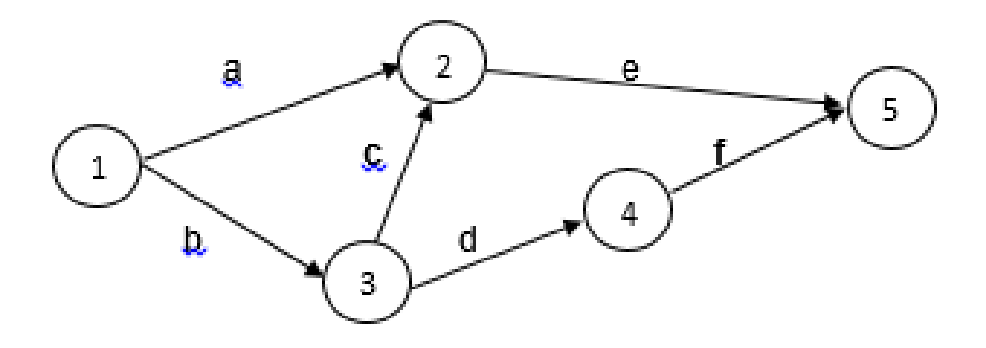

*Ilustración 3. Cálculo de la Fechas de los Sucesos y Actividades*

Sobre cada una de las flechas se encuentran ubicados las respectivas actividades como se puede ver (Ver ilustración 4) es importante que cada suceso y evento se encuentre correctamente numerado de esta manera se podrá seguir una secuencia ordenada para aplicar el método.

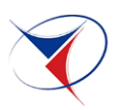

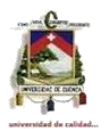

El siguiente paso es colocar los tiempos correspondientes a cada una de las actividades este se conoce con el nombre de tiempo esperado y es el tiempo en el cual la actividad se realizara.

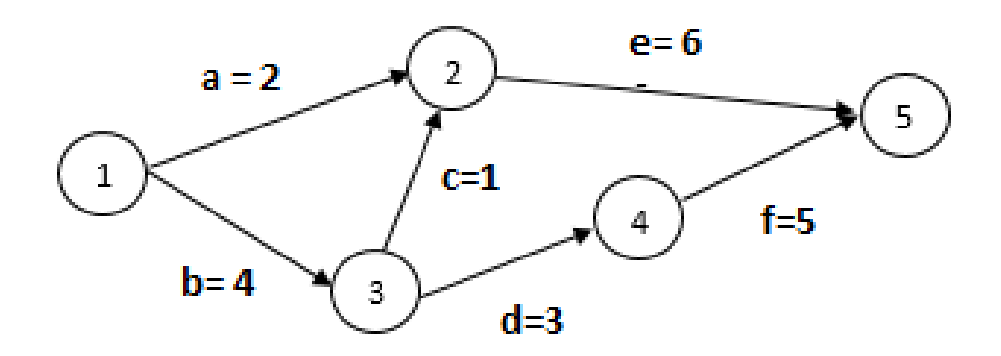

*Ilustración 4. Actividades con sus respectivos Tiempos*

Así una interpretación del grafico seria que para que el evento 2 llegue a cumplirse debe realizarse las actividades "a" y "c" como cada actividad consta de su respectivo tiempo esperado "te" significara que si se retrasa en la realización de cualquiera de estas dos actividades todo el proyecto sufrirá un retraso, es decir todas aquellas actividades enlazadas por la red se demoraran y el tiempo de finalización incrementara.

El objetivo de este método es ver hasta qué punto una actividad puede retrasarse sin influenciar en la realización de la siguiente actividad y sin influenciar en la duración total del proyecto.

Para la obtención de ello se debe tener en cuenta dos aspectos:

1- La duración de cada actividad que finaliza o nace del suceso en estudio

2.- El momento de efectivización del evento o suceso es decir el tiempo que realmente necesita ese evento para culminar las actividades siendo que cada actividad que llega hacia este suceso está comprendido por diferentes tiempos esperados.

Para el efecto de obtener estos tiempos para cada evento deberemos tener en cuenta que el tiempo para cada actividad es un tiempo esperado "Te" el más

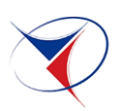

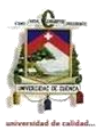

bajo y será con el cual obtengamos el tiempo esperado en el que el evento se efectivizara, "Te" también se lo conoce con el nombre de fecha más temprana.

Para la obtención de este tiempo para los eventos se realizara de la siguiente manera:

Para el evento 1 debido a que este no está precedido por la realización de ninguna actividad y marca el inicio del proyecto no posee ningún tiempo necesario para alcanzar este suceso siendo por lo tanto Te = 0 que sería el tiempo inicial del proyecto y el tiempo necesario para alcanzar este suceso.

Luego para cada uno de los tiempos de los eventos que se forman con las actividades procedentes del evento 1 se obtendrán sumando la fecha cero del inicio, más el tiempo requerido por la actividad respectiva que llega al evento a analizar. Este número no será el provisional para aquellos eventos en donde llega más de una actividad por lo que el número se colocara debajo de la flecha provisionalmente. (Ver ilustración 5)

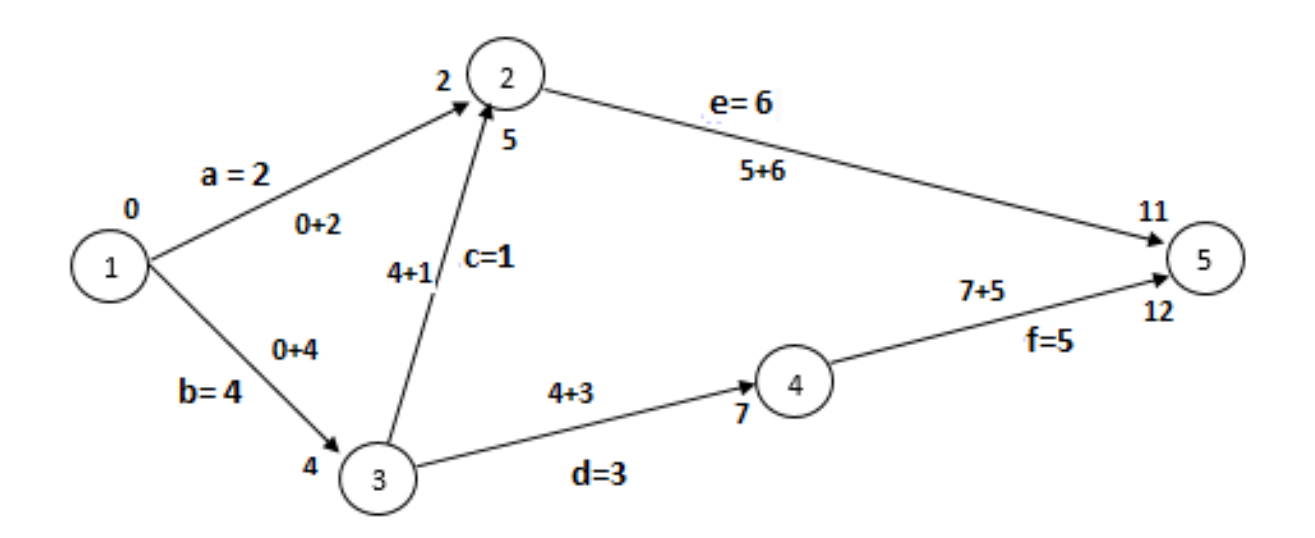

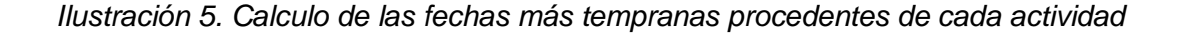

Una vez realizado las sumas respectivas se procede a colocar el valor exacto que requiere el evento es decir el tiempo esperado que dicho evento necesita para

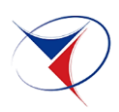

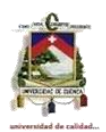

culminar las actividades que lleguen al mismo, este será el tiempo mayor que se obtiene de la suma de las actividades que llegan al evento. (Ver ilustración 6)

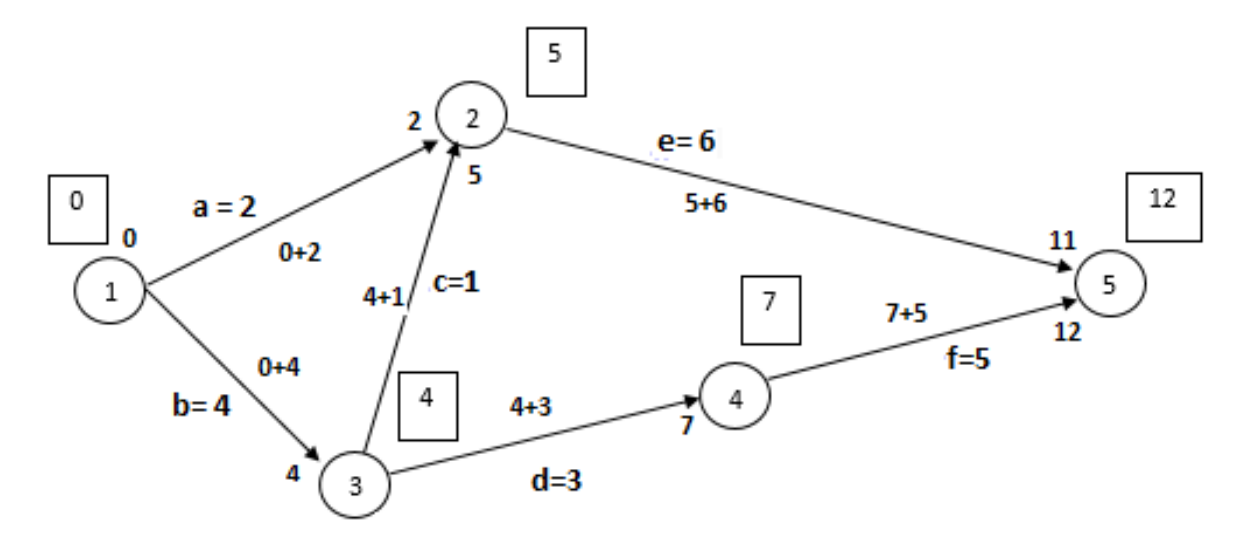

*Ilustración 6. Calculo de la fecha más temprana para cada suceso*

De la figura anterior se puede observar que para la culminación del proyecto se requerirán 12 días, pero que sucede con aquellas actividades (más de una) que forman un evento, para nuestro caso el "2" en donde el tiempo requerido para la ejecución de la una actividad es menor que la otra?. Para ello se procede el análisis especificando que el tiempo de 12 días es el aceptado por aquella institución, fiscalización o en el caso de un contrato el tiempo que se plantea para la presentación de la oferta y adjudicación de la misma, este tiempo será el necesario para la complementación del proyecto y se considera como la fecha más tardía "TL" en la que puede efectivizarse el evento "5"

Para el cálculo de los valores de "TL" se realiza el mismo procedimiento que el cálculo del "Te" pero en sentido contrario es decir de derecha a izquierda, de la siguiente manera:

Con la fecha más tardía del último evento se procede a restar los días correspondientes para la realización de cada actividad que salga del evento anterior, este resultado se lo anota igual de manera provisional dado que algunos eventos están conformados por la salida de más de una actividad. (Ver ilustración 7)

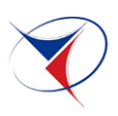

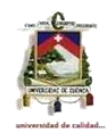

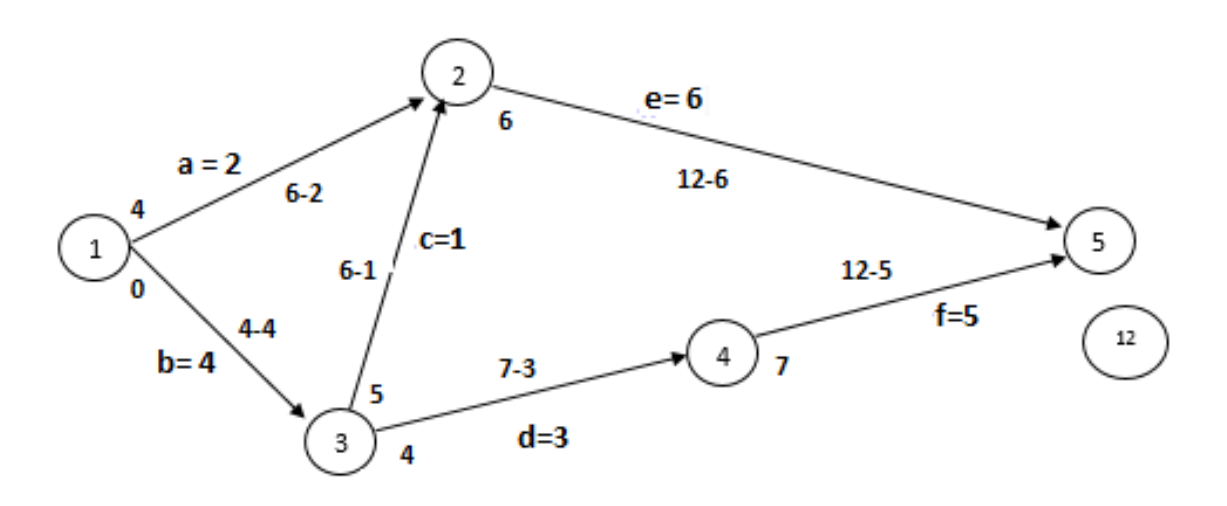

*Ilustración 7. Calculo de las fechas más tardías procedentes de cada actividad*

Una vez realizado las restas respectivas se procede a colocar el valor exacto que requiere el evento es decir la fecha más tardía que dicho evento necesita para culminar las actividades que lleguen al mismo, este será el tiempo menor que se obtiene de la suma de las actividades que llegan al evento. (Ver ilustración 8)

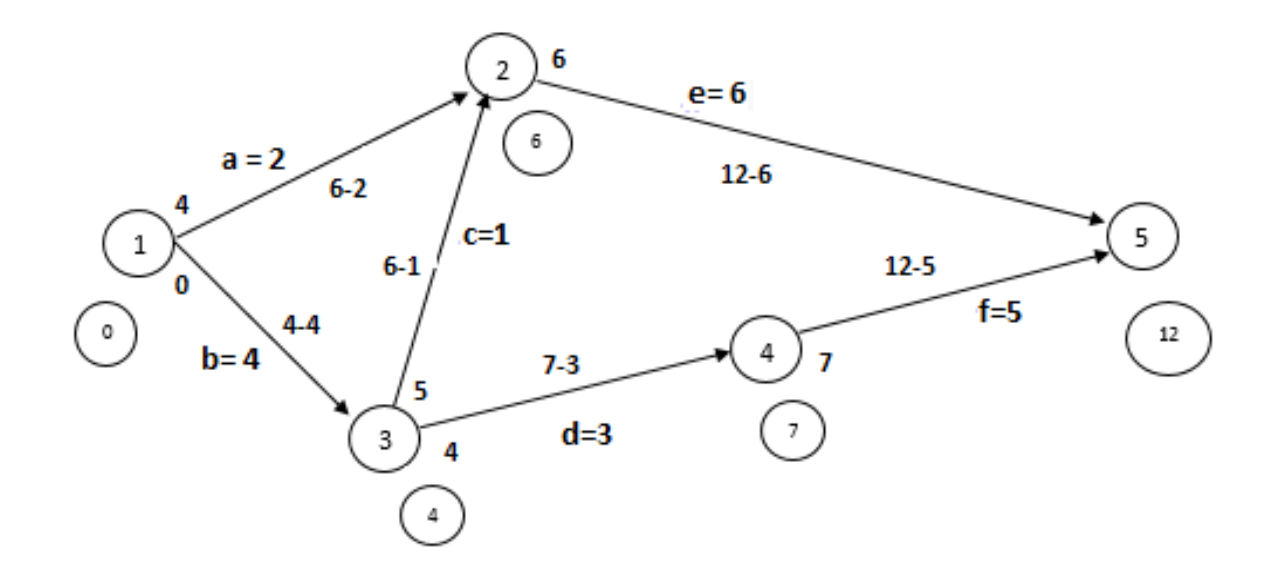

*Ilustración 8. Calculo de las fechas más tardías para cada suceso*

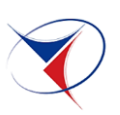

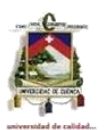

Se ha determinado tanto las fechas más tempranas "Te" y las fechas más tardías "TL" el siguiente paso es representarlas conjuntamente dentro del diagramas de flechas para ello solo se identificara el tiempo de cada actividad más ya no las operaciones de suma y resta y los resultados que se ubicaran en el inicio de la flecha y al final de la misma producto de las operaciones.

La forma de representar los tiempos para cada uno de los sucesos gráficamente es la siguiente:

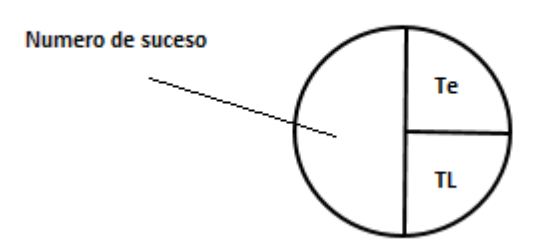

Por lo tanto el resultado del cálculo de las fechas tempranas y fechas tardías para cada una de las actividades del ejemplo de análisis del método queda expresado de la siguiente manera (ver ilustración 9)

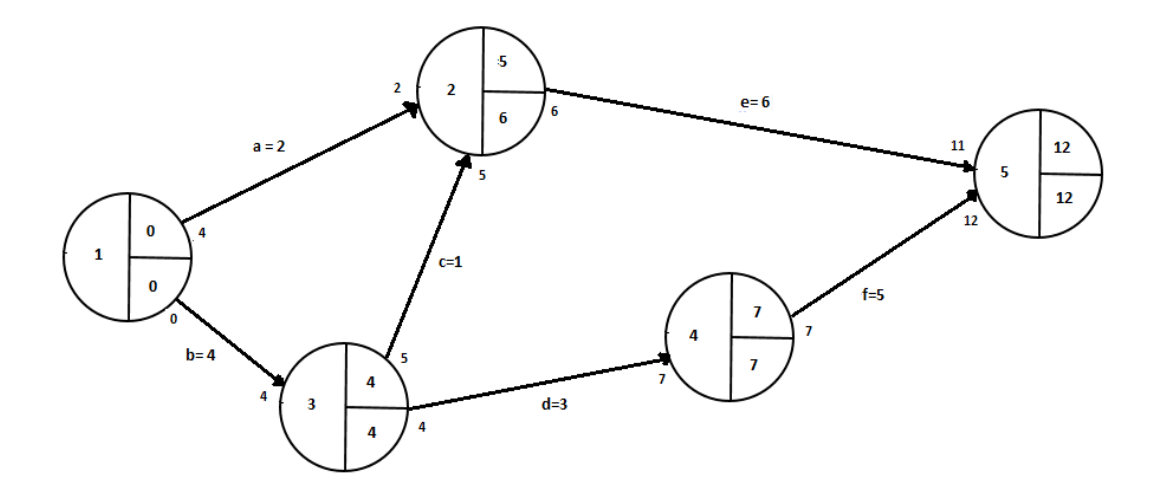

*Ilustración 9. Diagrama de fechas tempranas y fechas tardías*

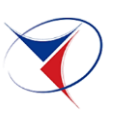

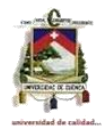

#### **3.9. El camino crítico o ruta crítica**

Hasta el momento se ha diseñado el diagrama de flechas que es un algoritmo mediante el cual se representa la planeación del proyecto mediante un gráfico, para ello se ha determinado los procesos que han de tener lugar durante la ejecución del proyecto, se ha hecho un análisis y un estudio cuidadoso de los planos de la obra para de esta manera determinar las actividades necesarias o tareas a las que posteriormente asignamos materiales, mano de obra, herramientas y transporte necesarias para su realización, considerando cada una de ellas independiente se obtuvo los tiempos necesarios para su construcción, esto queda plasmado en el diagrama de flechas que se mostró anteriormente.

Una vez asignado los tiempos "Te" y "TL" a cada suceso es conveniente preguntarse qué pasa con aquellos tiempos en donde la fecha más temprana coincide con la fecha más tardía, esto indica que el suceso que tenga esta propiedad no puede completarse o a su vez avanzar antes de ese instante y que necesariamente se completara en ese momento, para no prolongar el tiempo de culminación del proyecto, todos estos sucesos en donde las fechas tempranas y tardía coinciden se denominan *sucesos críticos*.

Las actividades que unen dichos sucesos se llaman *actividades críticas*.

Entonces el camino crítico es la trayectoria que forma las actividades que unen los sucesos críticos, cualquier retraso en la ejecución de estas actividades influirá directamente en la fecha de terminación del proyecto.

Para el ejemplo de desarrollo del método quedaría la ruta crítica señalado con color rojo de la siguiente manera. (Ver ilustración 10)

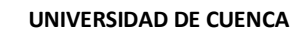

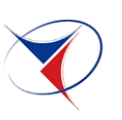

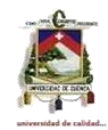

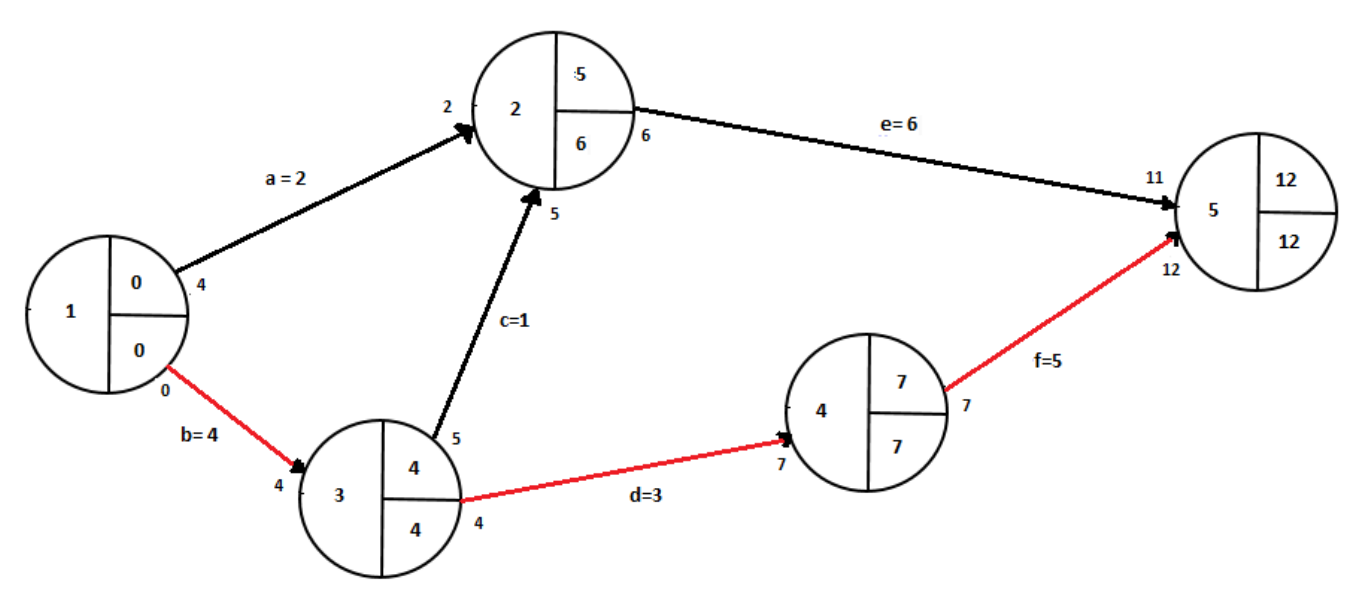

*Ilustración 10. Ruta crítica*

Para las actividades que se encuentran fuera del camino crítico, es decir que no forman parte de él se llamaran actividades sub críticas, estas actividades tendrán un margen de tiempo u holguras (se analizaran más adelante) para realizar la actividad, pero no quiere decir que debemos dejar a un lado pues si estas se llegaran a retrasar su iniciación cambiaran totalmente la programación y por ello ciertas actividades que antes eran sub críticas podrían pasar a ser críticas o viceversa.

#### **3.10. Calculo de holguras**

Las holguras dentro de programación de obra no es más que el mayor o menor tiempo con que se pueden iniciar o terminar una actividad, es decir es el grado de libertad para la realización de la actividad.

Estos tiempos se pueden verificar claramente en el diagrama de flechas en el cual se incluye las fechas tempranas y tardías. Para el ejemplo con el que hemos venido trabajando la actividad "e" tiene como máximo tiempo posible para su terminación TL=12 y si tomamos el tiempo más temprano o más bajo

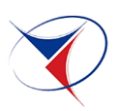

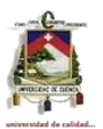

de iniciación del suceso 2, Te = 2 dicha actividad estaría concluida en la fecha 11 lo que significa que existe un margen de libertad entre el 11 y el 12, es decir habrá un margen de un día para concluir la actividad "e" sin afectar la duración total del proyecto. (Ver ilustración 11)

A esta holgura se lo conoce como *holgura primaria*.

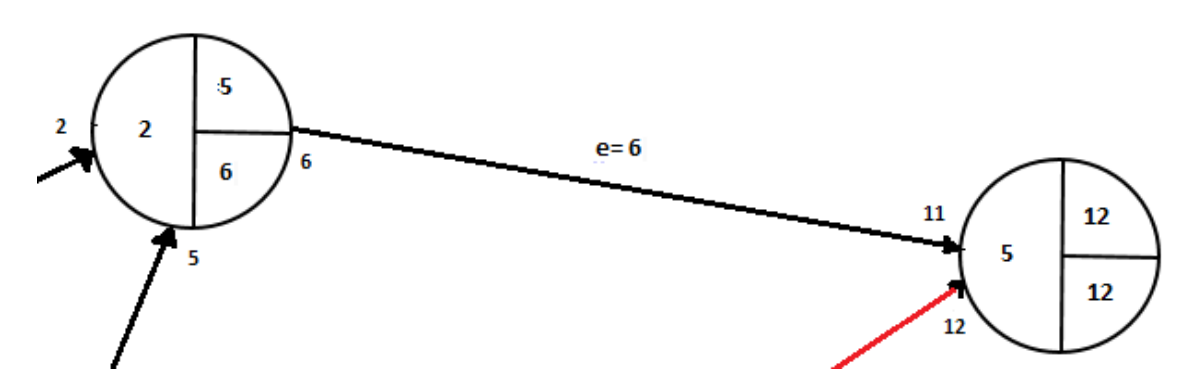

*Ilustración 11. Holgura primaria*

Del grafico anterior se puede concluir en forma general que la holgura primaria de una actividad sin importar que se encuentre en el camino crítico está dada por la diferencia entre la fecha más tardía TL y el tiempo más bajo esperado para concluir dicha actividad.

Existe otro tipo de holgura que se denomina *holgura secundaria*, esta está dada por la diferencia entre la fecha más temprana del suceso posterior y la fecha más temprana que necesita la actividad para terminar la operación, es decir para el ejemplo de explicación en el suceso 2 tenemos que la actividad "a" llega con una fecha temprana de 2 mientras que la actividad "c" llega con una fecha temprana de 5 por lo tanto la holgura secundaria será la diferencia del tiempo 5 menos 2 y será el tiempo que tiene la actividad "a" ara culminar antes de iniciar con la otra actividad. (Ver ilustración 12)

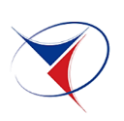

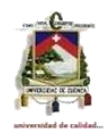

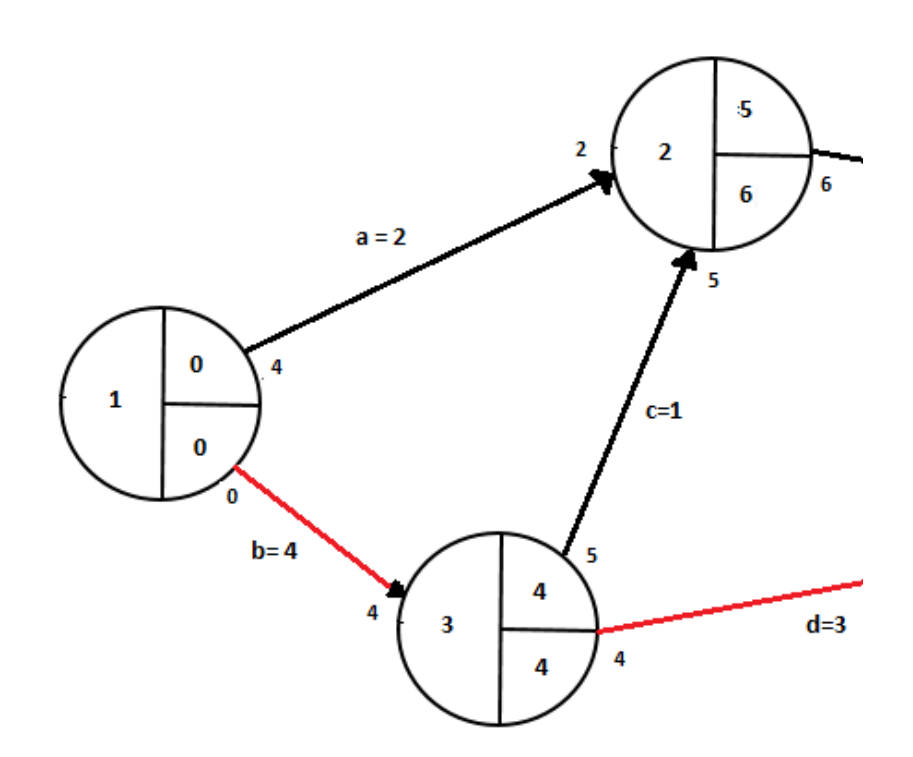

*Ilustración 12. Holgura secundaria*

Por ultimo otro tipo de holgura se da teniendo el caso en donde la actividad empieza en con la fecha más tardía y termina en la fecha más temprana es decir para el caso del ejemplo en el suceso dos la actividad "e" empieza con la fecha más tardía de 6 y culmina con la fecha más temprana de 11 por lo que tiene una lapso de tiempo entre el día 12 de la fecha más temprana del suceso posterior y la fecha más temprana particular con la que llega la actividad.

Este tipo de holgura se conoce con el nombre de holgura independiente o margen independiente y se da en el caso más desfavorable en el que se termine la actividad en el tiempos más tardío y se tenga que acabar en el tiempo más temprano, es decir iniciar tarde y terminar lo más pronto posible, lo que significa que las actividades anteriores hayan utilizado sus márgenes al máximo.

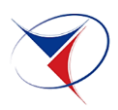

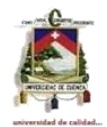

# **CAPITULO IV**

## **4. RESULTADOS**

# **4.1. Lista de Actividades con sus Respectivas Precedencias**

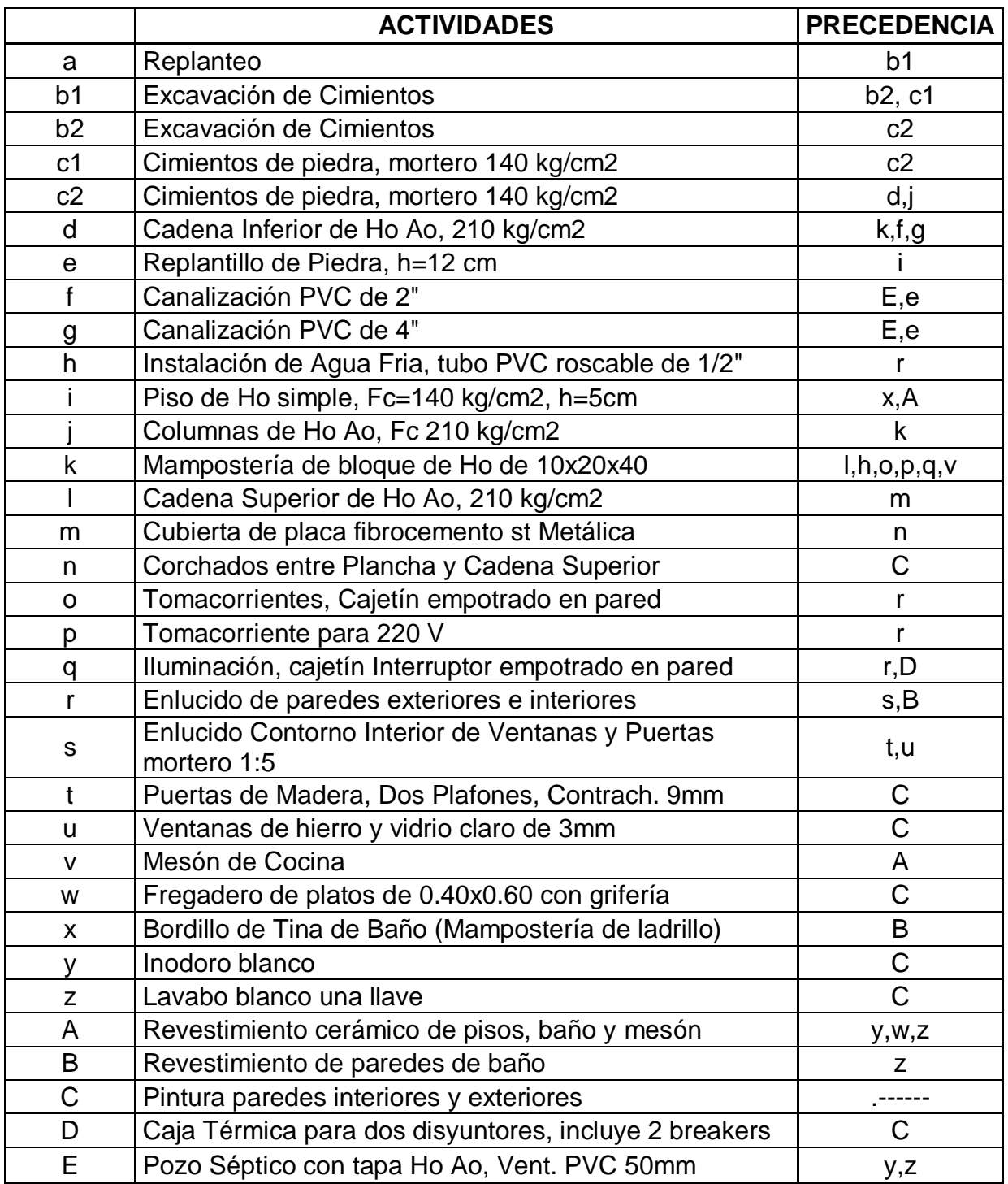

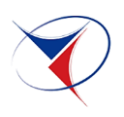

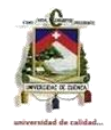

### **4.2. Matriz de Precedencias de las Actividades en Obra a Realizar**

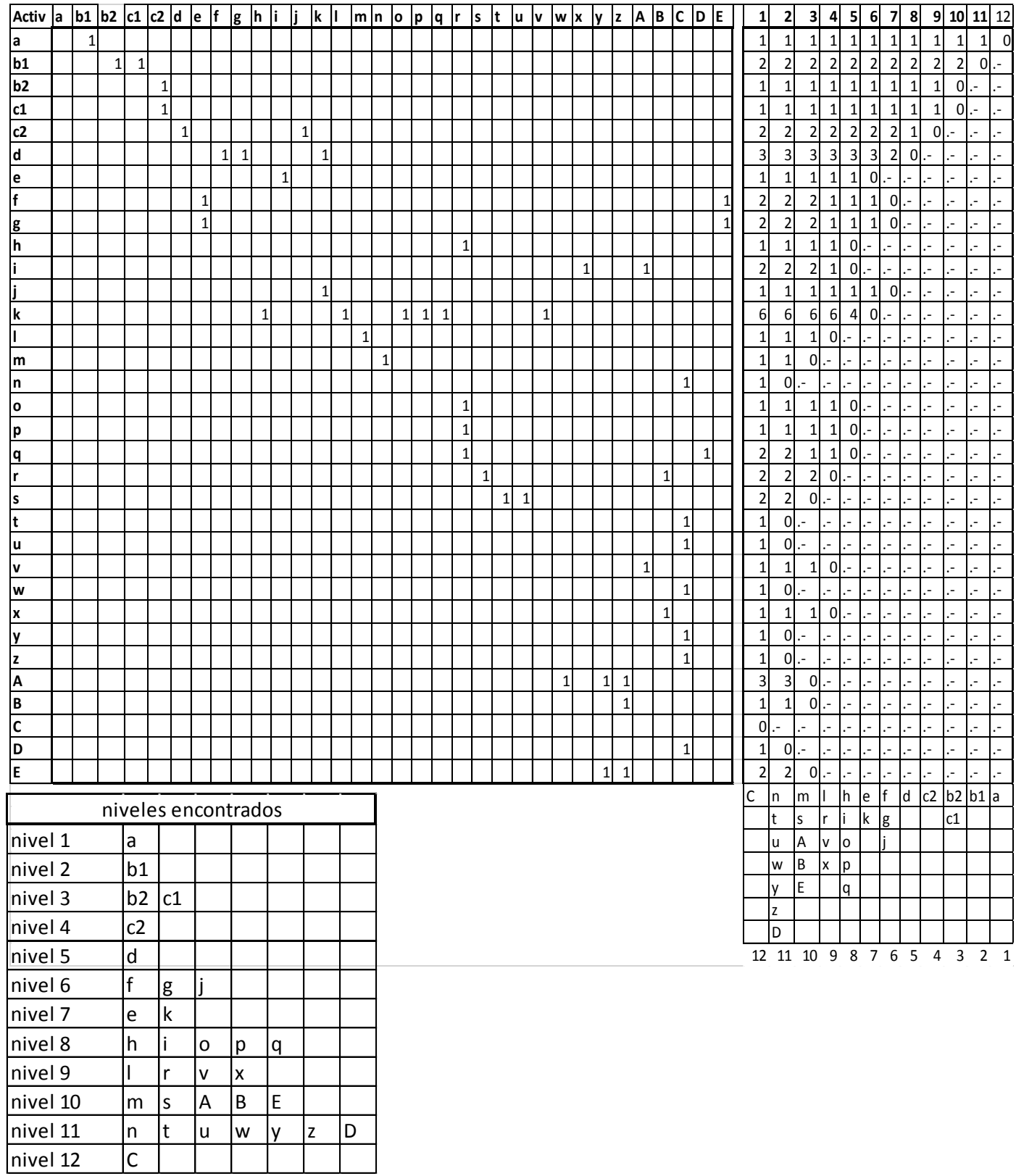

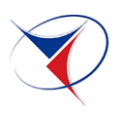

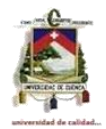

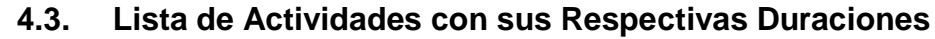

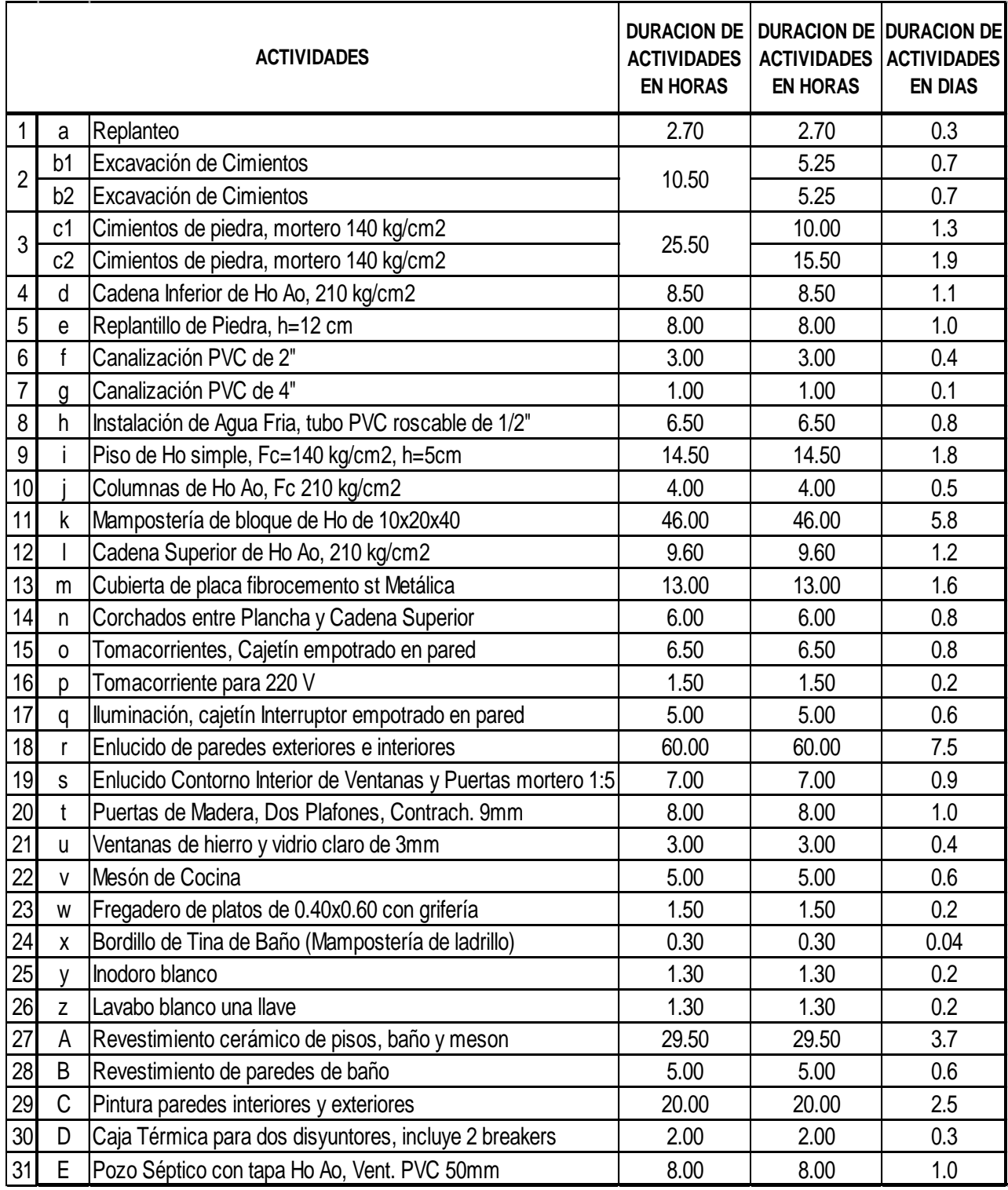

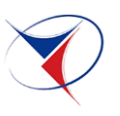

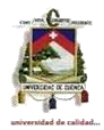

# **4.4. Holguras en las actividades**

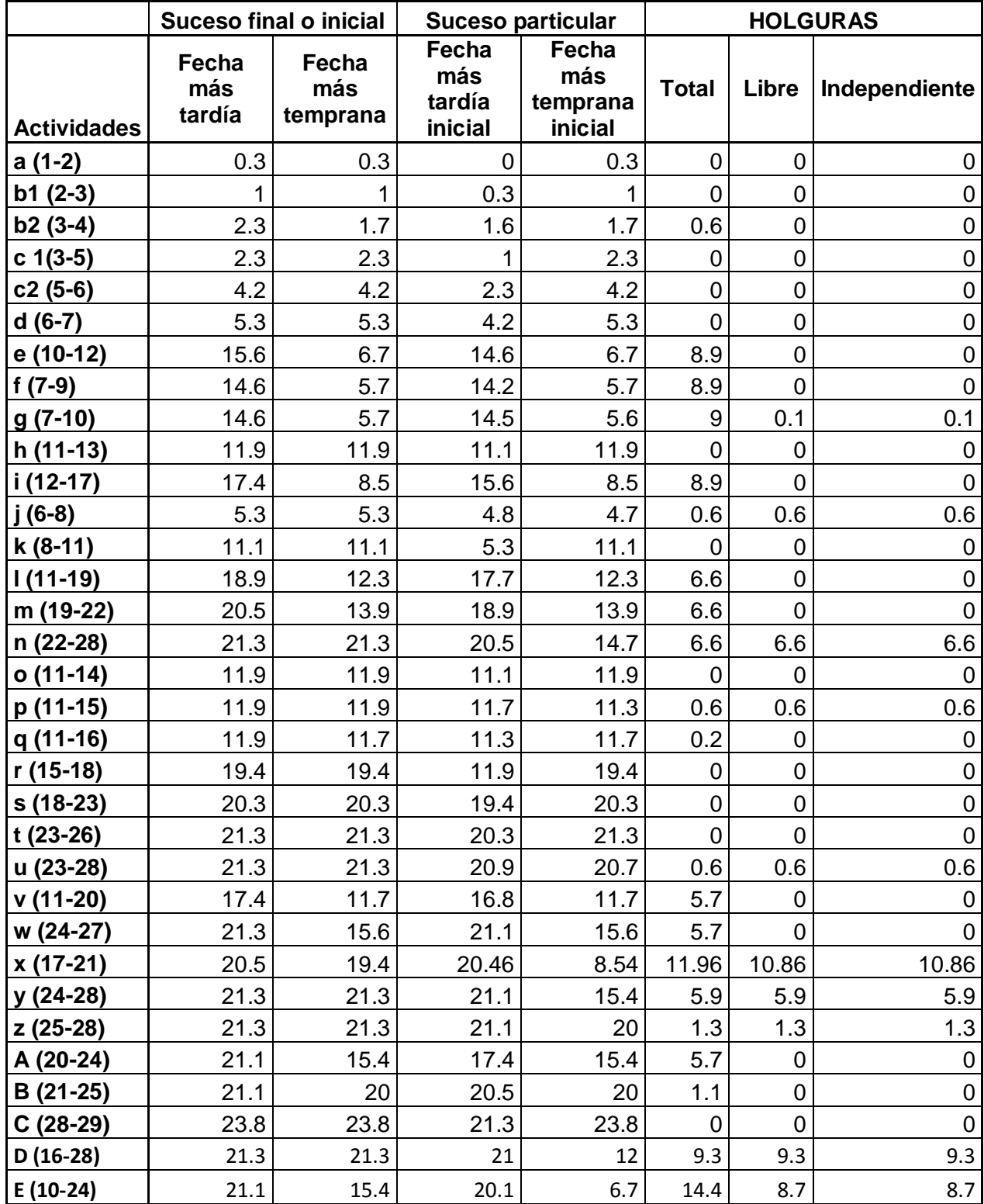

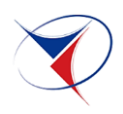

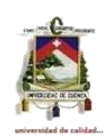

**4.5. Diagrama de flechas a partir de la matriz de precedencias** 

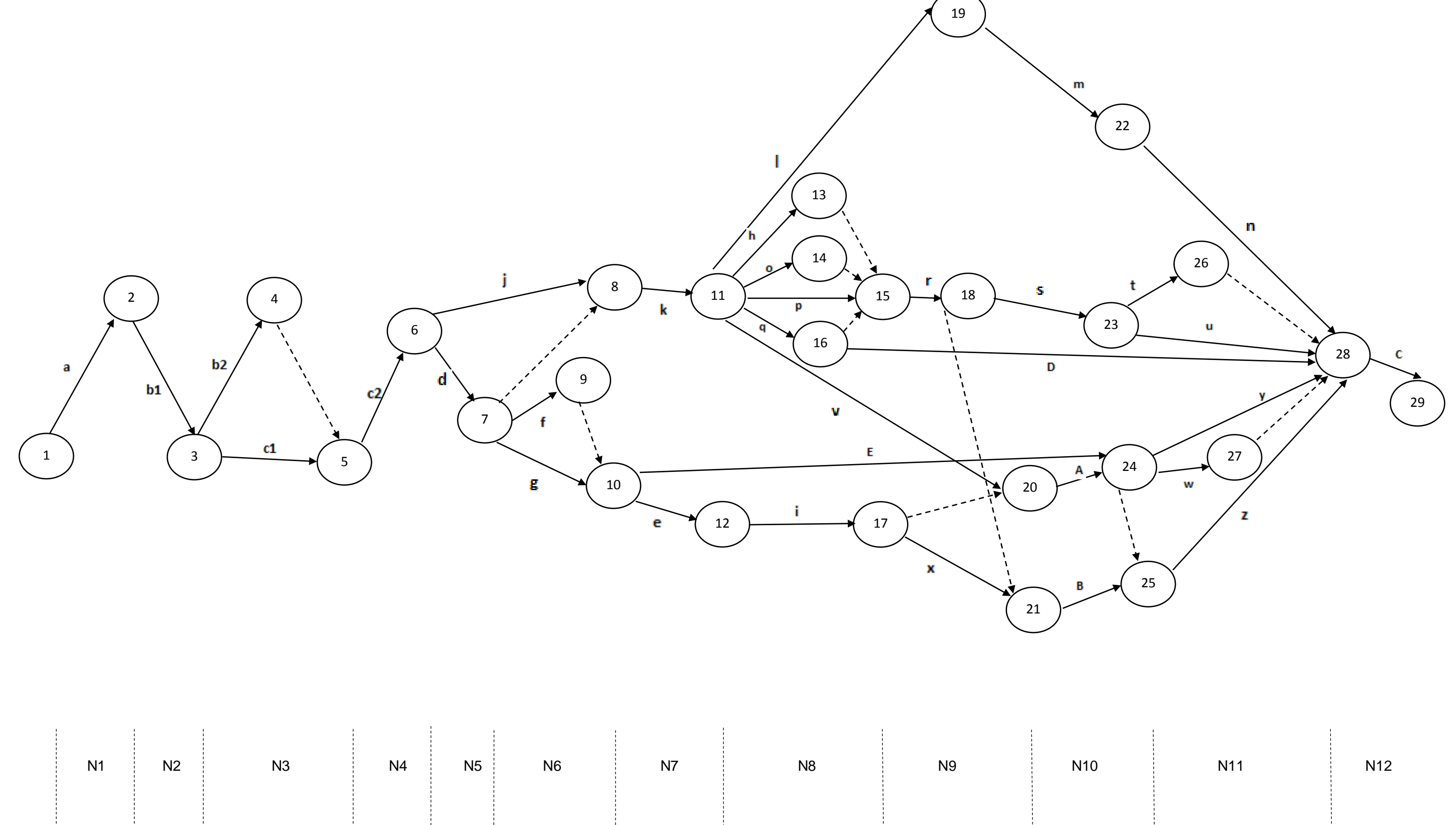

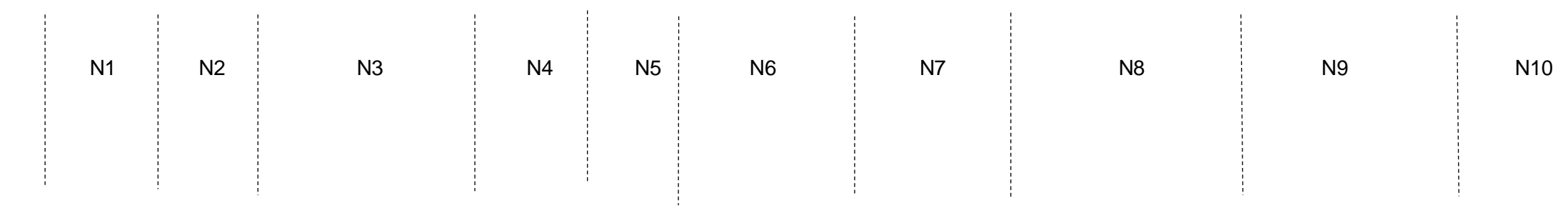

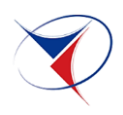

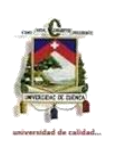

**4.6. Diagrama de flechas en función de las duraciones de las actividades** 

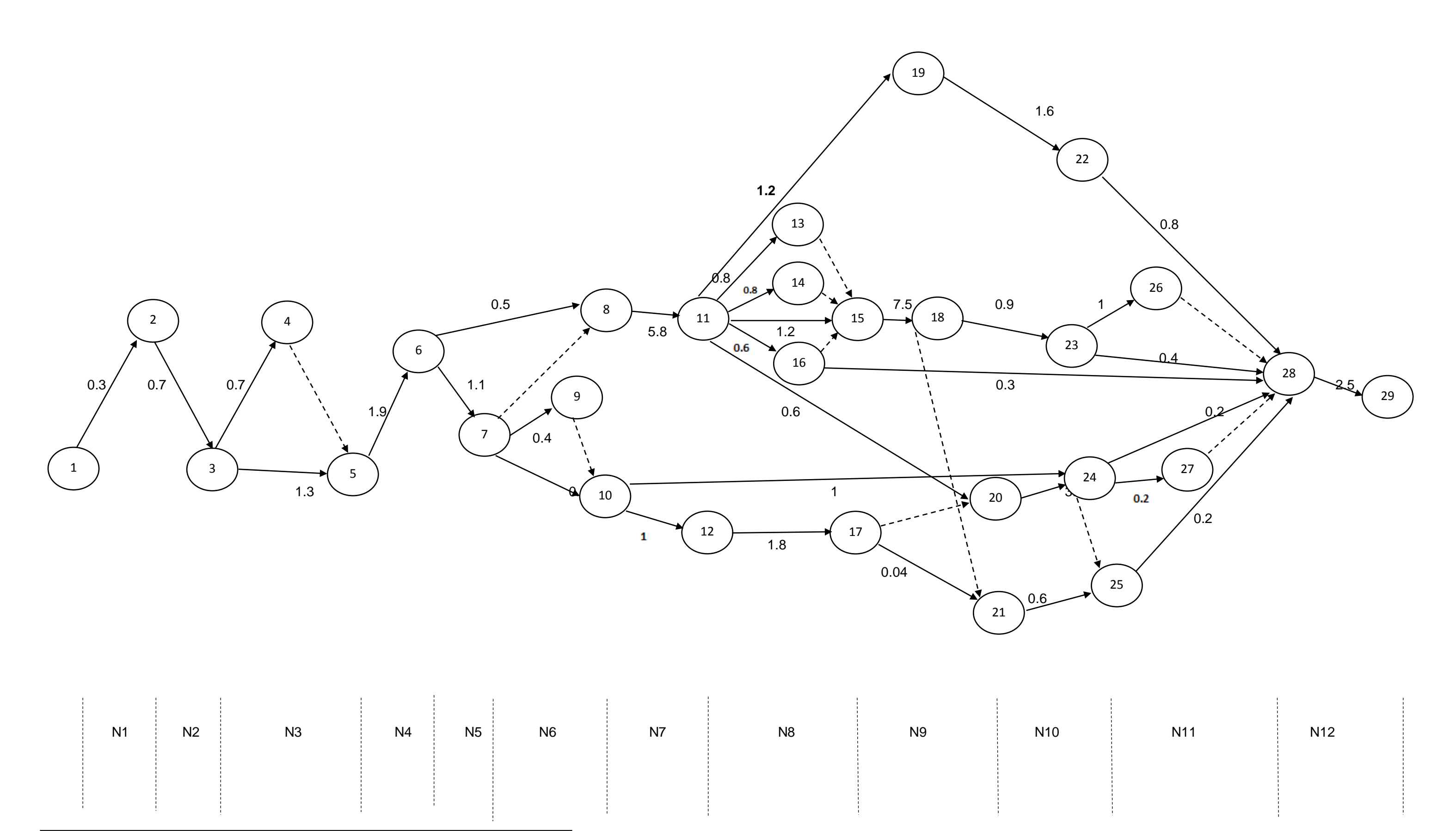

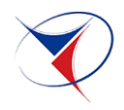

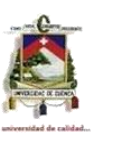

**4.7. Desarrollo del camino critico** 

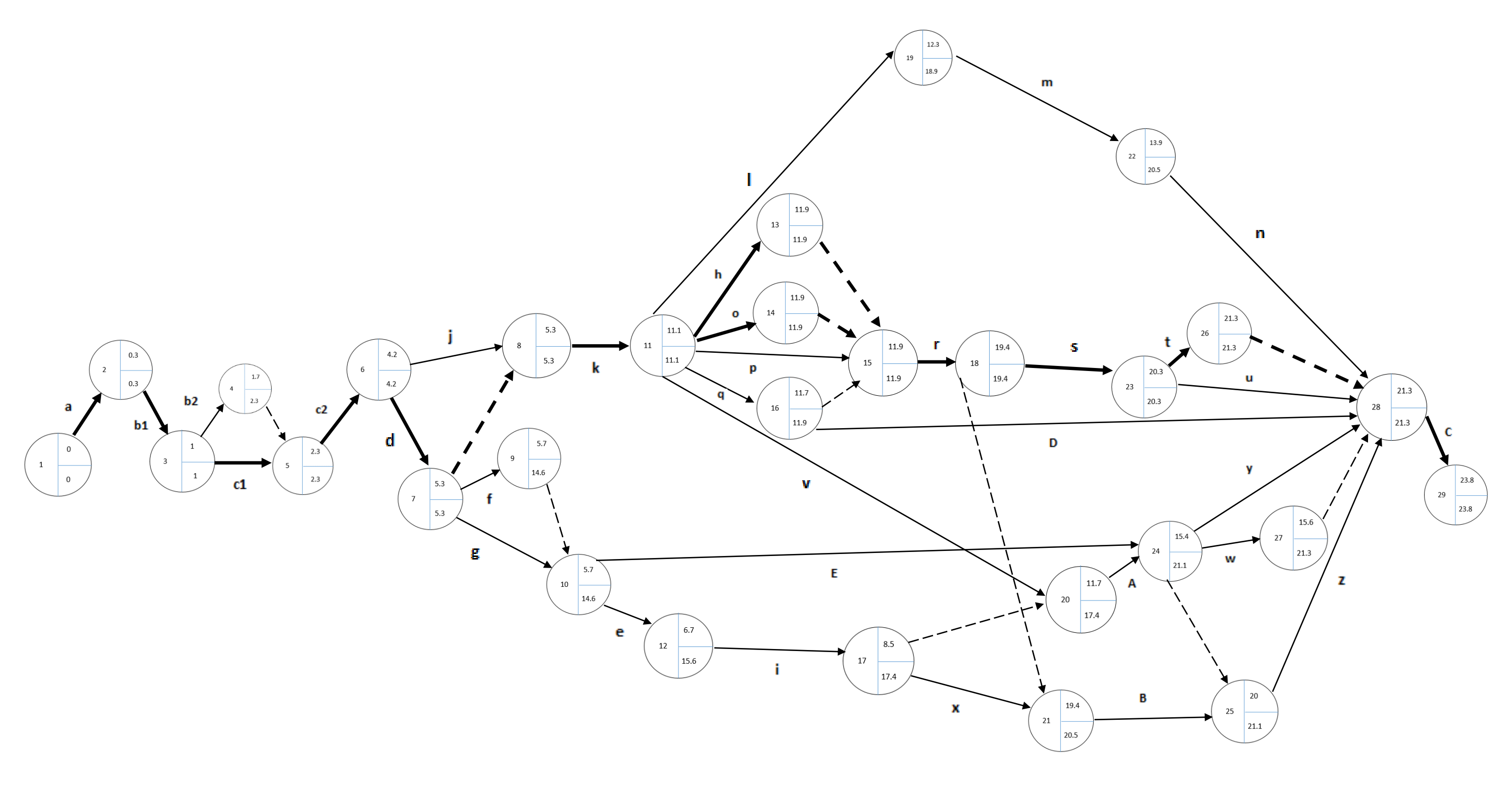

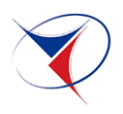

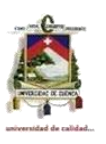

#### **4.8. Método de Barras de Henry Gantt**

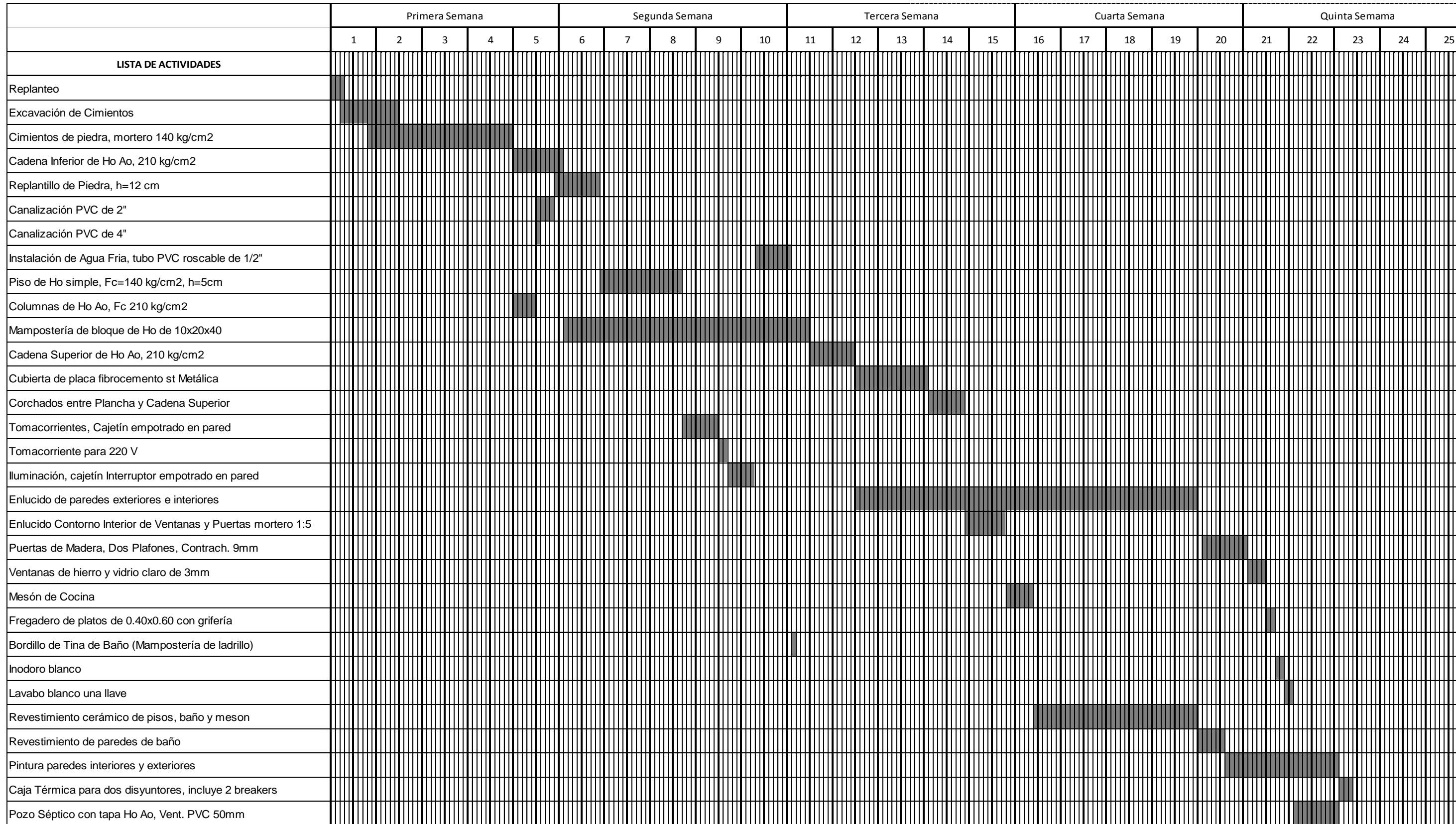

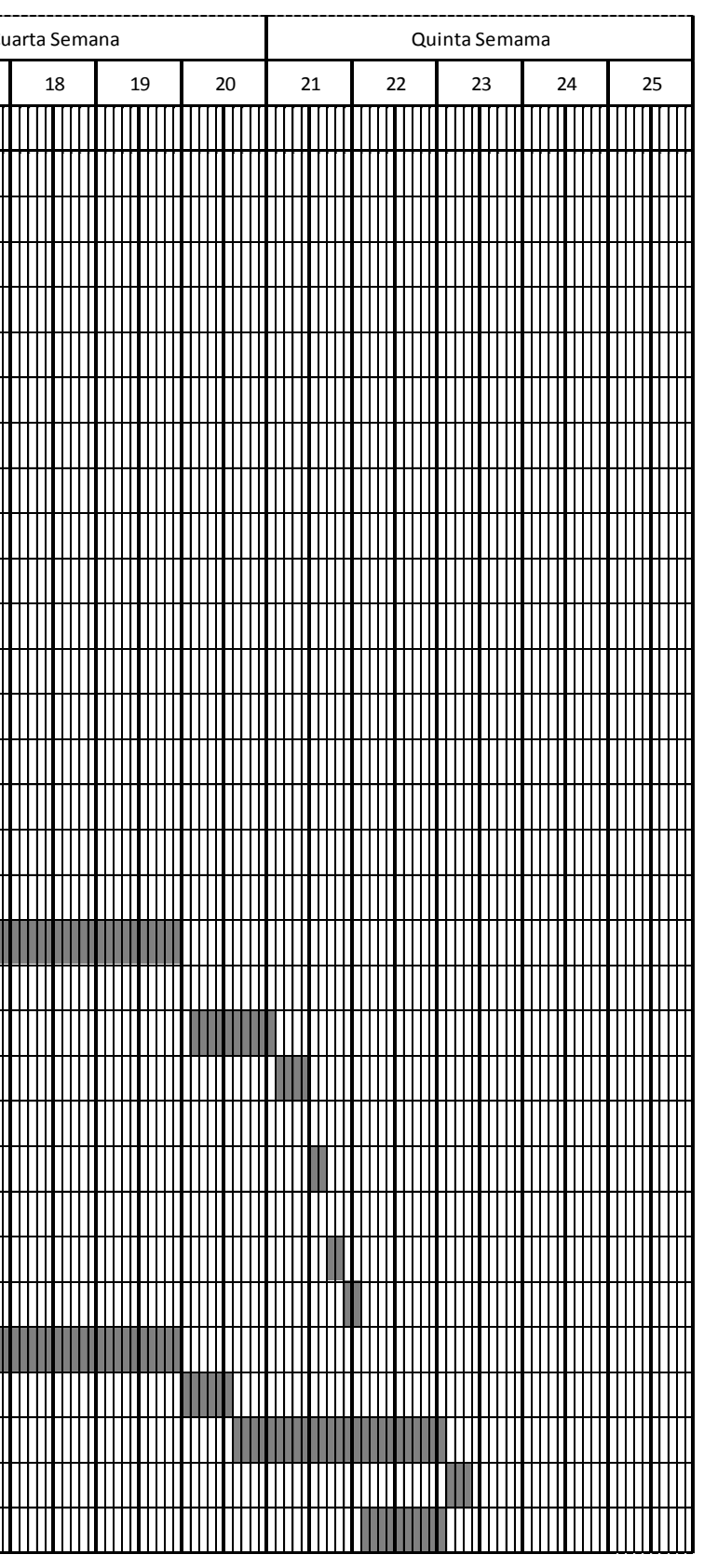

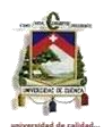

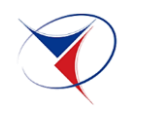

# **CAPITULO V**

#### **5. CONCLUSIONES**

- Esta metodología constructiva nos permitió determinar las actividades que conforman el camino crítico del proyecto, siendo una parte fundamental al momento de ejecutar y construir la vivienda, ya que cualquier demora en el desarrollo de estas retardaría necesariamente el tiempo esperado para la culminación del proyecto, por lo que deben ser ejecutadas en el tiempo calculado.
- Las actividades que no son parte del camino crítico poseen un cierto margen de maniobra es decir, tienen un lapso de tiempo para la culminación e iniciación de la siguiente, estas holguras nos permite determinar su inicio y terminación, sin que ello afecte al avance correcto del proyecto.
- Mediante el diagrama de Gantt se pudo tener una visión general del tiempo necesario para la ejecución de cada una de las actividades, este método no ofrece información detallada de las relaciones o precedencias entre las diferentes tareas por lo que para cualquier ajuste o modificación del proyecto será mucho más difícil la asignación de recursos.
- Luego del desarrollo de la programación de la obra se obtuvo como resultado que la edificación de una vivienda tipo rural se lo realizará en 23.8 días con un presupuesto total para la construcción de 6577.92 dólares, incluyendo el costo indirecto del 15%.
- La programación de obra permite la optimización de los procesos de construcción es decir, un mejor aprovechamiento de recursos, tiempo y dinero, beneficiando al constructor y a la población de escasos recursos en general.

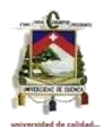

# **CAPITULO VI**

# **6. BIBLIOGRAFÍA**

- Ing. Arg. Eduardo Cabrera Palacios M.Sc., 1974. "Los Métodos de Programación y su Aplicación en la Construcción", Tesis de Grado.
- Suarez Salazar. "Costos y Tiempo en Edificación", Editorial Limusa.
- Robert Miller. "Aplicación del Método PERT al Control de Programación Costos y Beneficios", Editorial McGraw – Hill
- A Collantes Díaz, 1971 Primera Edición. "EL PERT", Editorial Limusa Wiley S.A.
- James M. Antill, Ronald W. Woodhead, 1967 "Método de la Ruta Crítica y su aplicación en la Construcción", Editorial Limusa – Wiley S.A.
- NEC 2002. "Código Ecuatoriano de La Construcción".
- Ministerio de Desarrollo Urbano y Vivienda MIDUVI, Se puede Visualizar en: [http://www.habitatyvivienda.gob.ec/.](http://www.habitatyvivienda.gob.ec/)
- Montaño Agustín, 1972 "Iniciación del Método de Camino Crítico", Editorial Trillas S.A. México.
- Antill James, 2001 "Método de la Ruta Crítica y sus aplicaciones en la construcción", Editorial Limusa S.A.

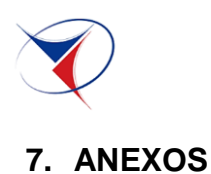

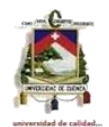

# **ANEXO 1. PLANOS DE LA VIVIENDA RURAL DEL MINISTERIO DE DESARROLLO URBANO Y VIVIENDA DEL AZUAY.**

- $\triangleright$  Planta de ejes y cimientos
- > Planta arquitectónica
- Cadena de Ho Ao a nivel de cimiento
- $\triangleright$  Planta de cubiertas
- Cadena de Ho Ao a nivel +2.10
- $\triangleright$  Corte A-A
- $\triangleright$  Corte C-C
- Corte B-B y Detalle de Estructura
- Elevación Frontal y Elevación Lateral Izquierda
- Elevación Posterior y Elevación Lateral Derecha
- > Instalaciones Eléctricas
- $\triangleright$  Instalación Sanitaria
- $\triangleright$  Instalaciones de Agua
- $\triangleright$  Detalle de Puertas tipo tambor y detalle de Ventana

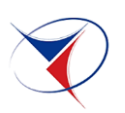

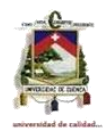

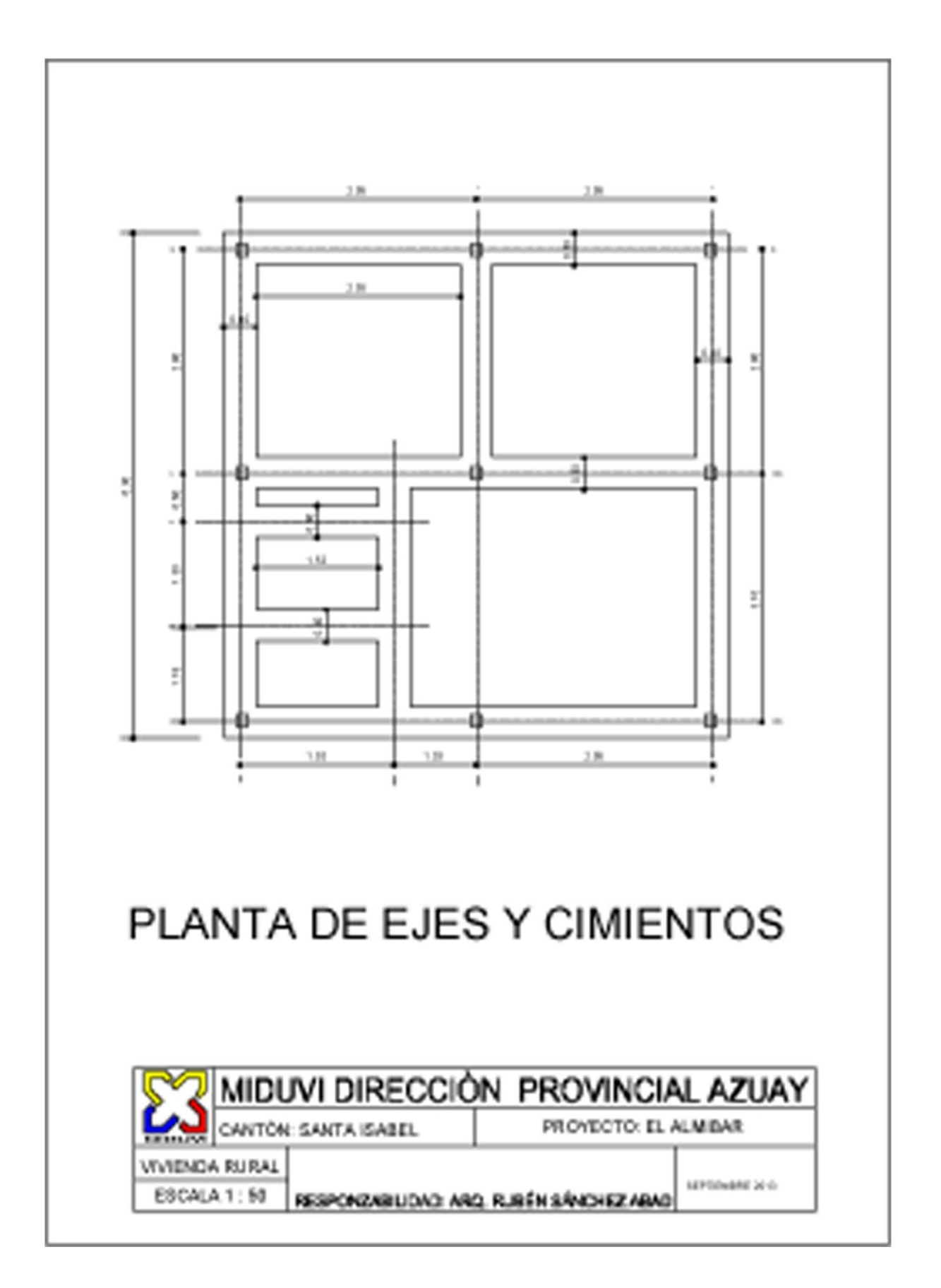

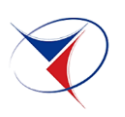

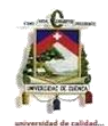

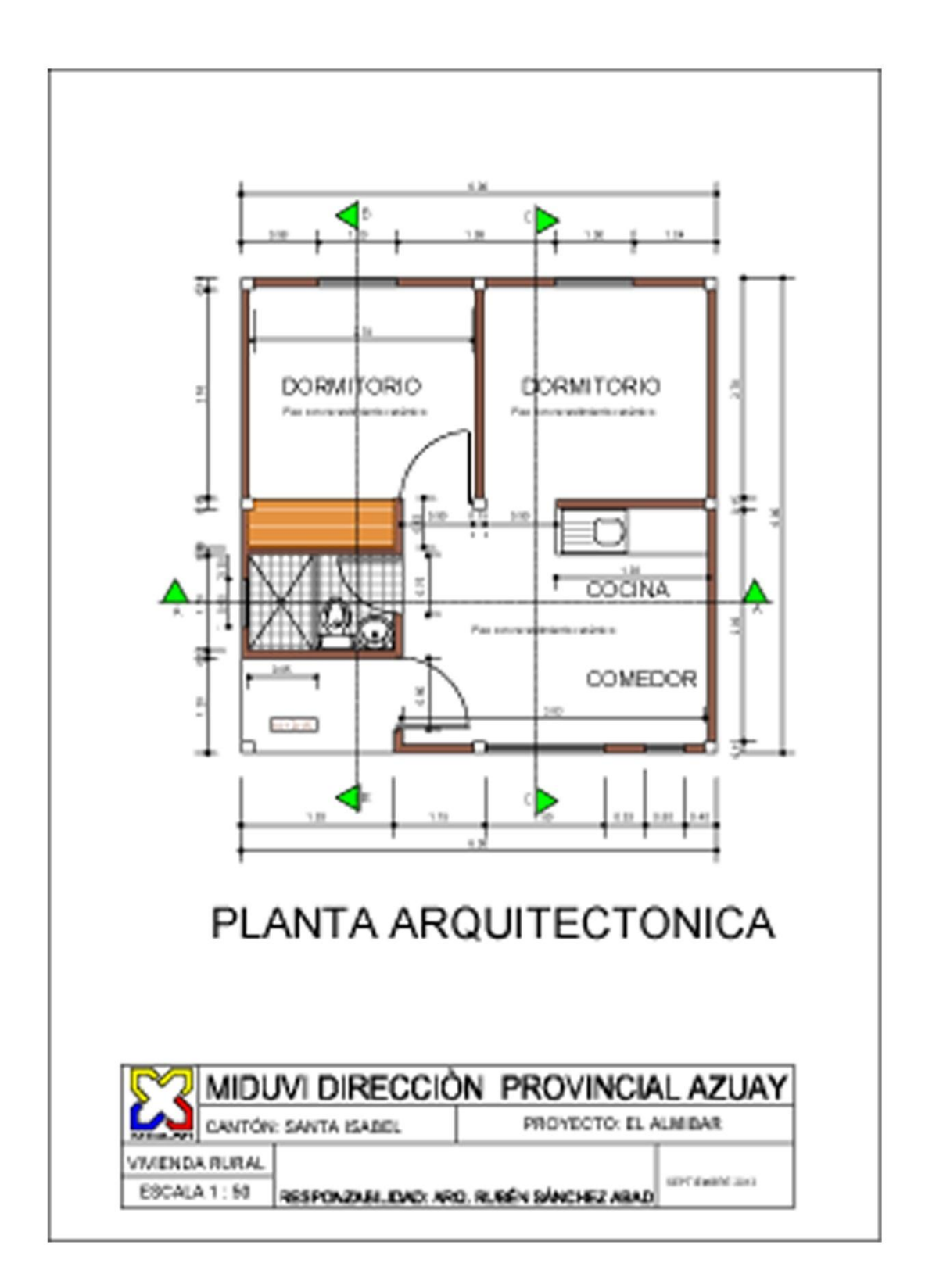

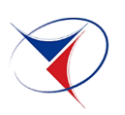

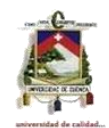

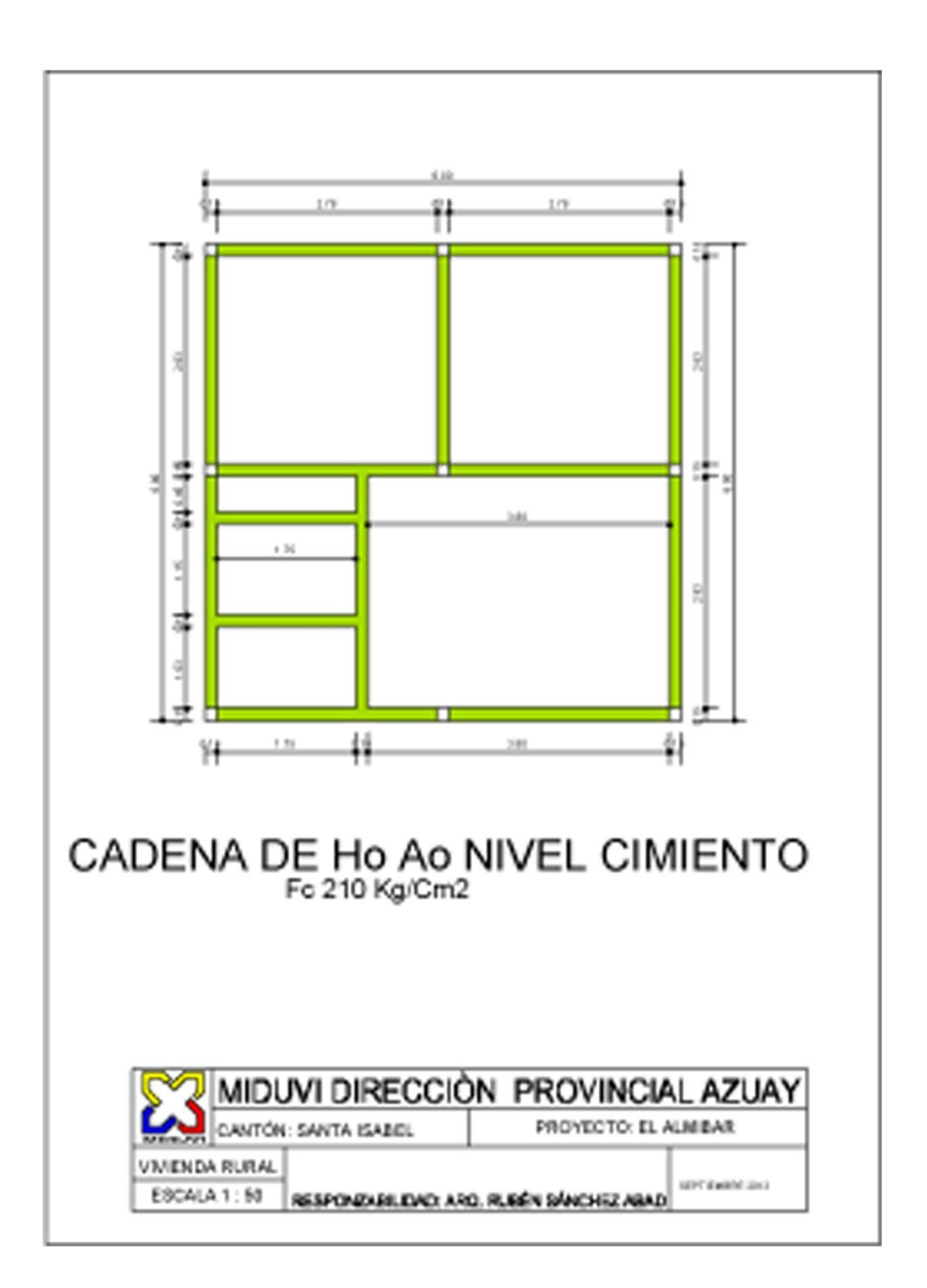

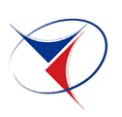

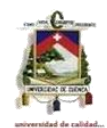

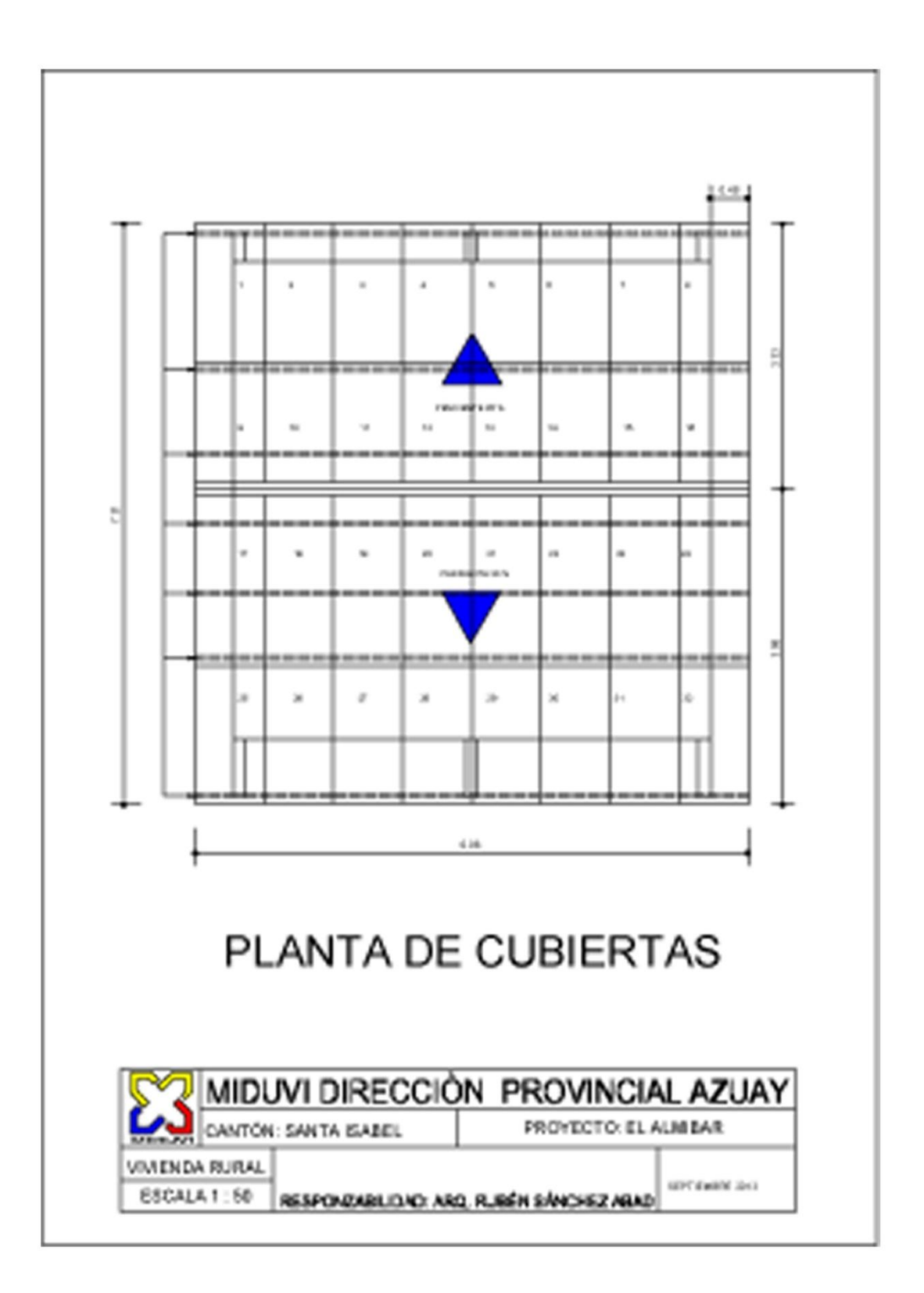

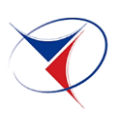

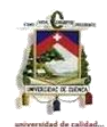

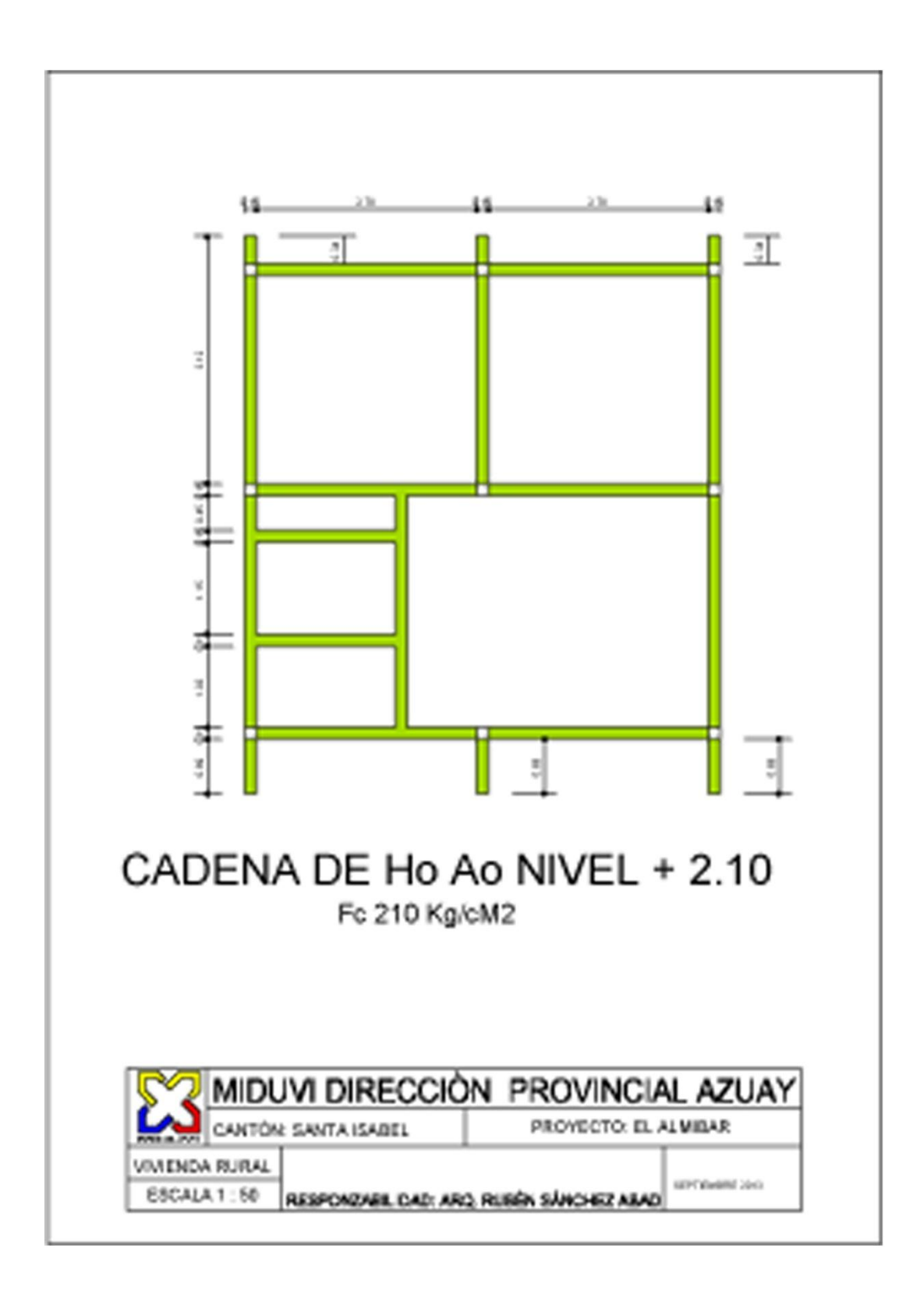

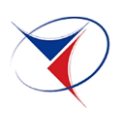

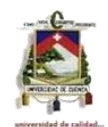

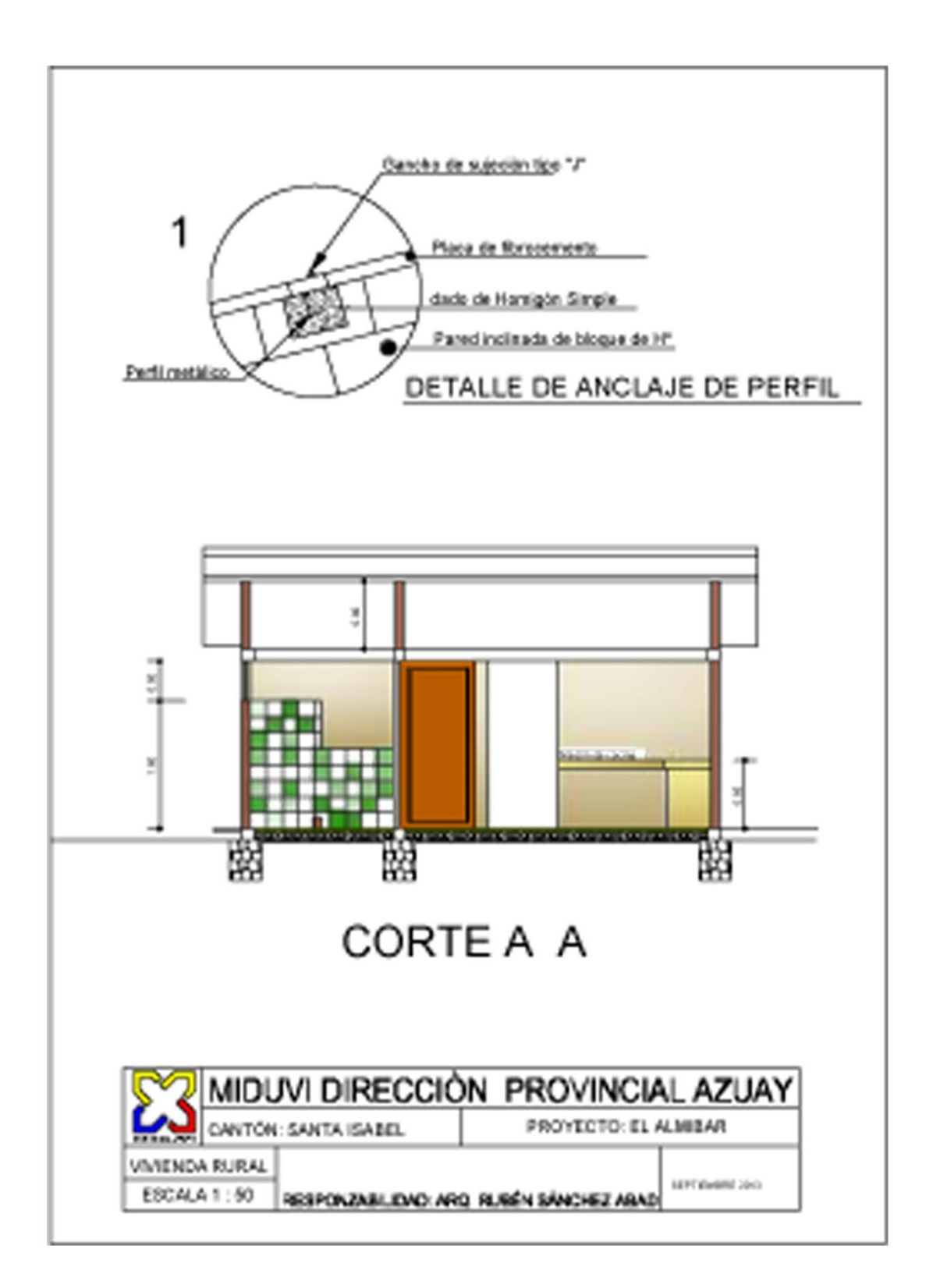
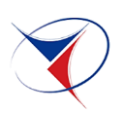

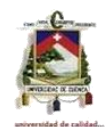

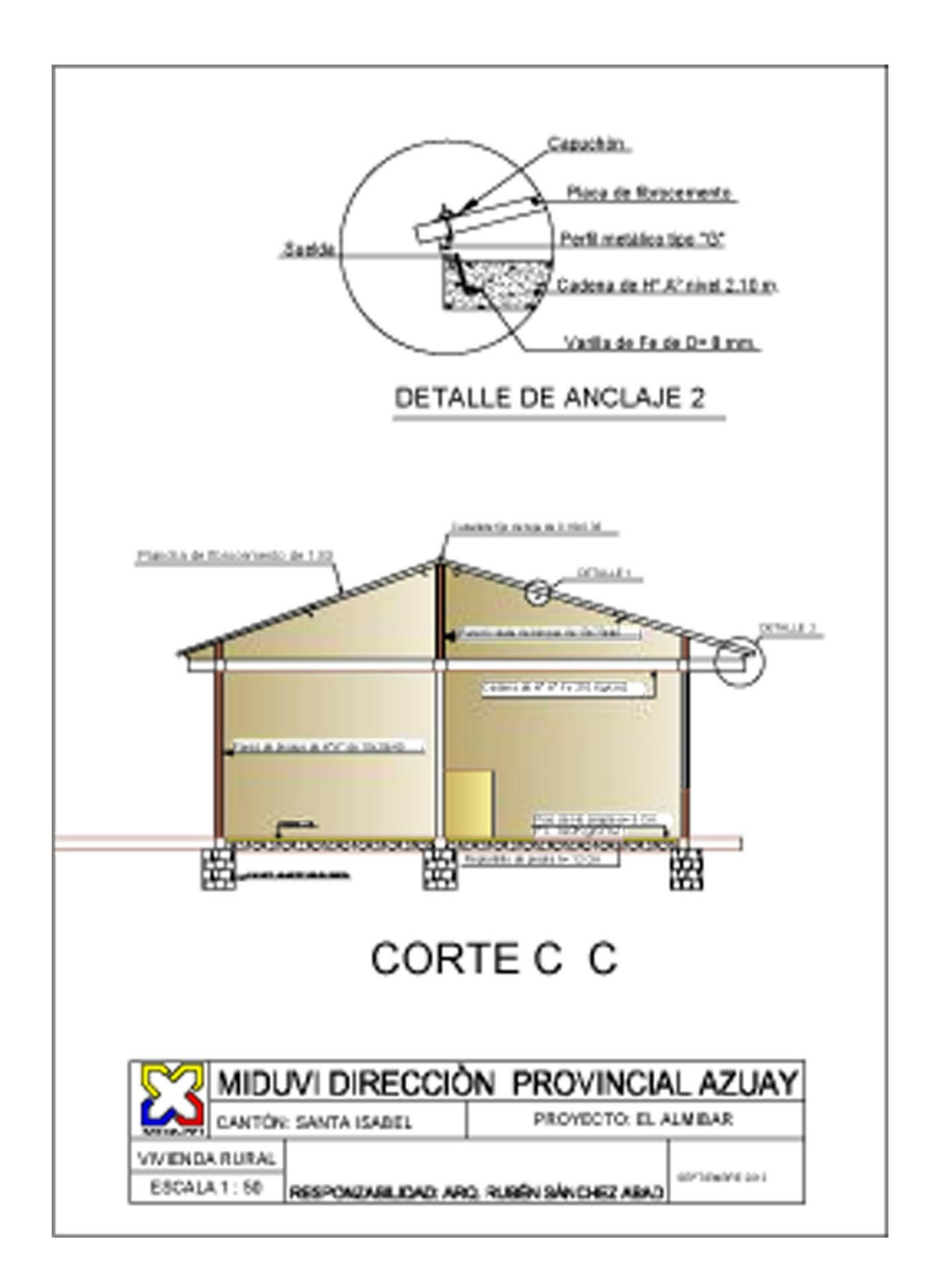

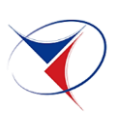

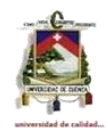

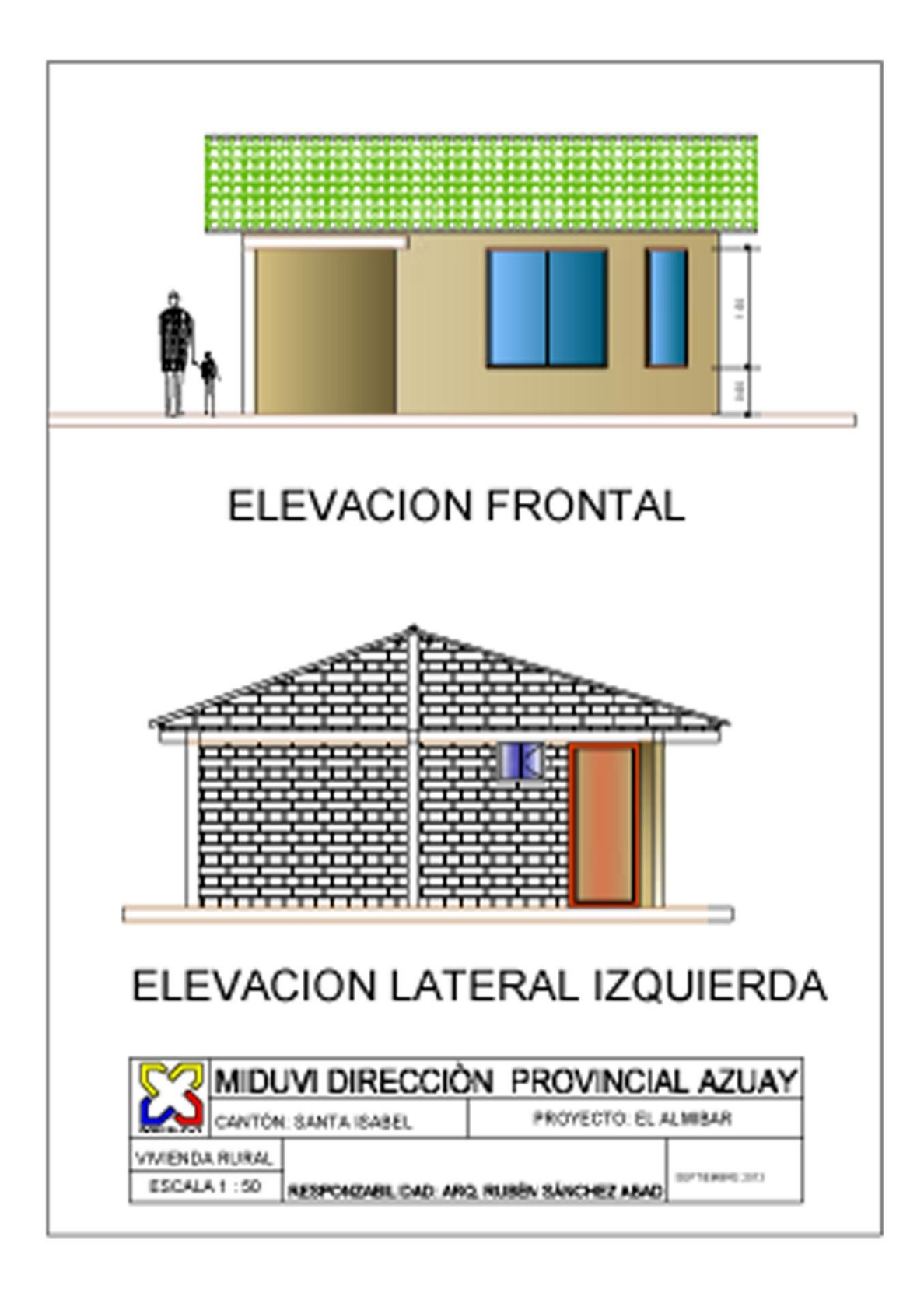

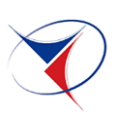

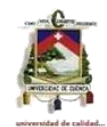

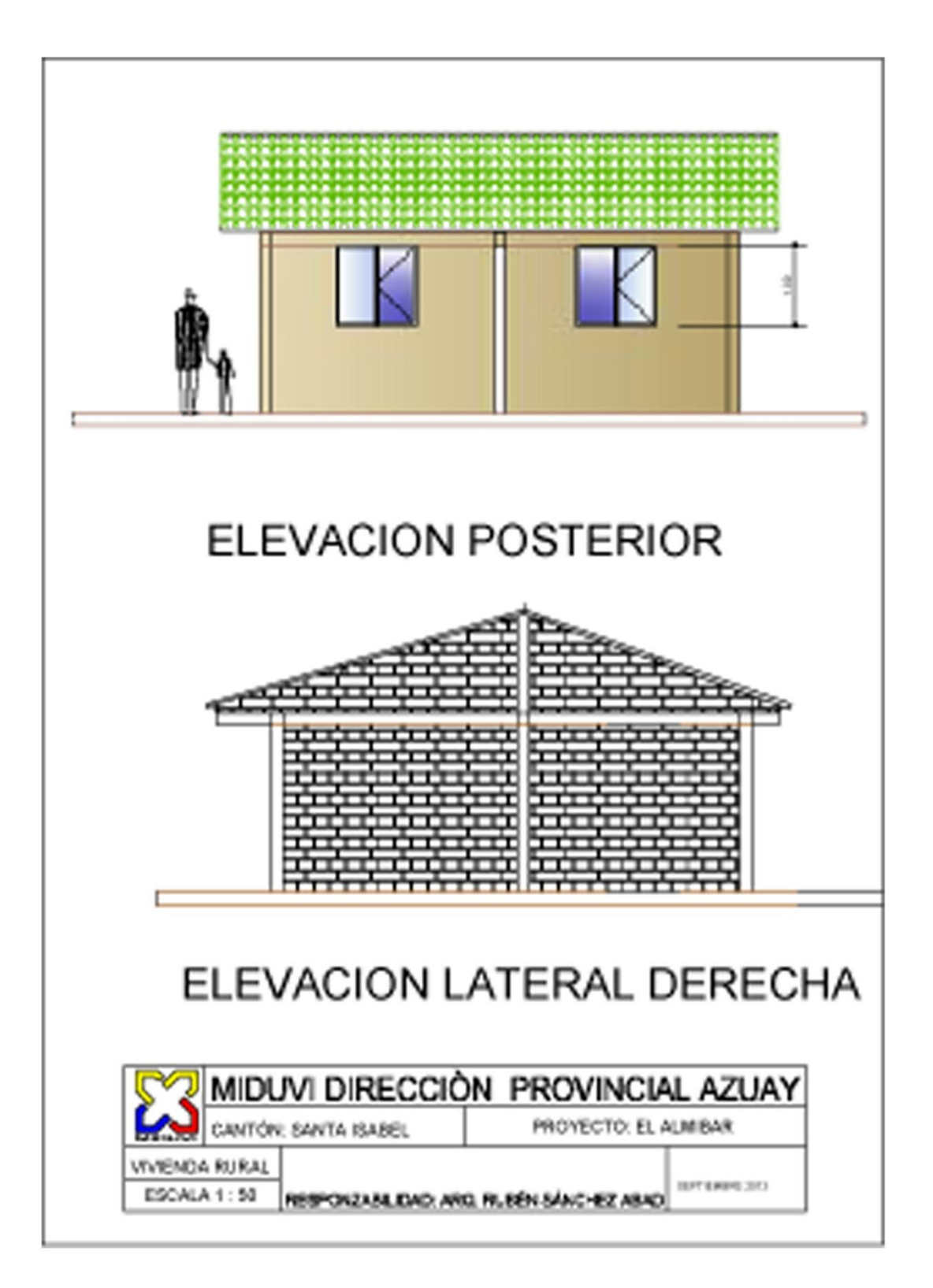

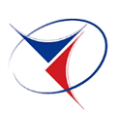

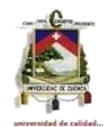

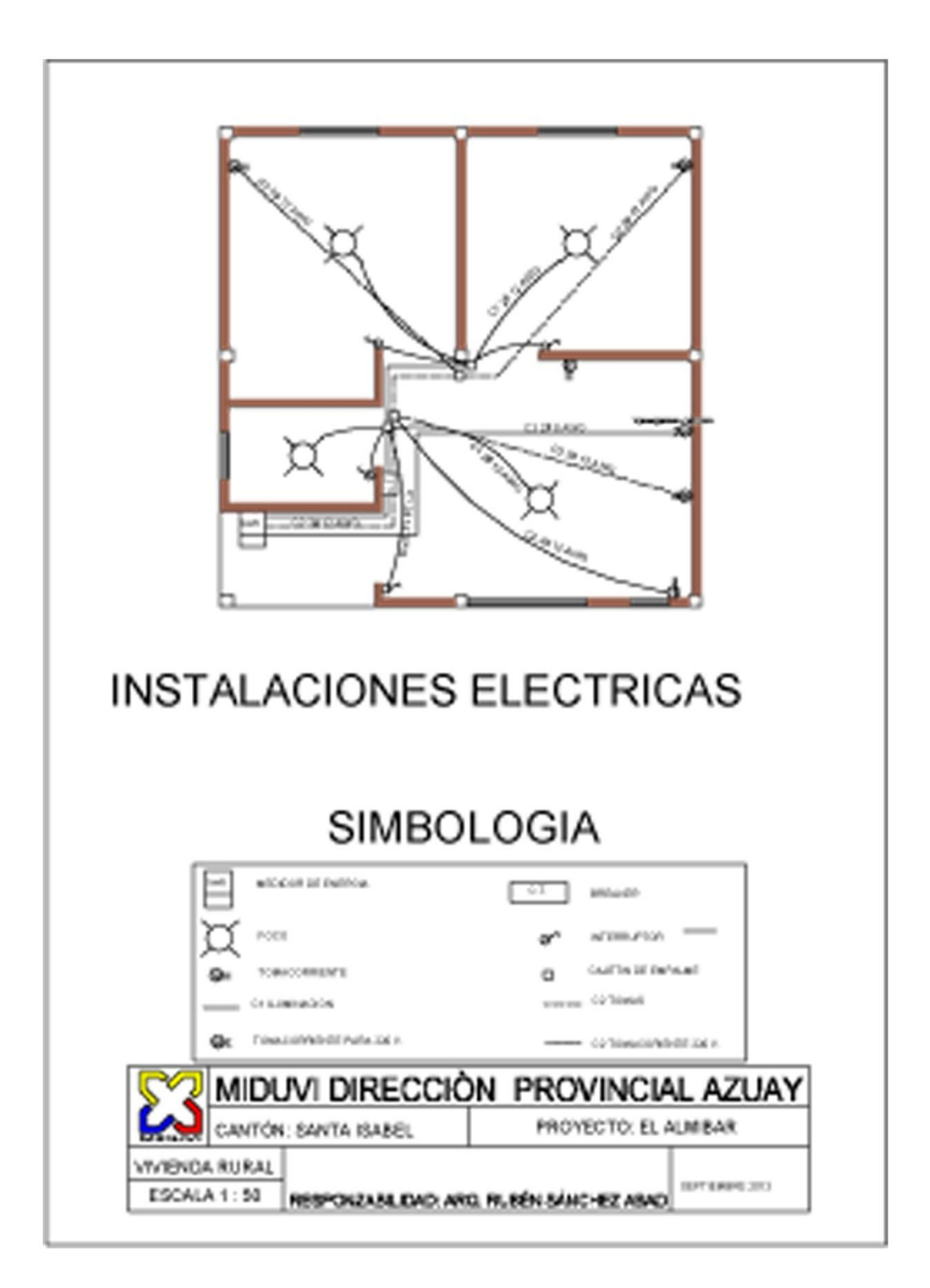

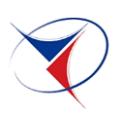

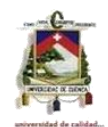

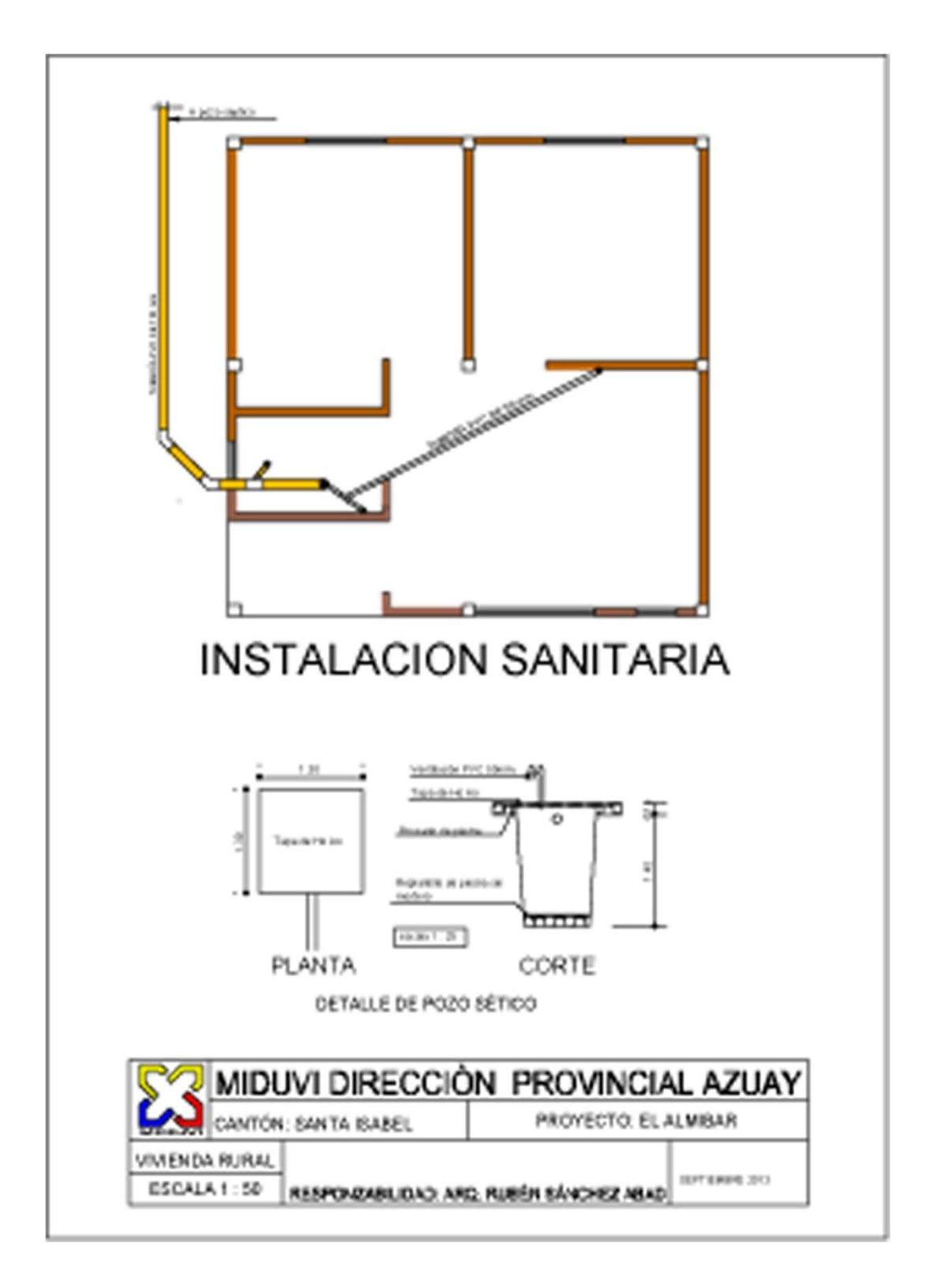

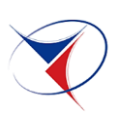

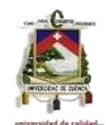

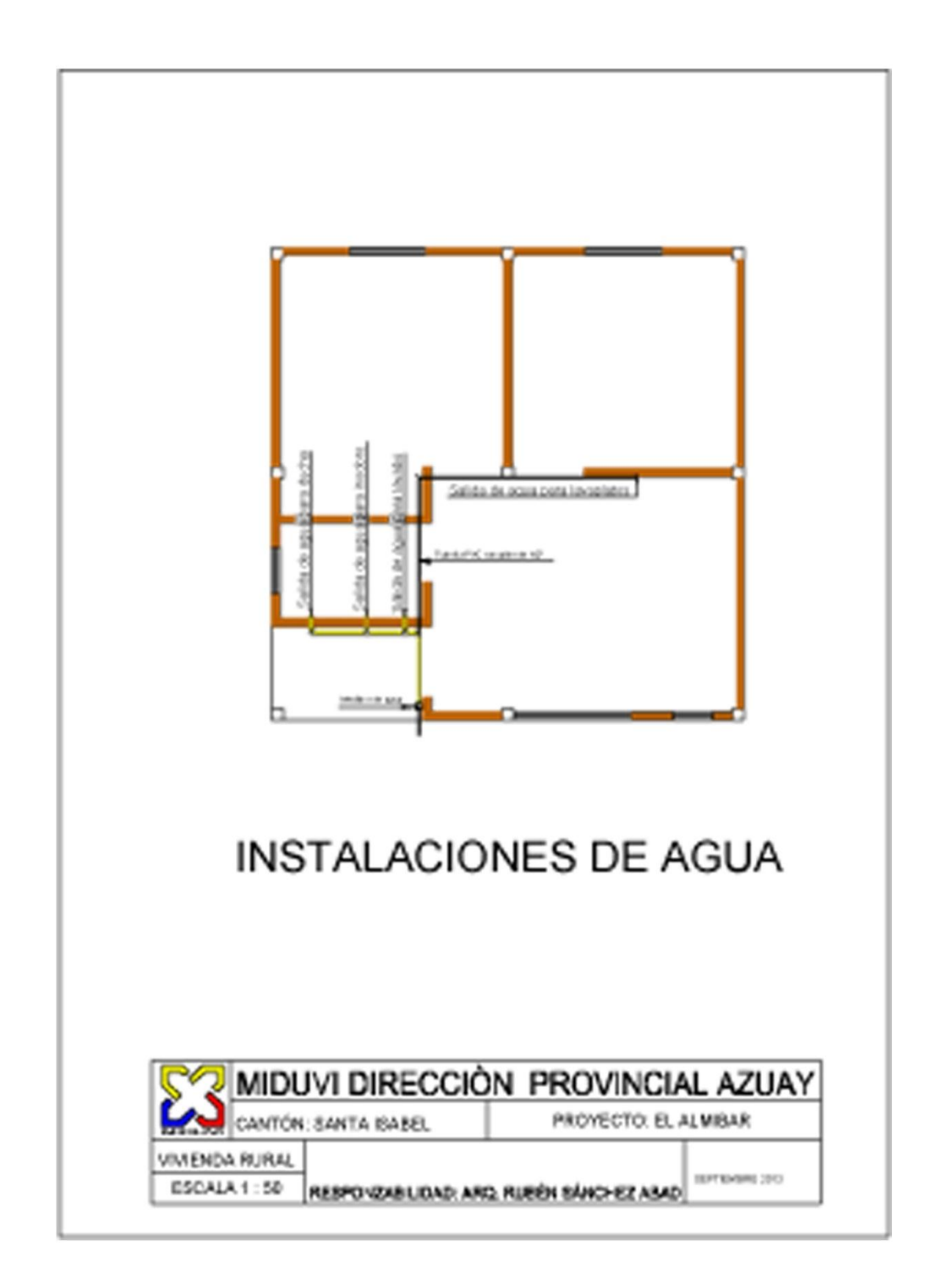

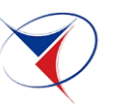

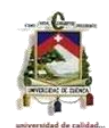

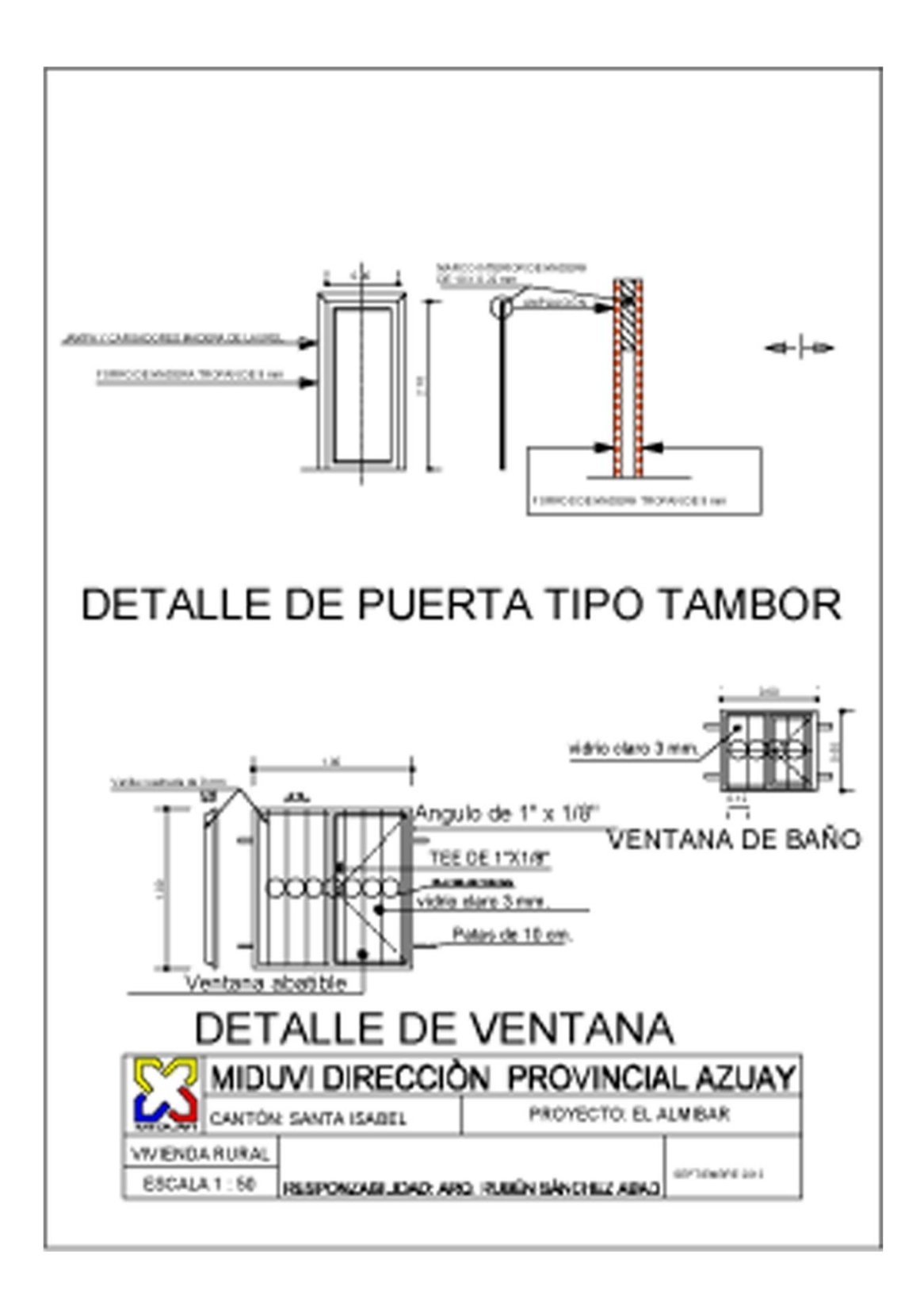

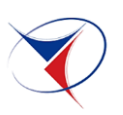

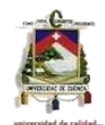

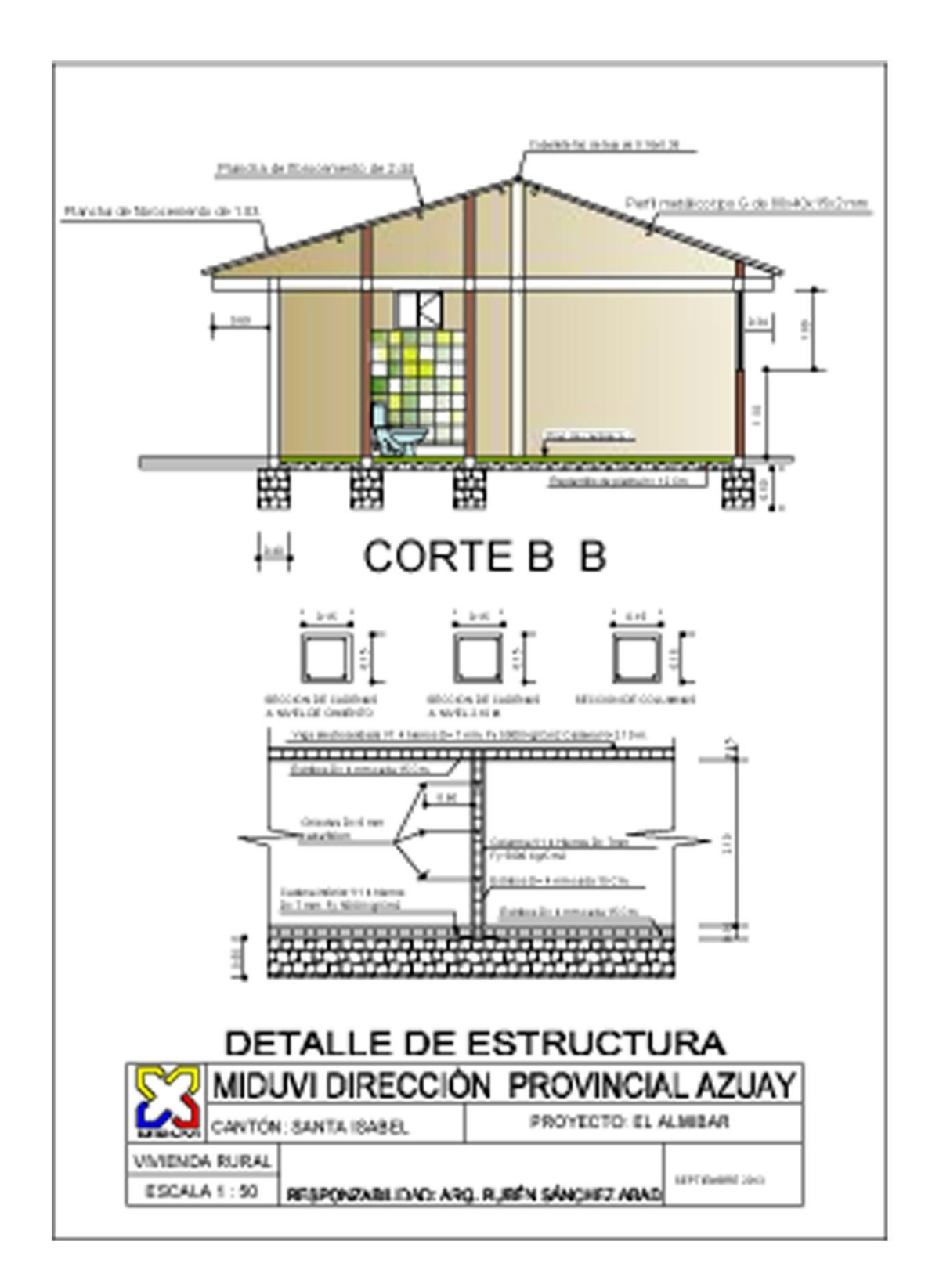

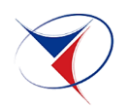

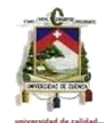

## **ANEXO 2. ANALISIS DE PRECIOS UNITARIOS**

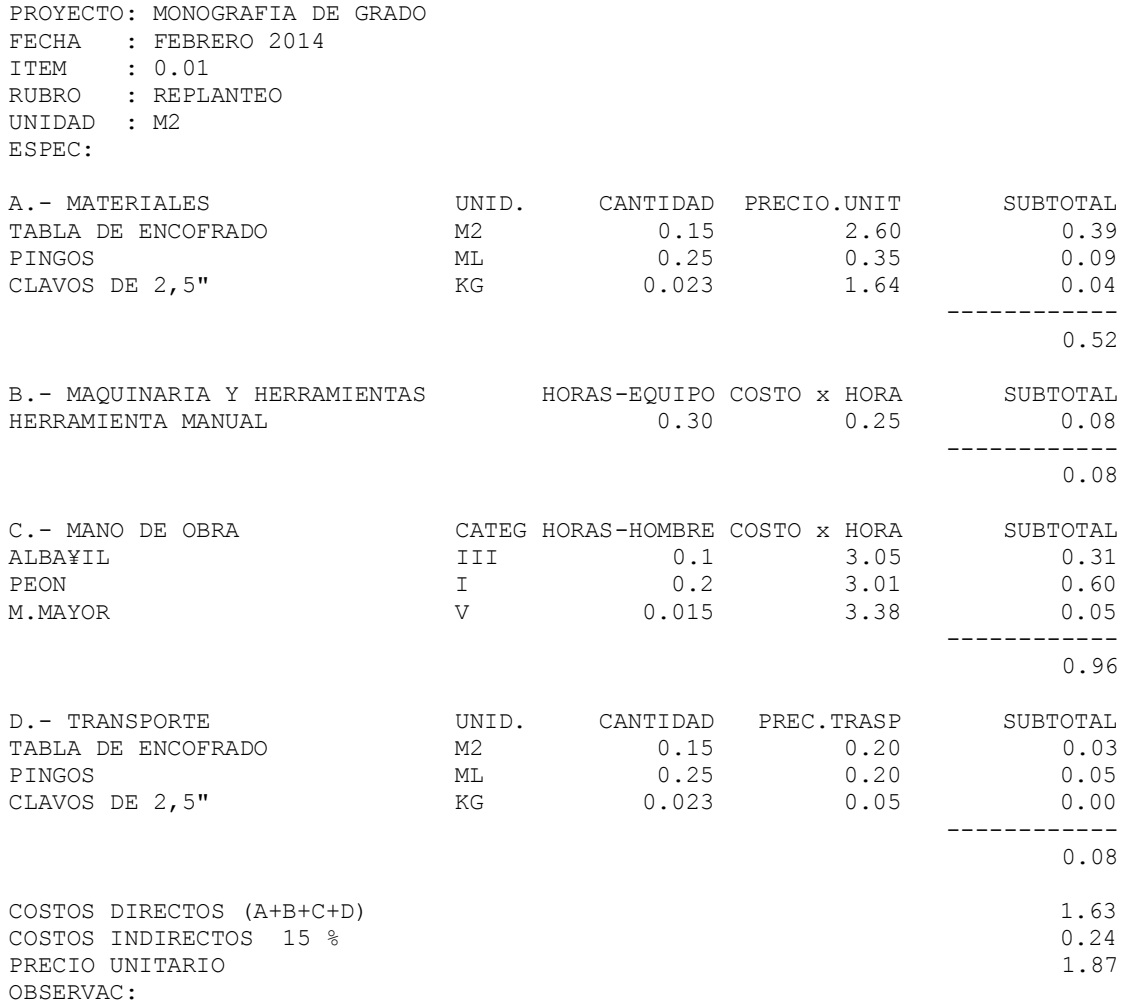

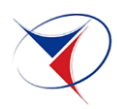

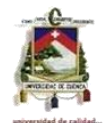

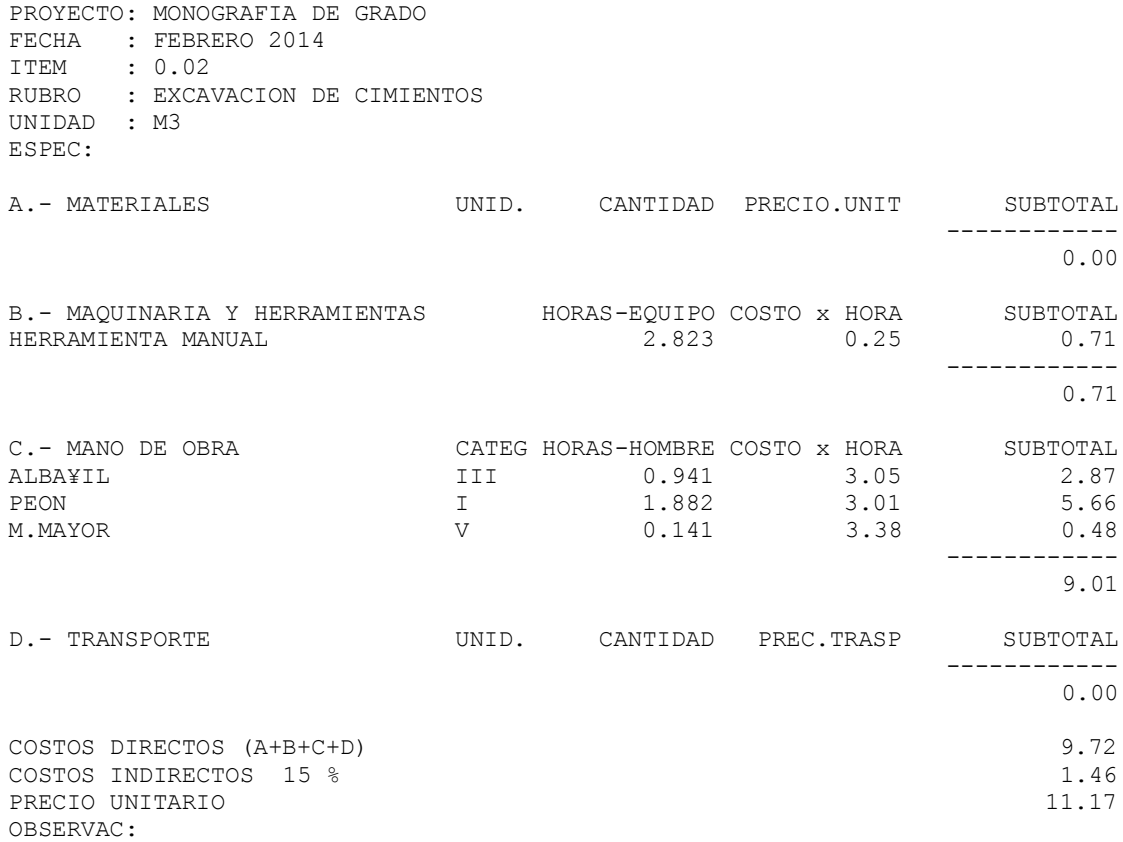

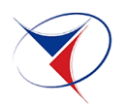

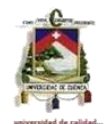

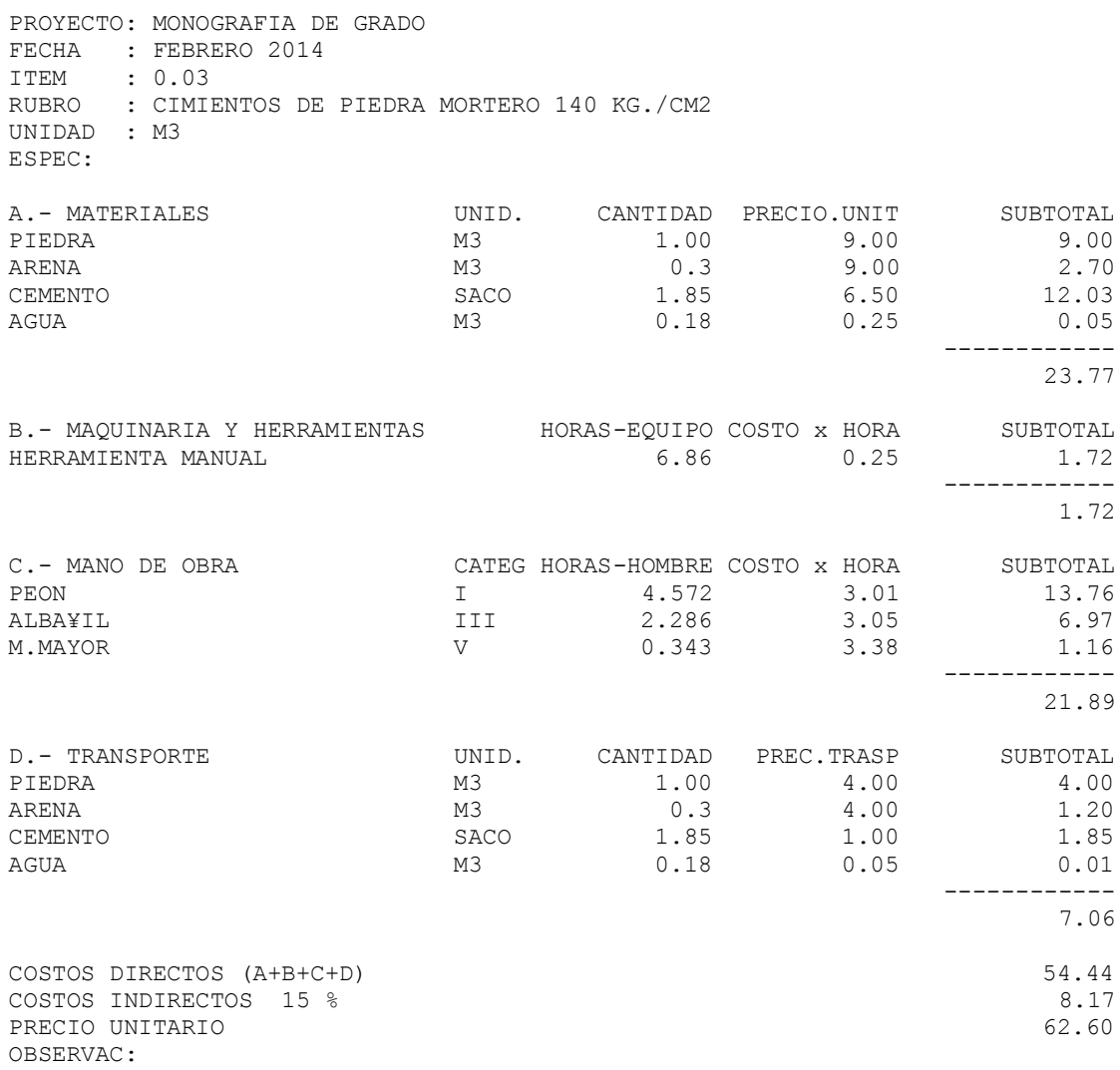

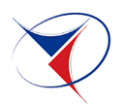

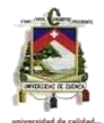

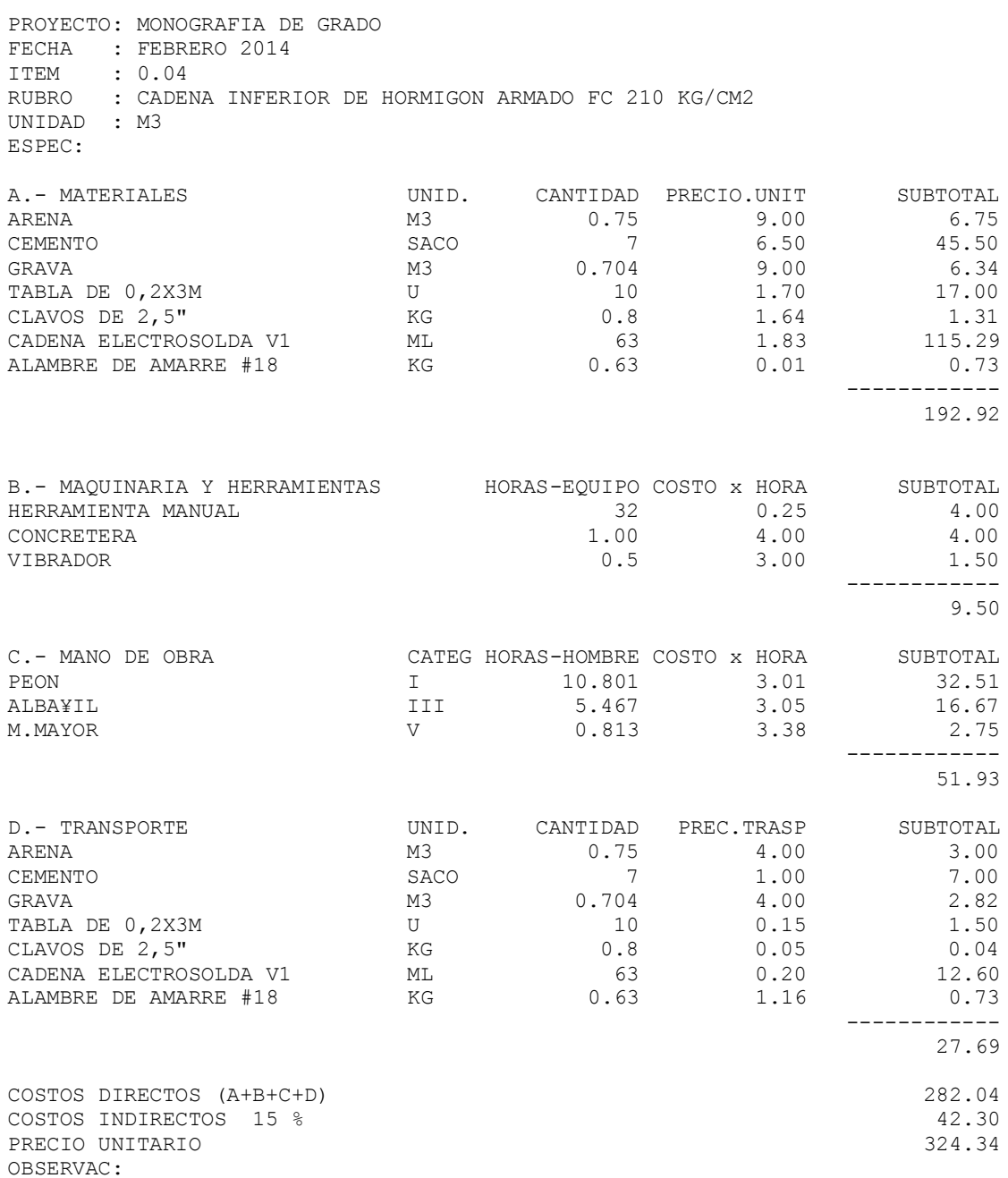

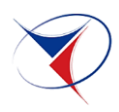

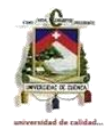

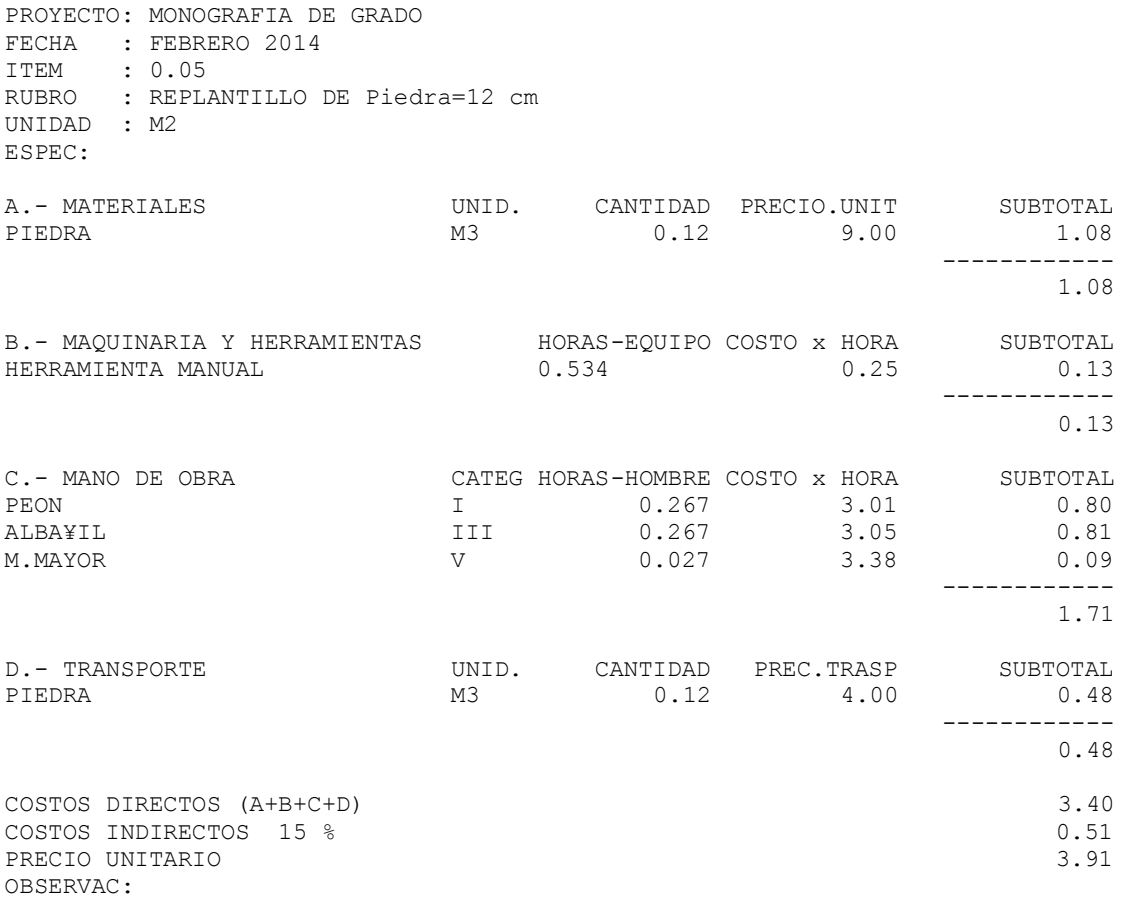

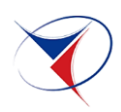

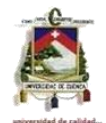

PROYECTO: MONOGRAFIA DE GRADO

FECHA : FEBRERO 2014 ITEM : 0.06 RUBRO : CANALIZACION PVC DE 2" UNIDAD : PTO ESPEC:

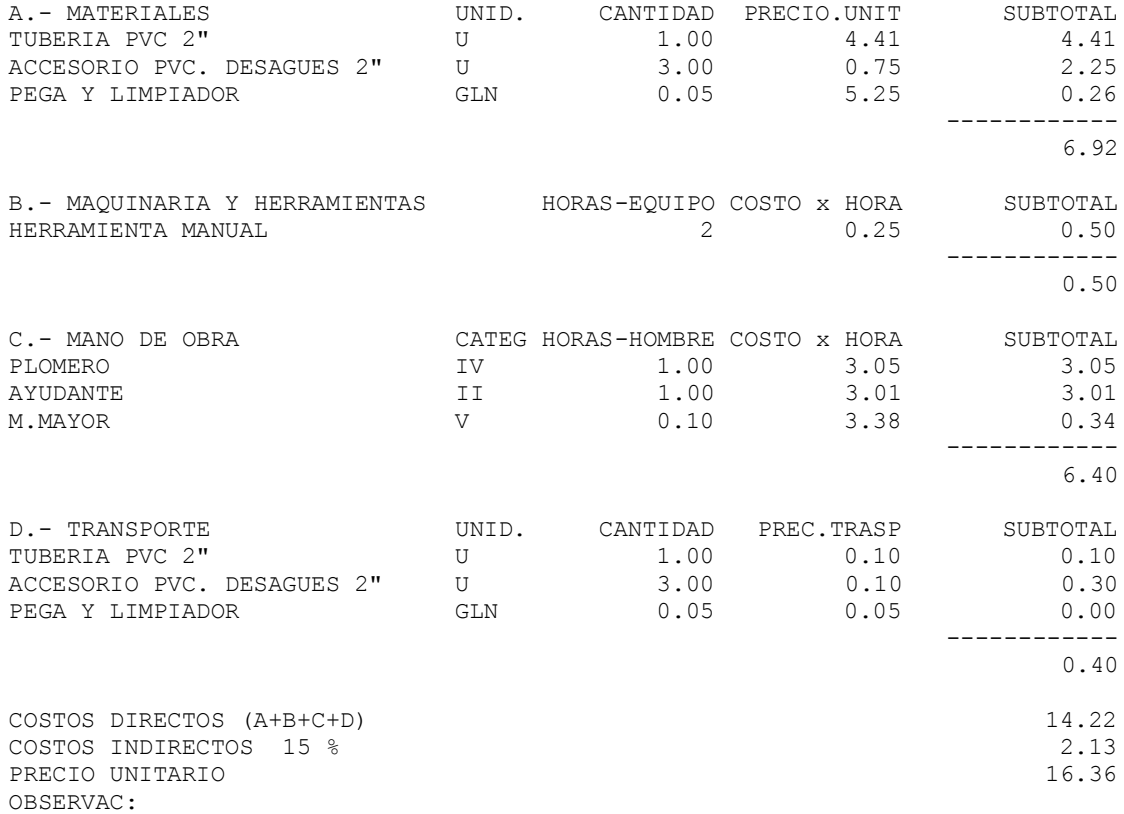

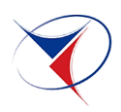

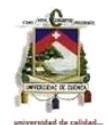

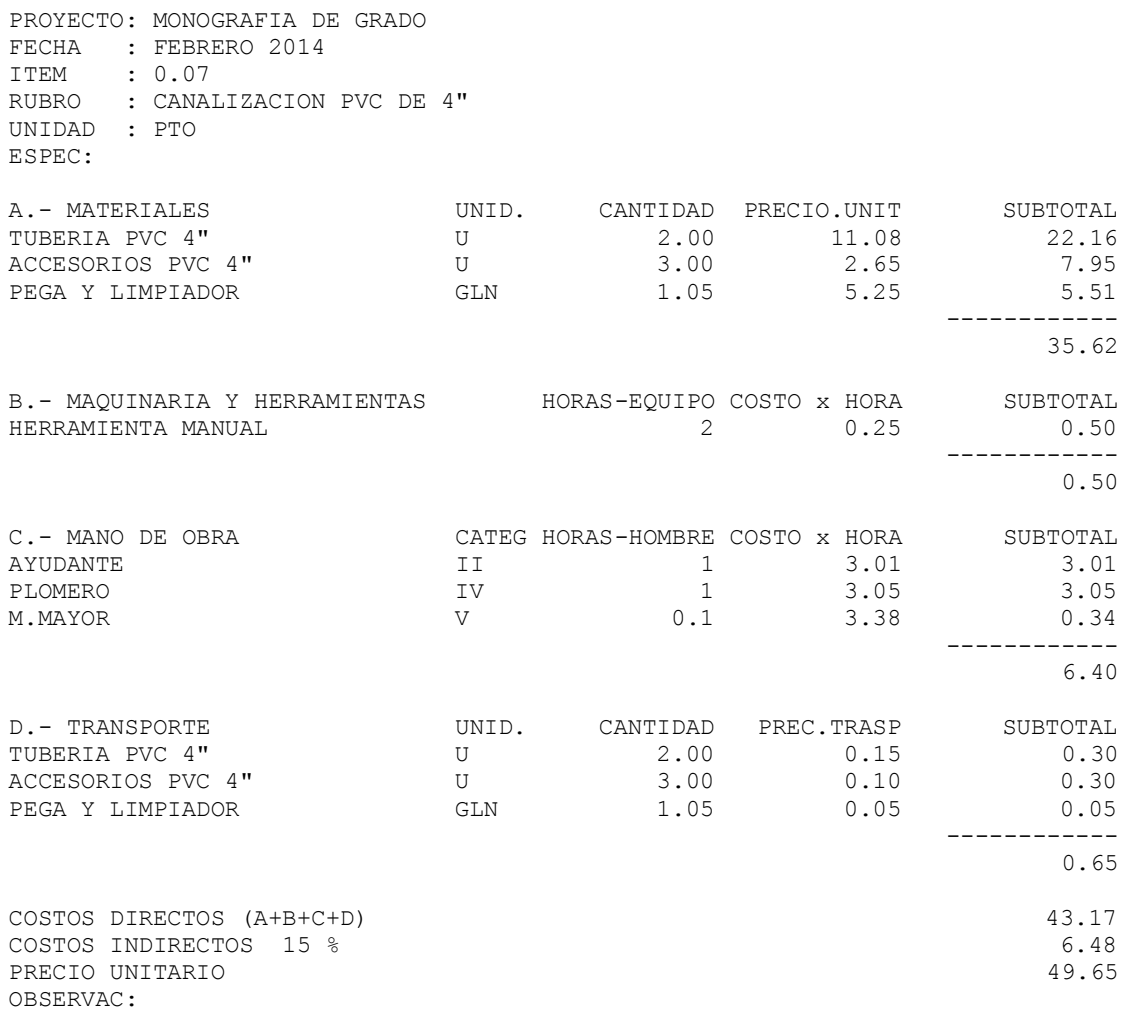

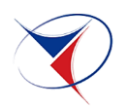

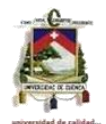

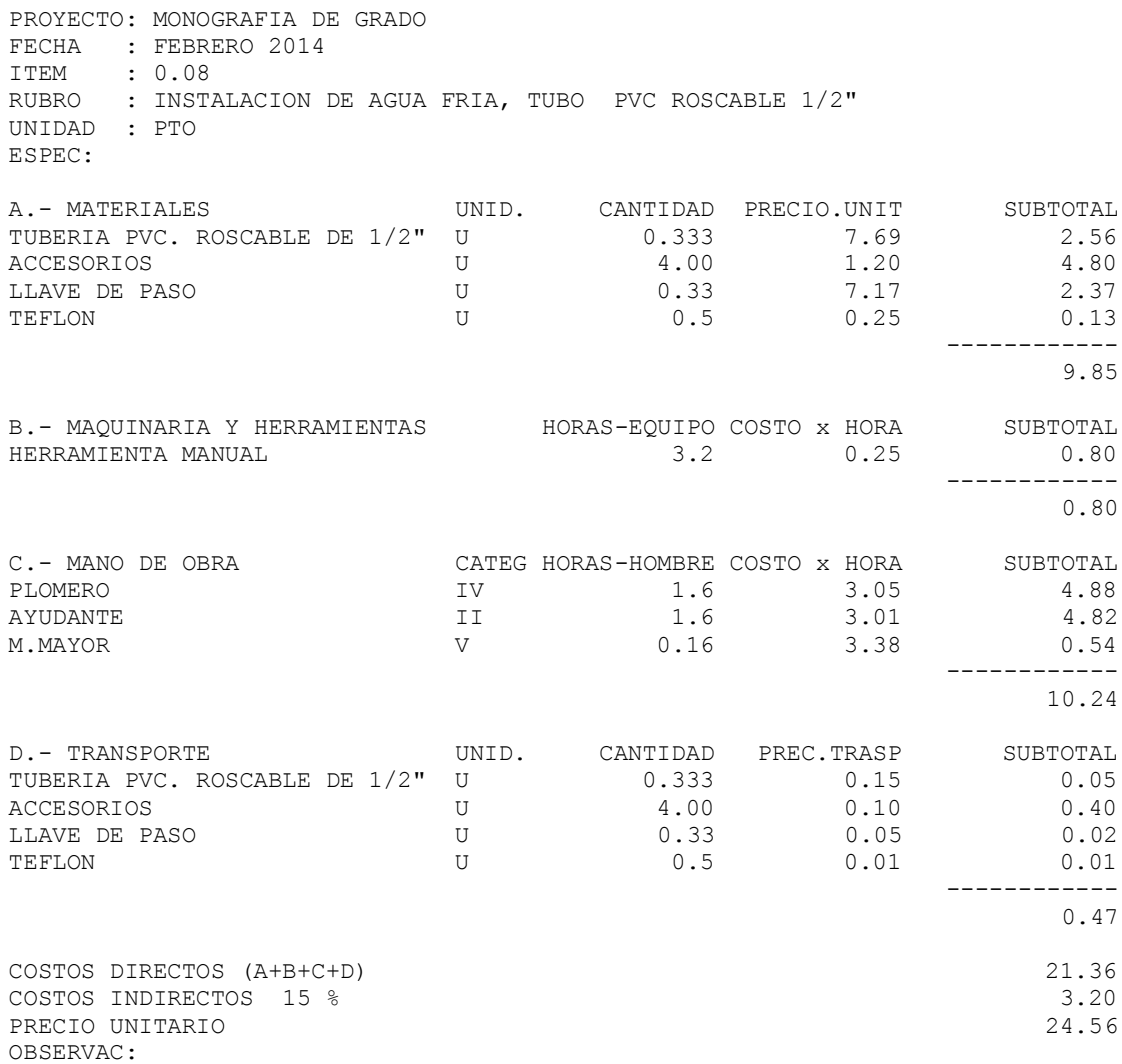

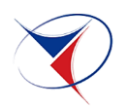

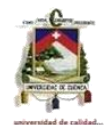

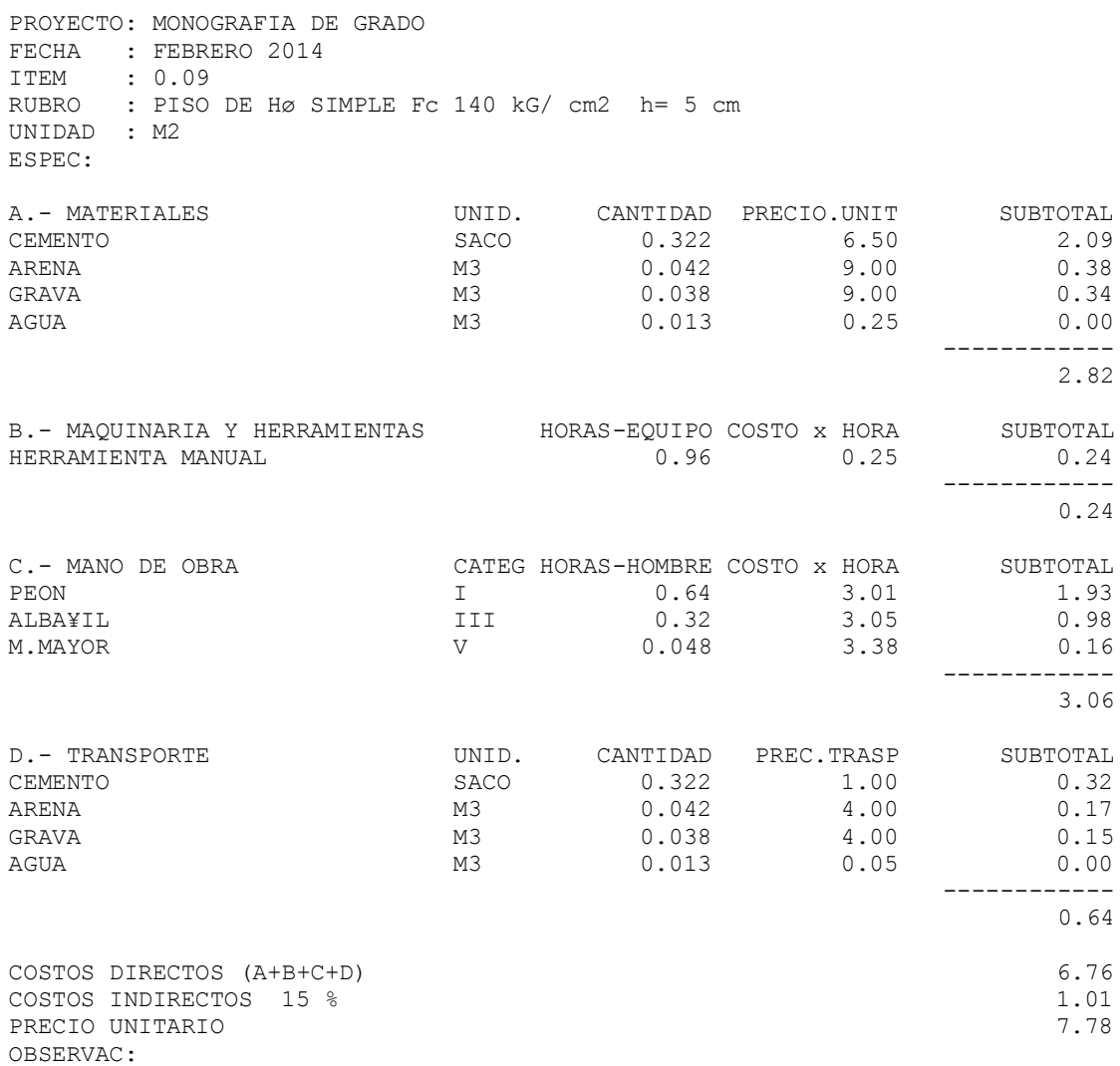

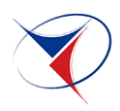

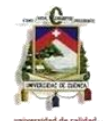

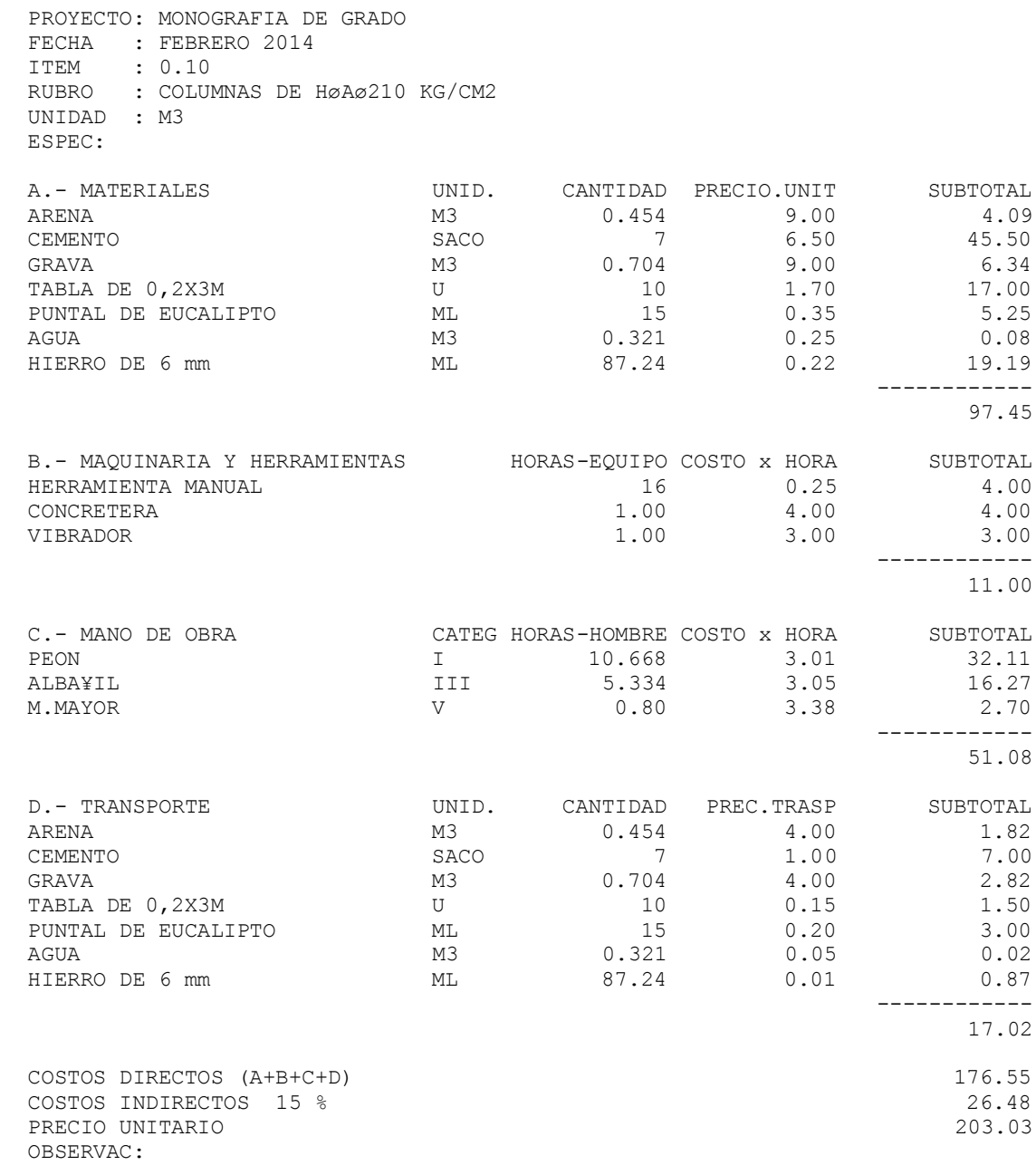

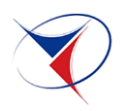

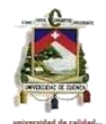

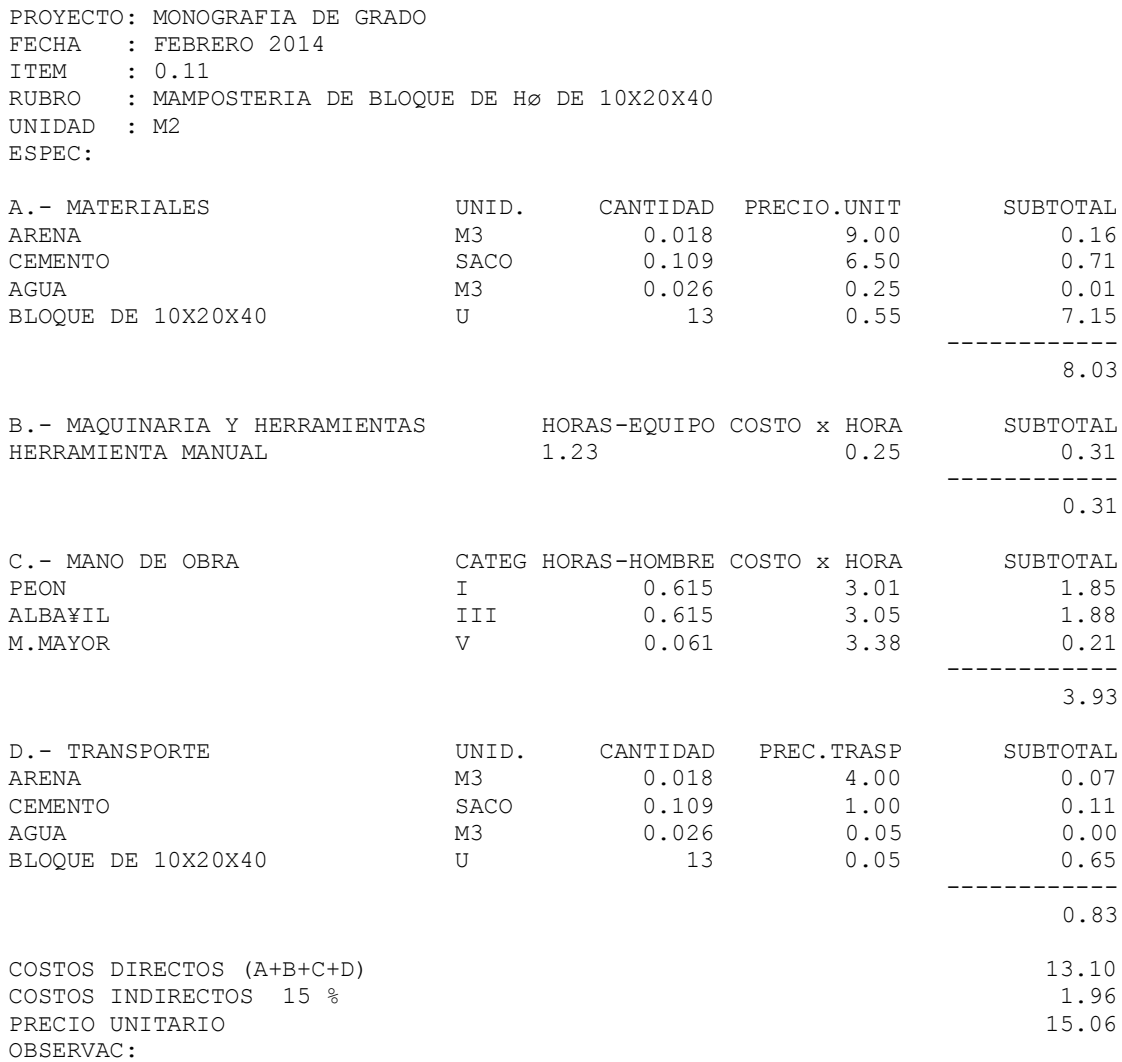

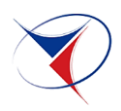

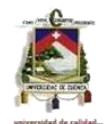

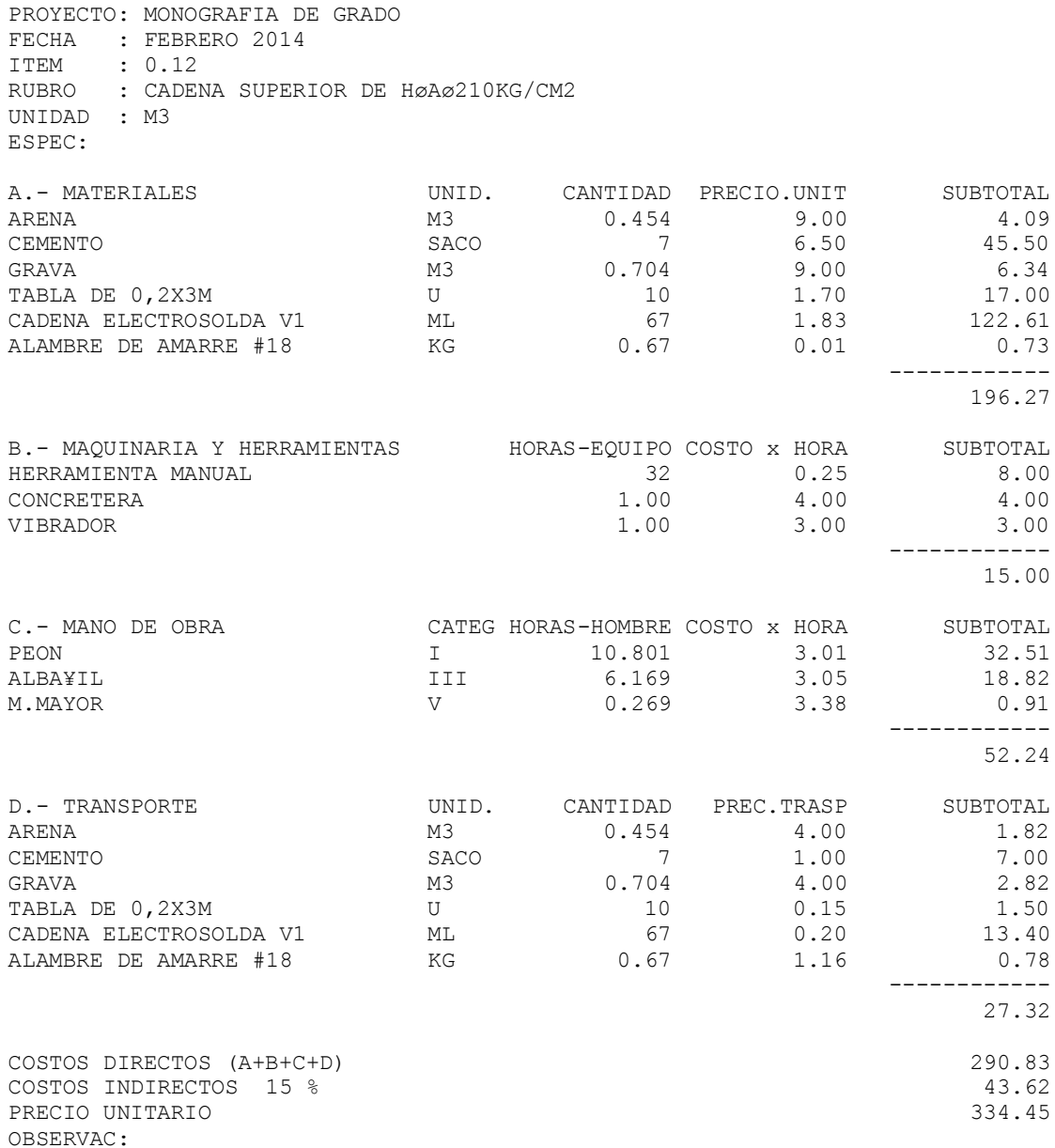

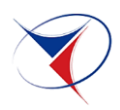

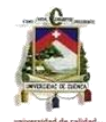

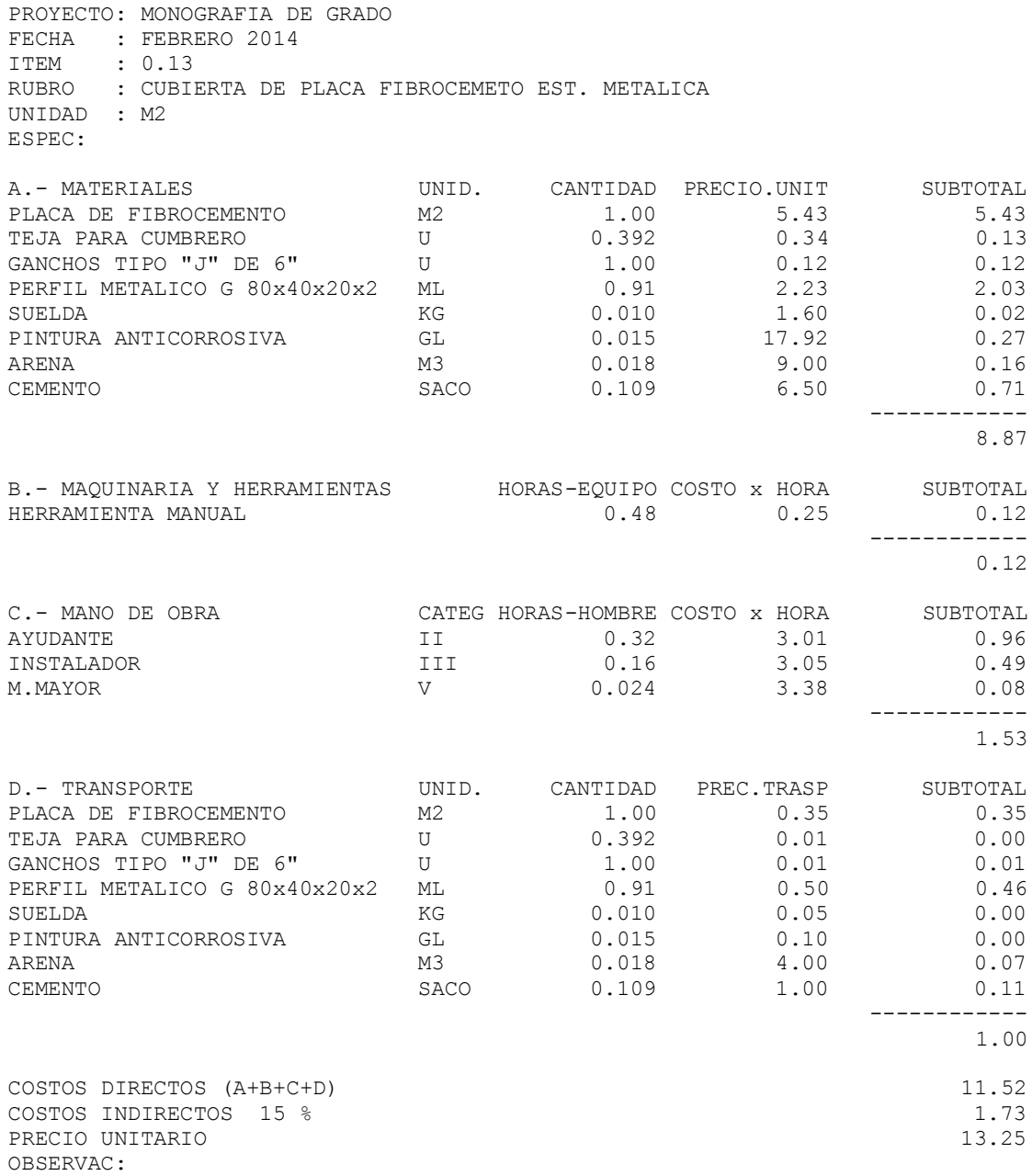

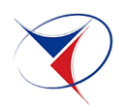

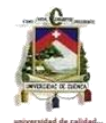

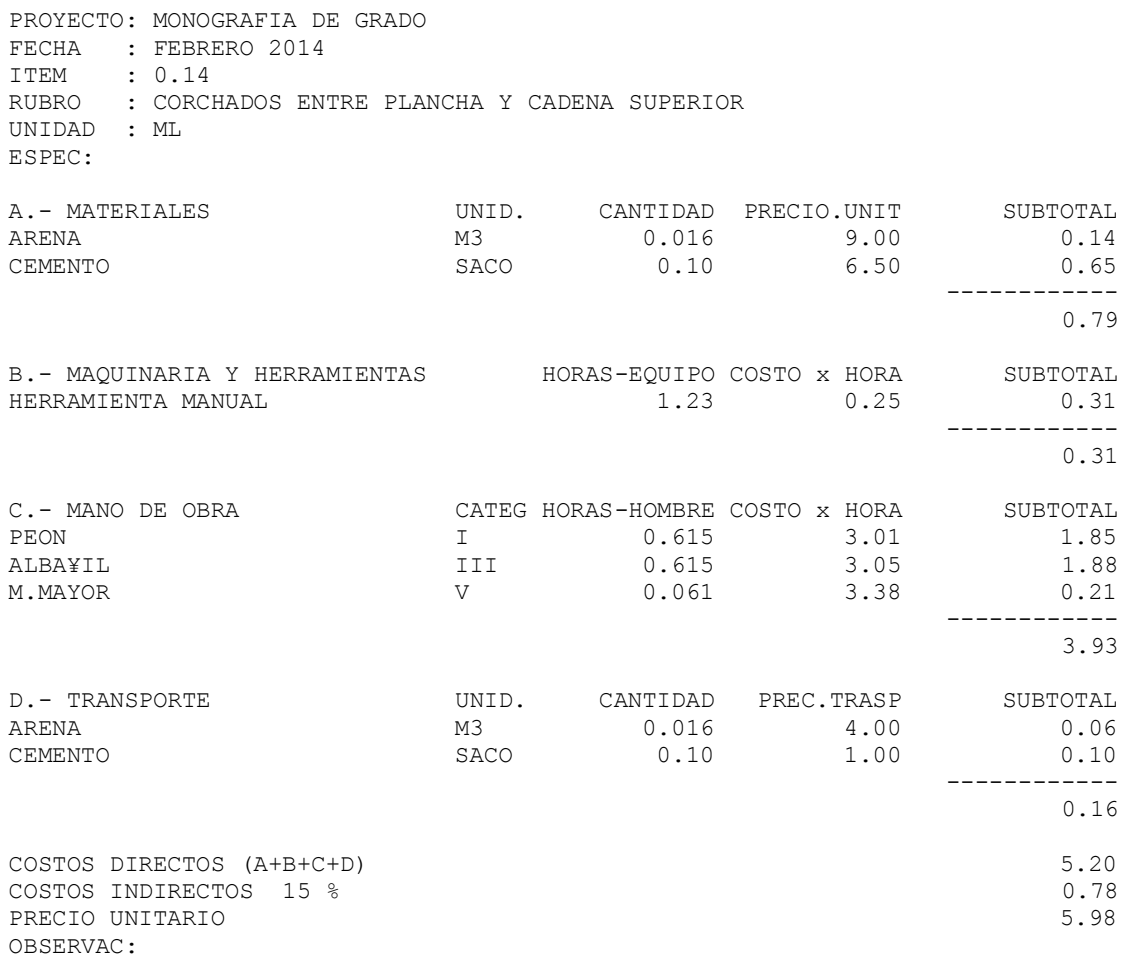

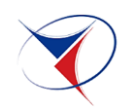

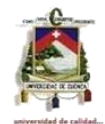

PROYECTO: MONOGRAFIA DE GRADO

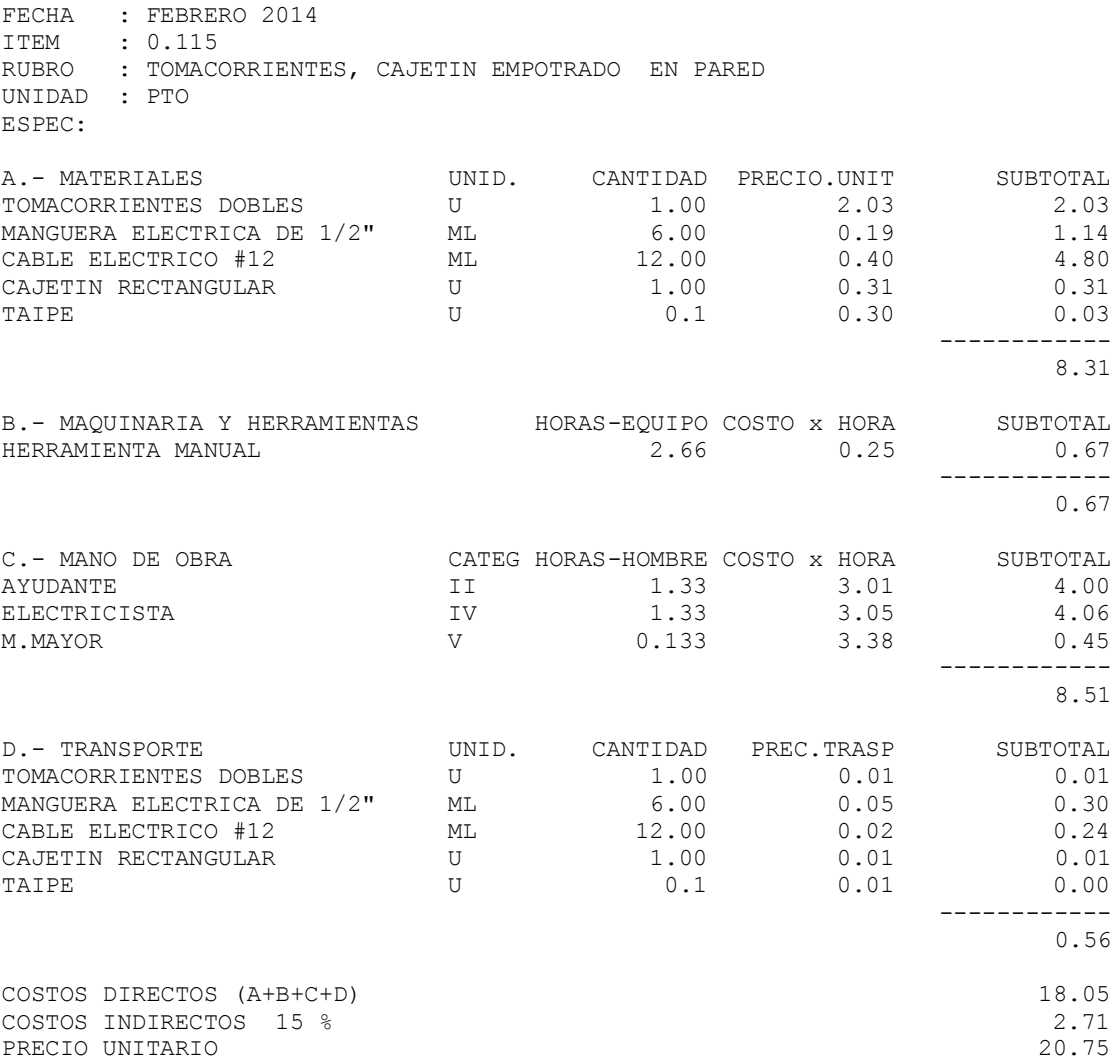

OBSERVAC:

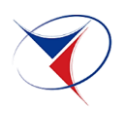

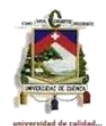

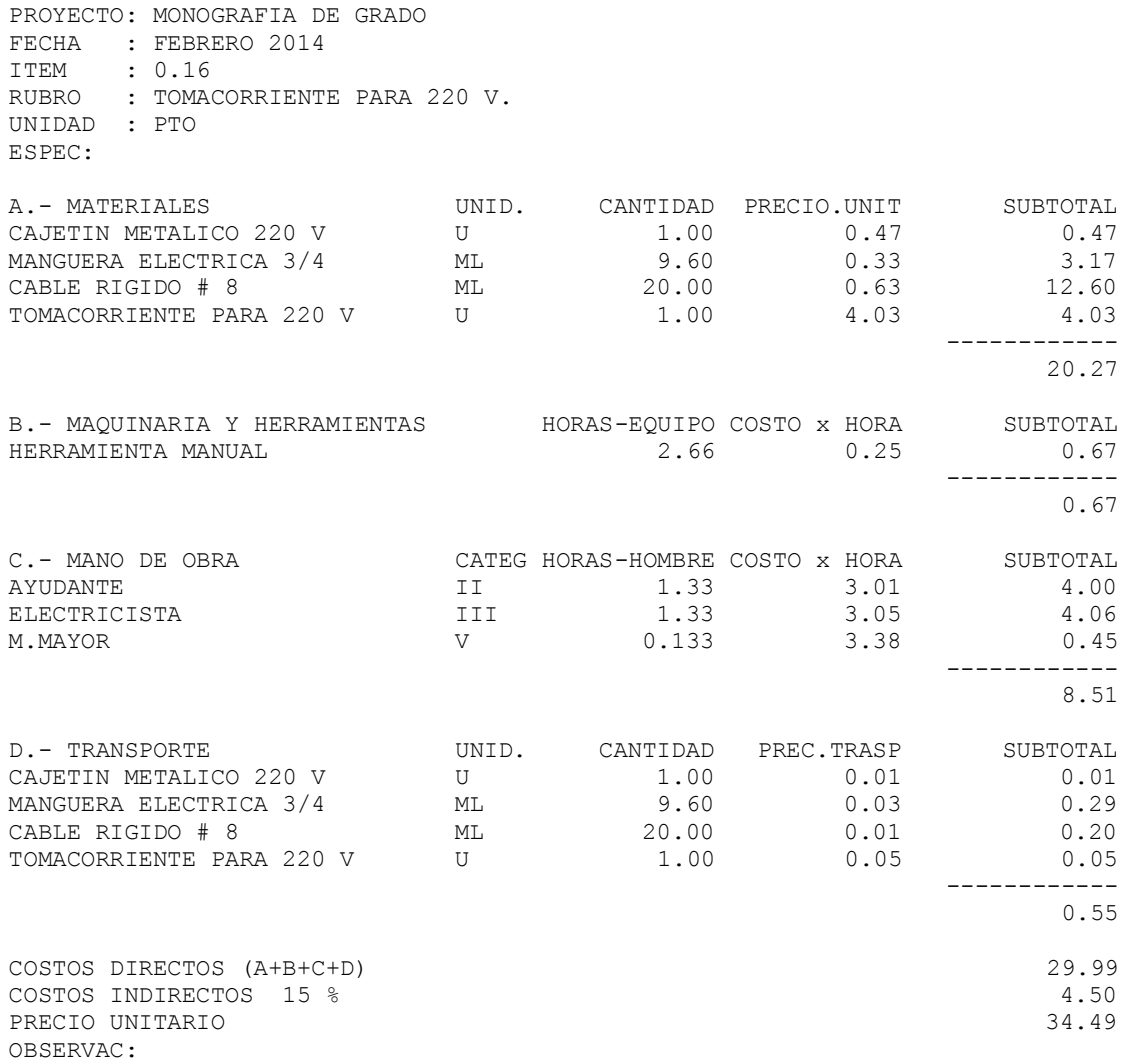

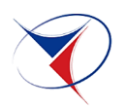

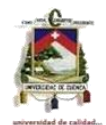

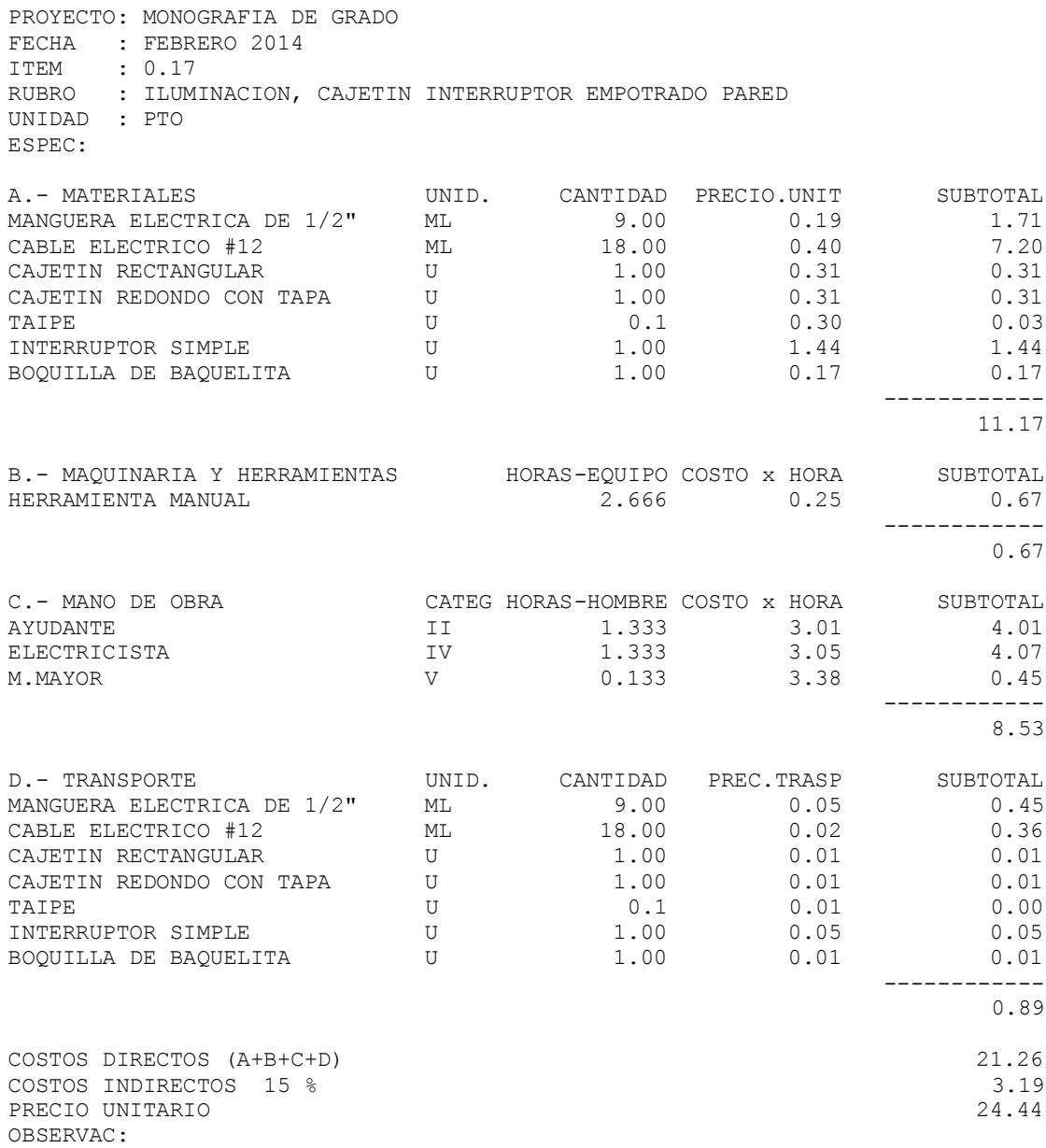

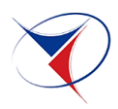

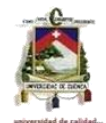

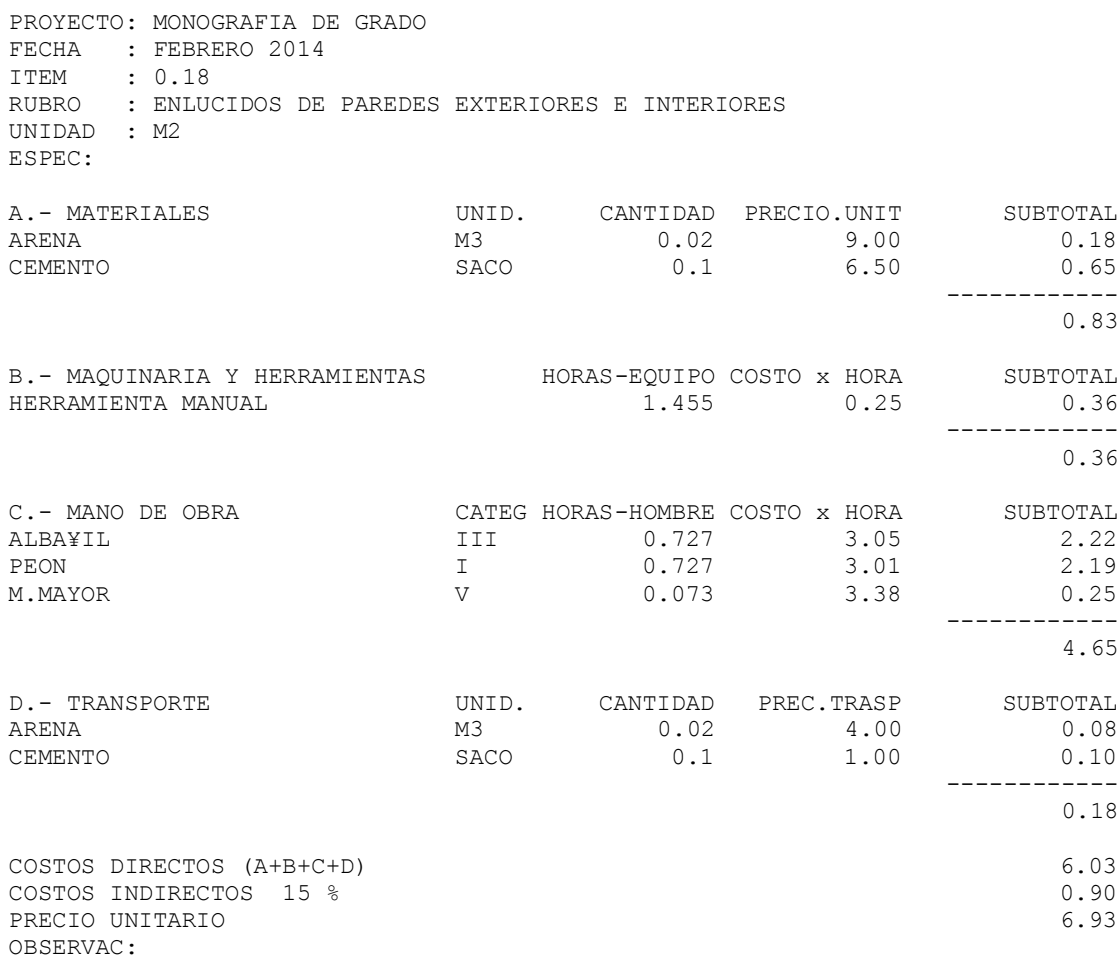

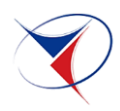

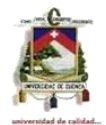

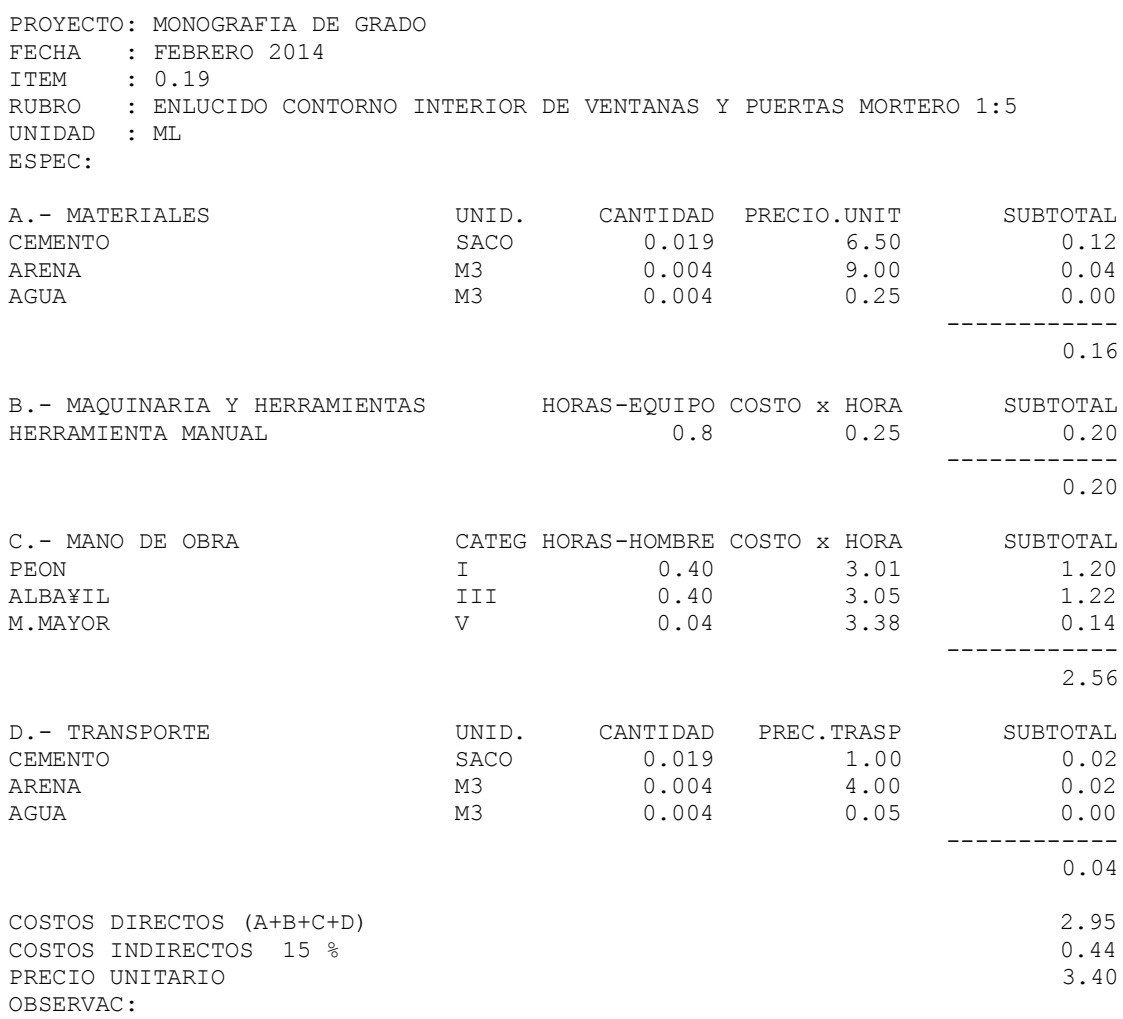

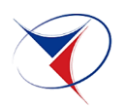

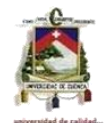

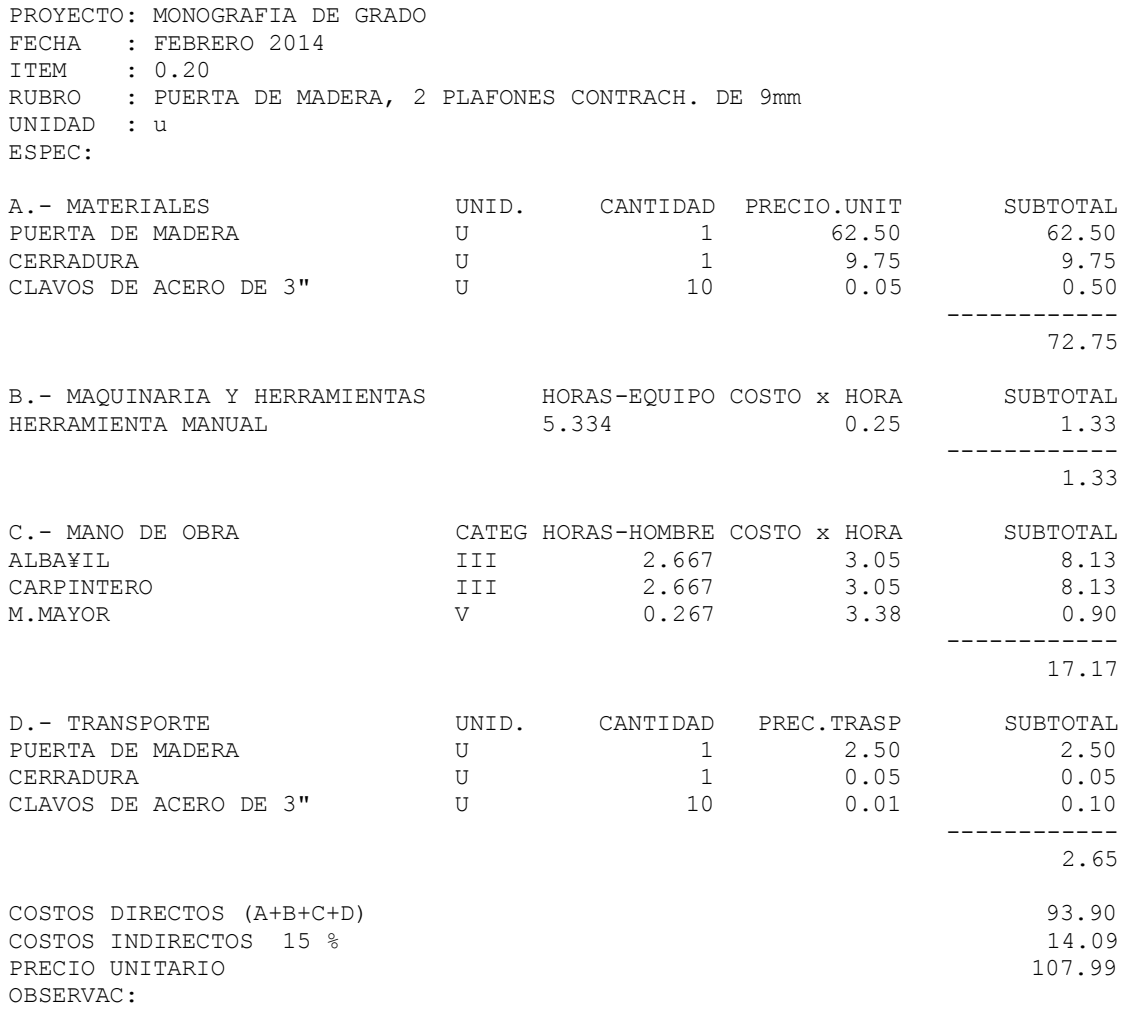

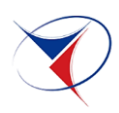

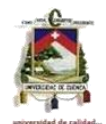

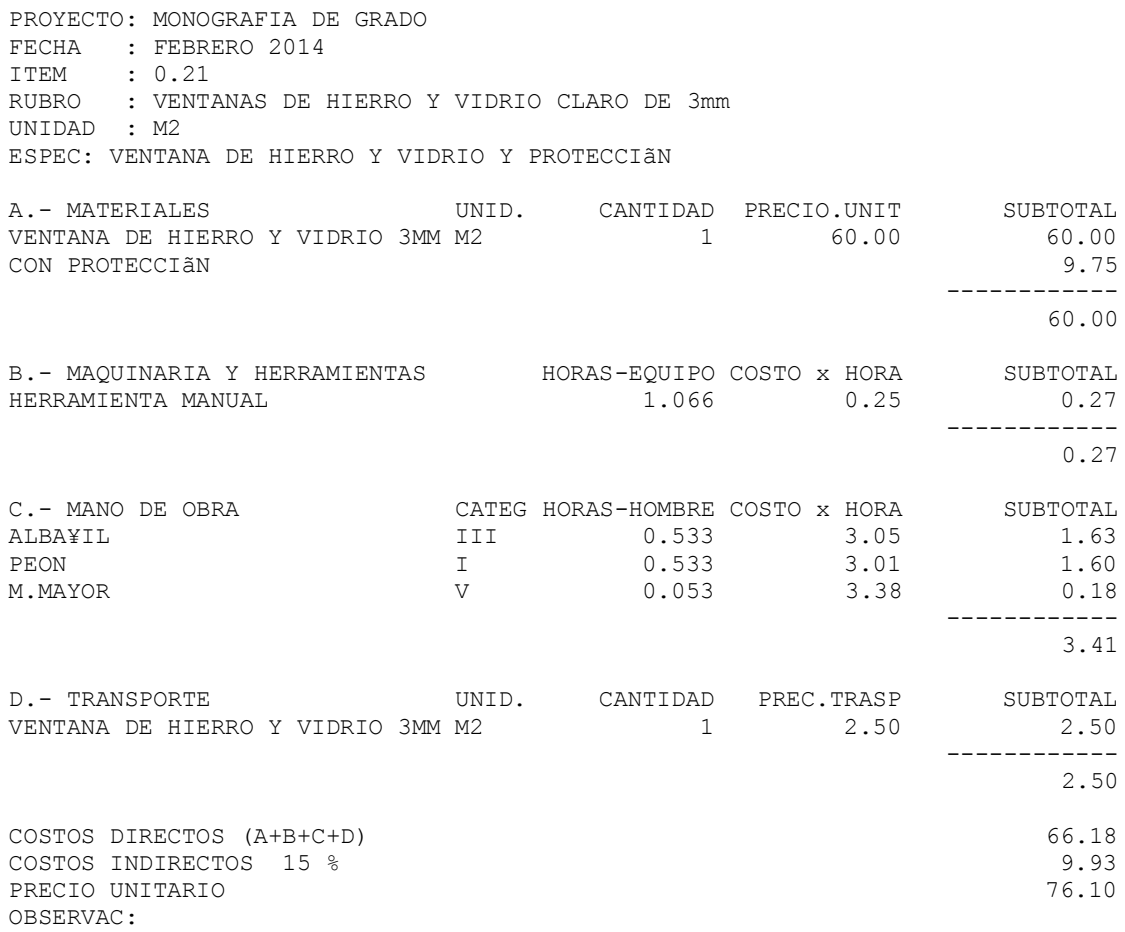

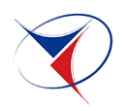

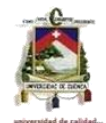

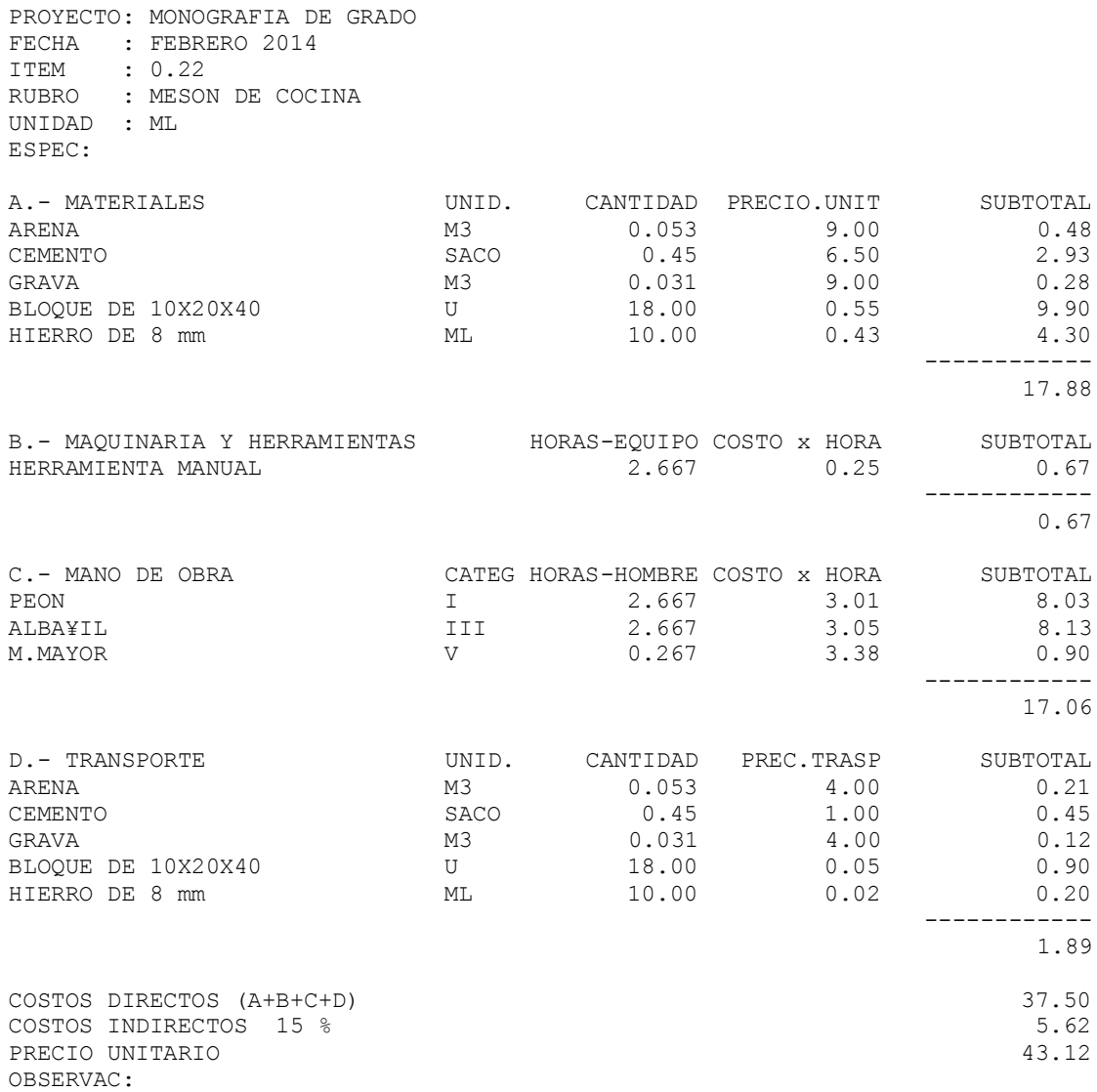

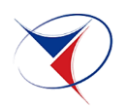

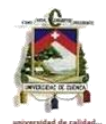

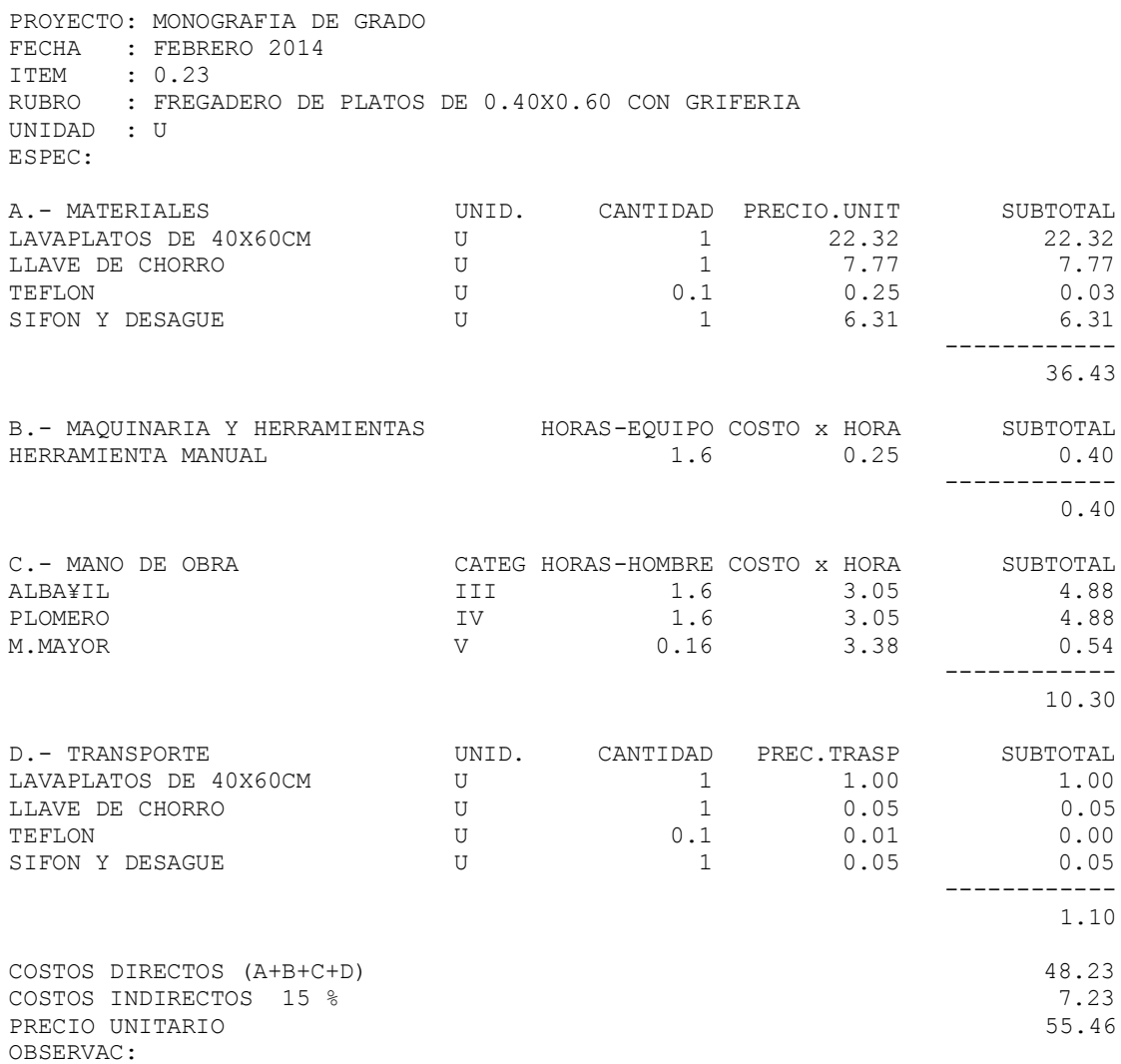

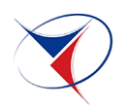

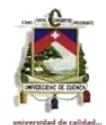

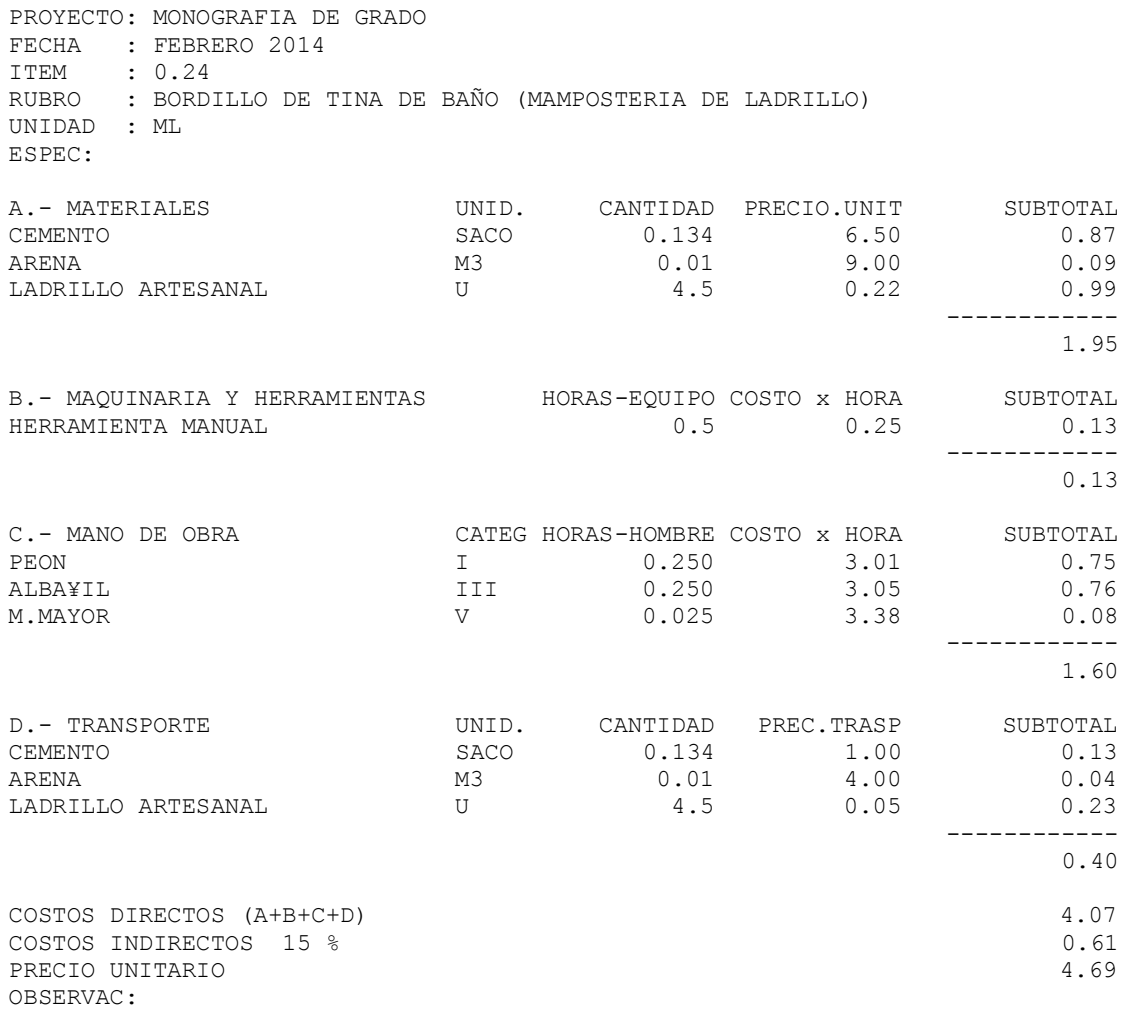

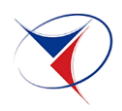

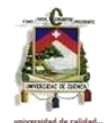

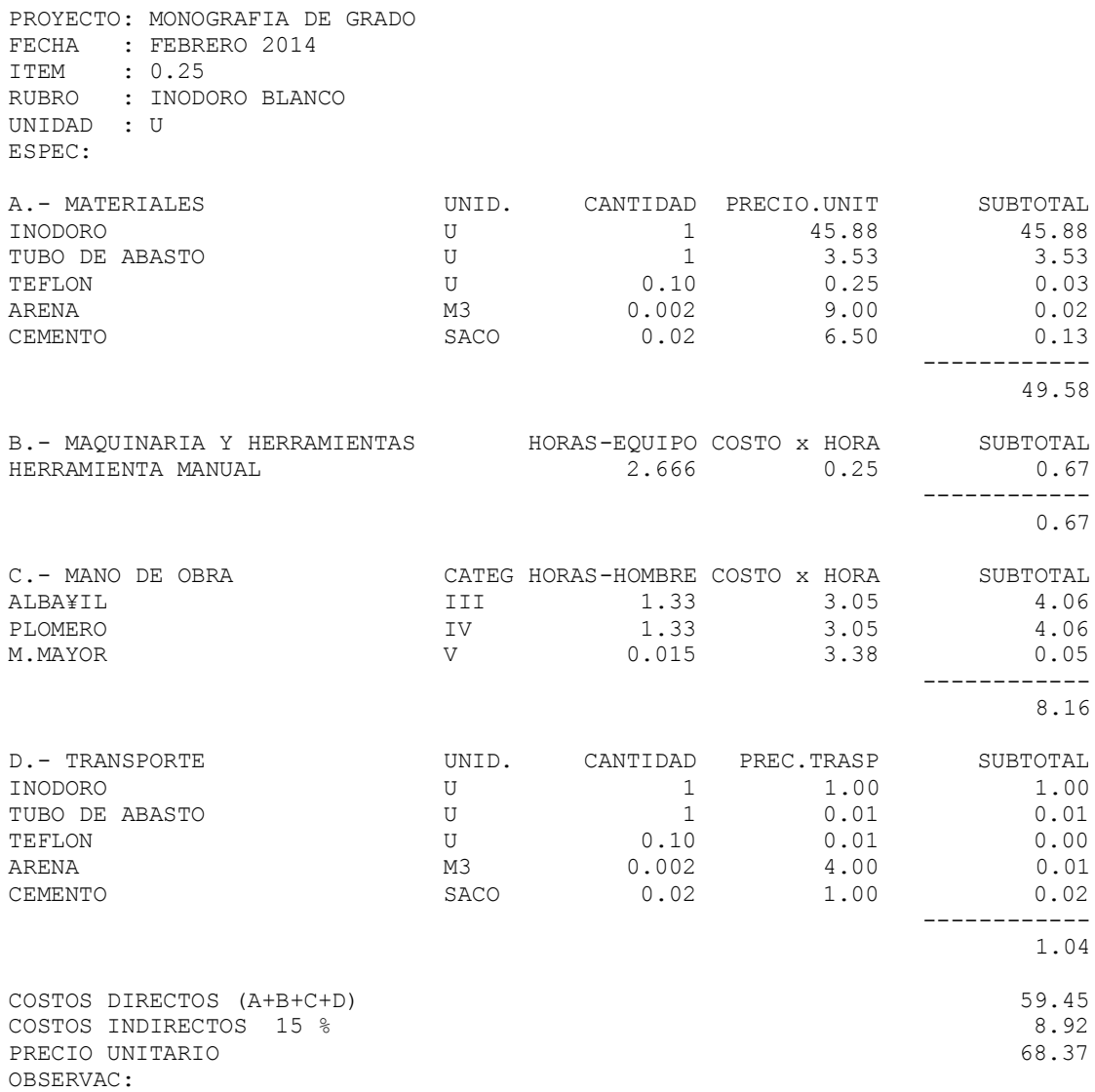

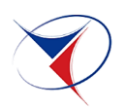

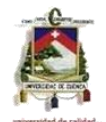

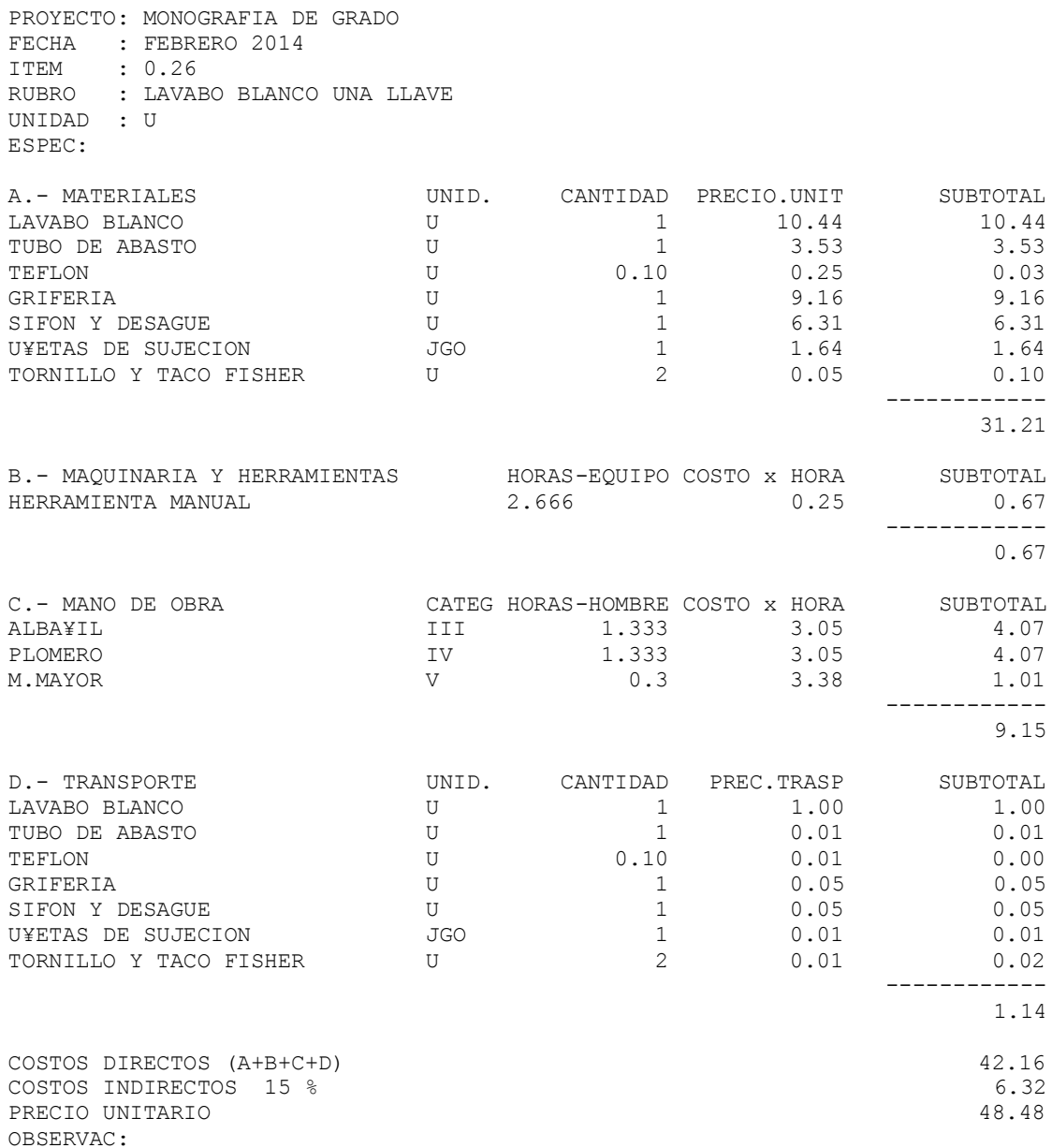

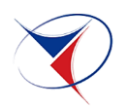

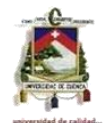

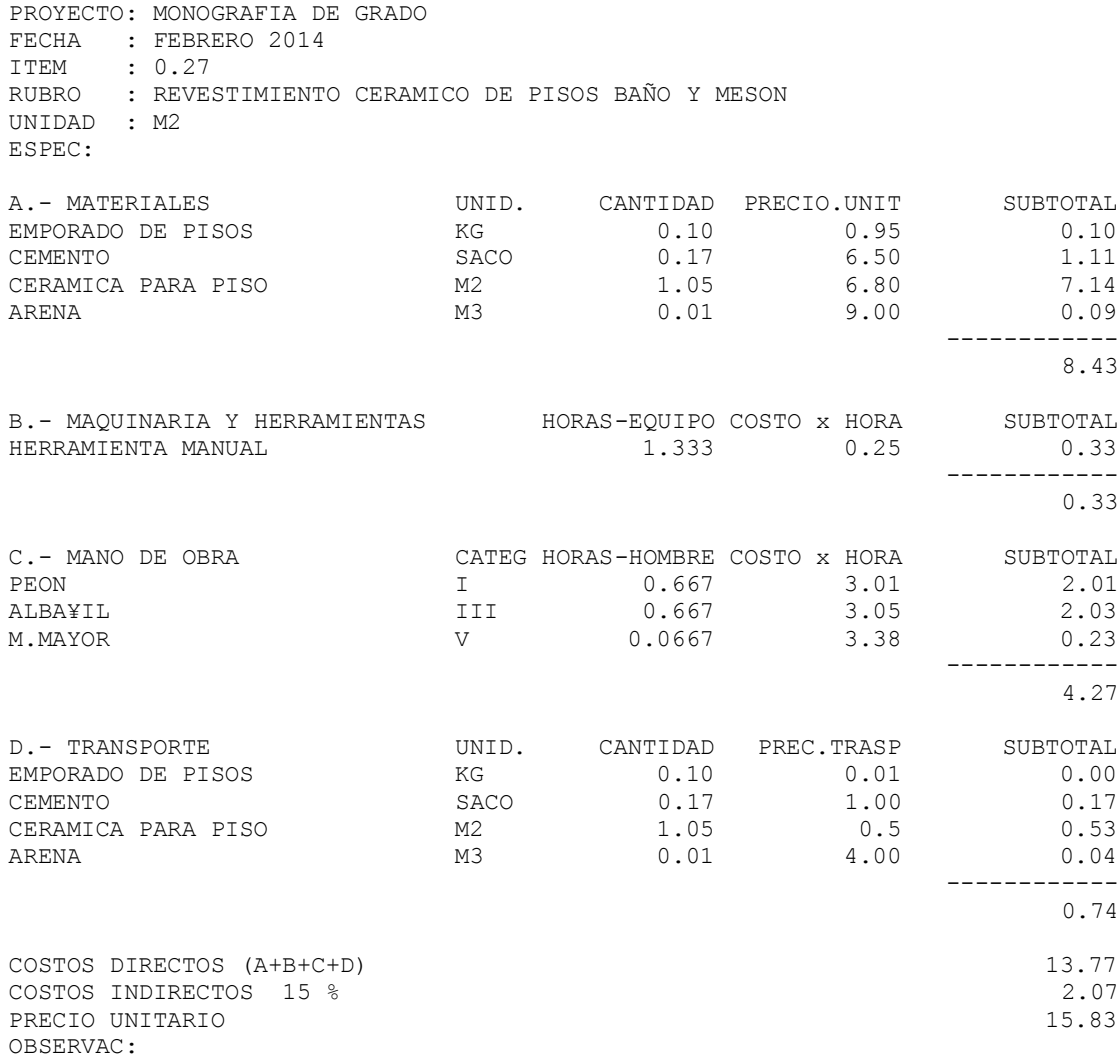

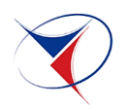

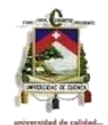

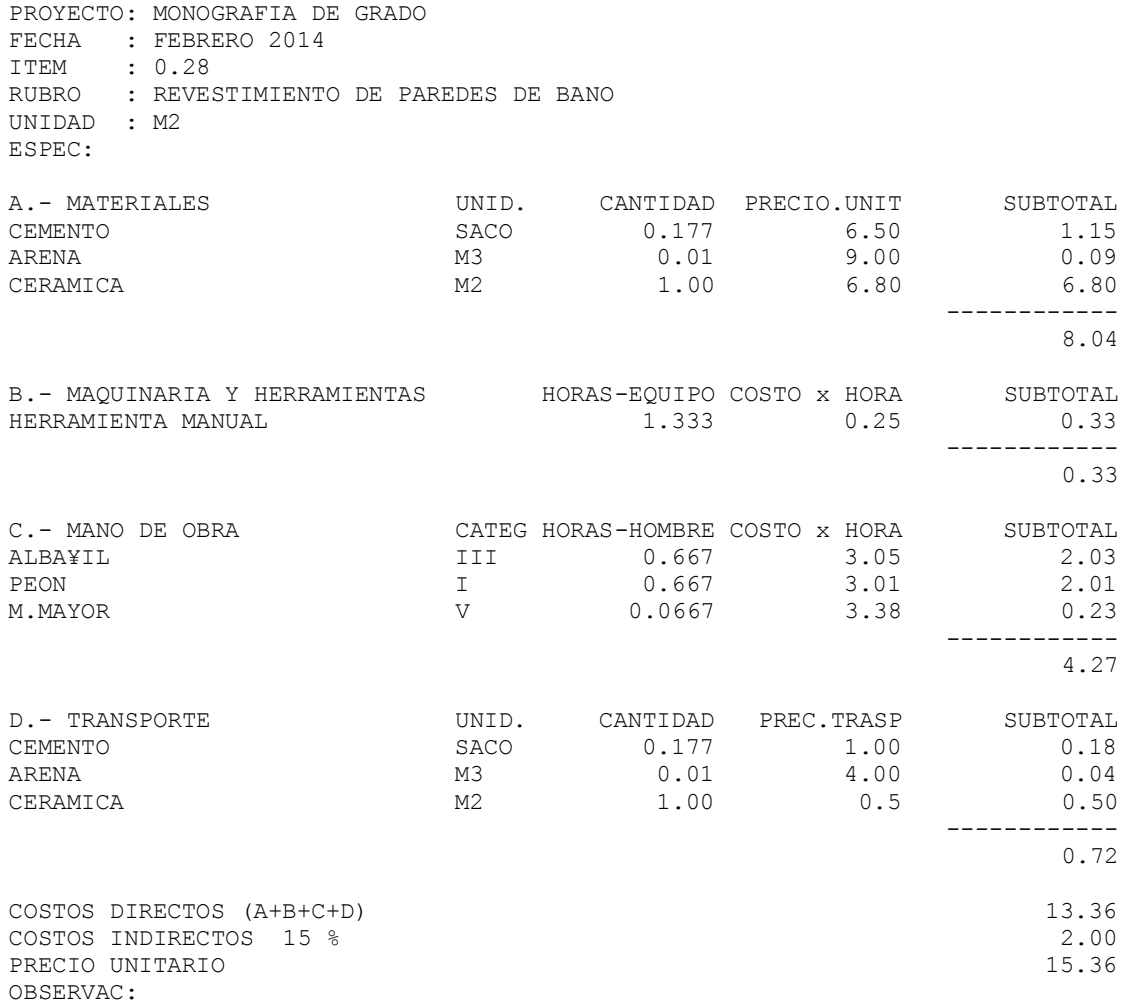
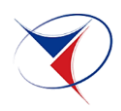

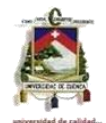

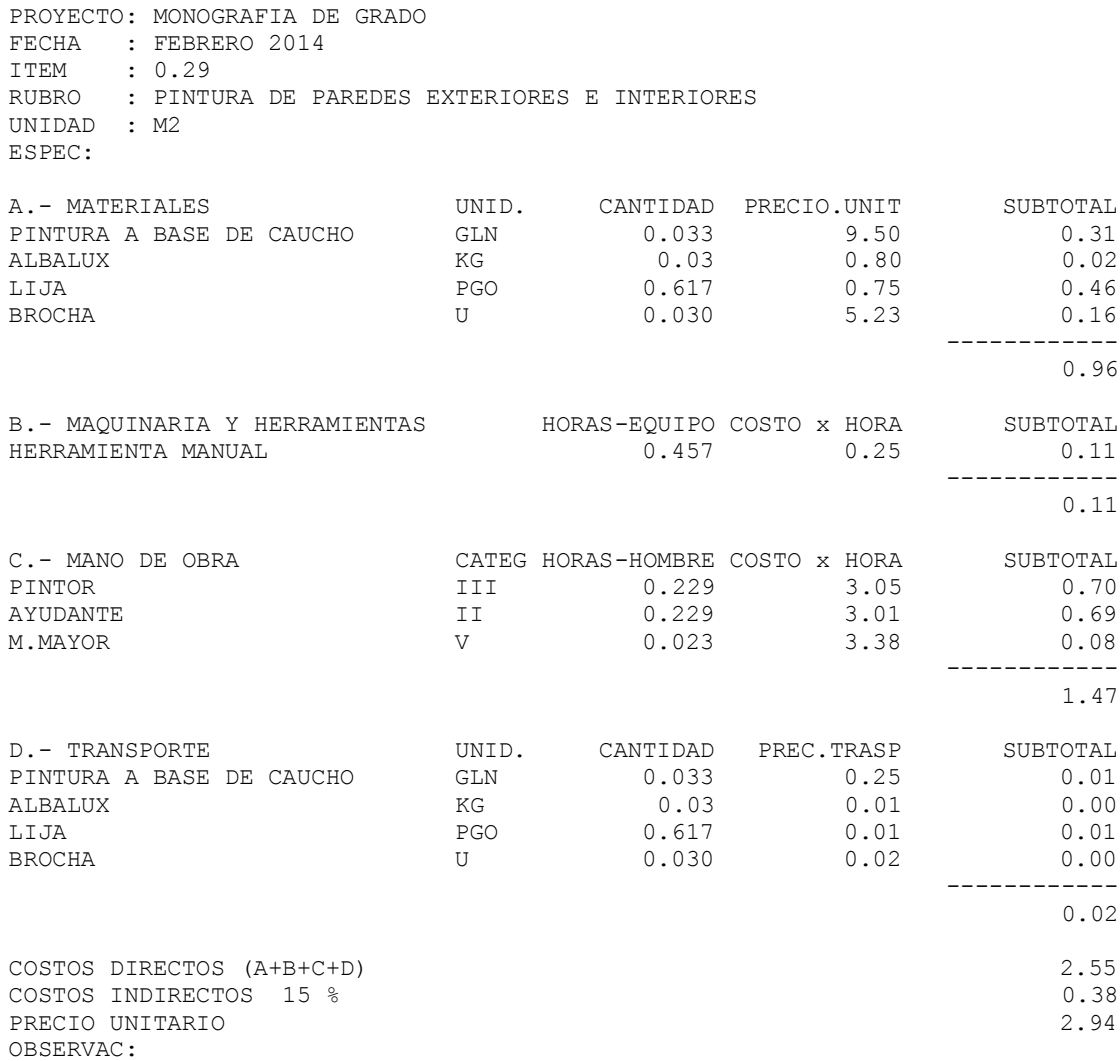

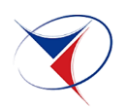

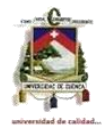

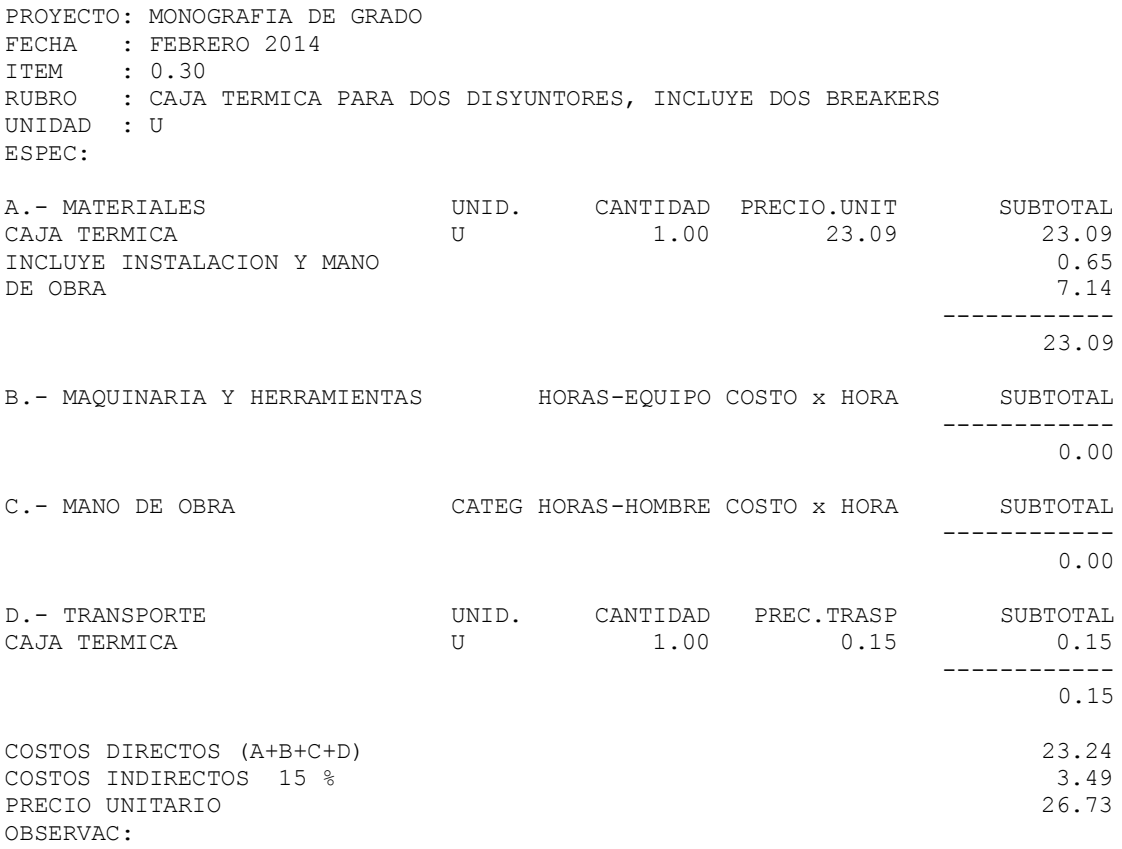

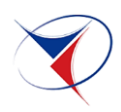

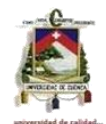

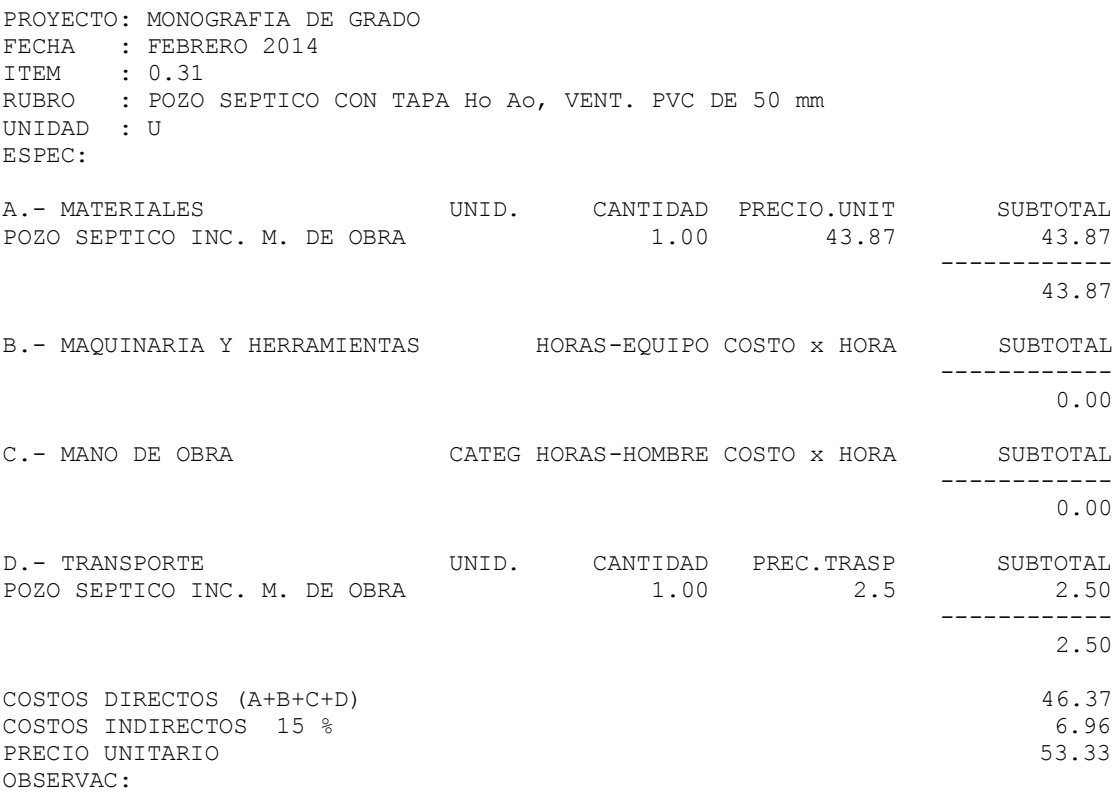